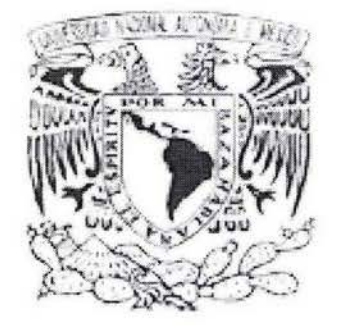

## UNIVERSIDAD NACIONAL AUTÓNOMA DE MÉXICO / ESCUELA NACIONAL DE ARTES PLASTICAS

"Animación 3D.Diseño de una Animación Audiovisual en un Quiosco Interactivo de la Biblioteca Central de la UNAM en Formato CD-ROM"

> Tesis que para obtener el título de: Licenciado en Diseño gráfico PRESENTA JUAN MANUEL GONZÁLEZ RIESTRA

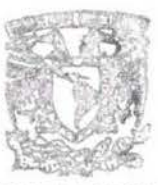

DIRECTOR DE TESIS: Lic. Juan Carlos Mercado Alvarado ASESORíA: Lic. Oiga América Duarte Hernández

México, D.F. 2004

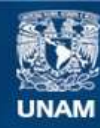

Universidad Nacional Autónoma de México

**UNAM – Dirección General de Bibliotecas Tesis Digitales Restricciones de uso**

#### **DERECHOS RESERVADOS © PROHIBIDA SU REPRODUCCIÓN TOTAL O PARCIAL**

Todo el material contenido en esta tesis esta protegido por la Ley Federal del Derecho de Autor (LFDA) de los Estados Unidos Mexicanos (México).

**Biblioteca Central** 

Dirección General de Bibliotecas de la UNAM

El uso de imágenes, fragmentos de videos, y demás material que sea objeto de protección de los derechos de autor, será exclusivamente para fines educativos e informativos y deberá citar la fuente donde la obtuvo mencionando el autor o autores. Cualquier uso distinto como el lucro, reproducción, edición o modificación, será perseguido y sancionado por el respectivo titular de los Derechos de Autor.

Quiero agradecer:

A mis padres, por que me enseñaron el valor de los libros.

A mi familia, por todo el cariño y apoyo incondicional que siempre me han demostrado.

A la Universidad Nacional Autónoma de México por la experiencia de formar parte del ambiente universitario.

A mis profesores de la ENAP por todo lo que aprendí de ellos.

A mis amigos y compañeros del trabajo pues gracias a ellos se pudo terminar este proyecto.

*.luan Manuel González* 

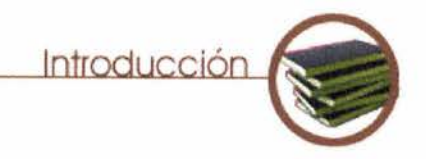

En el presente trabajo se pretende hacer un estudio sobre los medios audiovisuales, los sistemas multimedia y su relación con el diseño gráfico. **El** diseño había encontrado en los medios audiovisuales tradicionales (cine, televisión) un campo profesional difícil de penetrar pues las características de estos medios hacía que hubiera una demanda muy restringida de profesionales del diseño. Actualmente a la lista de medios audiovisuales se han agregado otros como Internet y en general los llamados sistemas multimedia, estos aportan nuevos 3D. horizontes para ejercer el diseño, claro, con nuevas características particulares, que posibilitan al Diseñador Gráfico el dejar los esquemas estáticos del diseño editorial, y utilizar nuevos medio para transmitir un mensaje, ya no solamente formas y colores sino también sonido, animaciones, video e interactividad. Esto también ha hecho cambiar el rol profesional, del diseñador que necesita coordinar el trabajo de músicos, fotógrafos, animadores, programadores, etc. es decir un grupo de trabajo que puede ser muy extenso y sin embargo muchas veces está constituido solamente por él mismo.

La interactividad, multimedia, hipermedios, navegación etc. son conceptos de reciente acuñación y que se han usado sin duda muchas veces de forma poco apropiada, en éste trabajo se pretende aclarar un poco estos términos revisando a los medios audiovisuales, y dentro de estos, el papel que juegan los sistemas multimedia, los elementos que estos tienen y dentro de esta variedad de medios hacer un estudio específico sobre el movimiento, la percepción de éste hasta llegar a la animación

También se pretende re-valorar el papel del diseñador gráfico, nos solamente como un profesional de la comunicación sino también como un integrador de información muy variada en un solo medio.

Actualmente la computadora se ha vuelto un instrumento muy empleado en prácticamente todas las profesiones, pero particularmente el diseño gráfico se ha visto influido por este instrumento, que se utiliza en todas las diversas actividades que

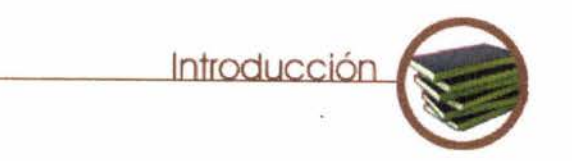

el diseñador desempeña; en el presente trabajo nos referimos movimiento y la percepción de este. específicamente a la animación; generada por computadora: La animación 3D, y se plantea toda una serie de ideas, conceptos El tercer capítulo entra de lleno en el tema central que es la y un sistema de producción que de alguna manera, pueden ser animación, o sea la simulación del movimiento, empezando por muy útiles al desarrollar un proyecto de estas características. un repaso breve sobre la historia de la animación desde épocas

audiovisuales en general, de como una experiencia audiovisual está basada en una parte auditiva y otra visual, y como de la unión de estos dos medios, (imagen y sonido) surge la síncresis audiovisual, la composición en los medios audiovisuales; también se habla sobre los sistemas multimedia: Internet, los sistemas interactivos y sus características de navegación usabilidad, elementos que los componen etc..

El segundo capítulo se refiere a la percepción visual, y más específicamente a la percepción de la tridimensionalidad, y los datos que nos indican el volumen, la distancia, etc. de todos los objetos que nos rodean, y para terminar se estudia el

prehistóricas, siguiendo ya el desarrollo de los dibujos animados Así en el primer capítulo se habla sobre los medios y la generación de imágenes por computadora en donde se simula volúmenes, texturas, luces y sombras realistas, usando las características que se vieron anteriormente en el capítulo 2.

> Este proyecto se concreta en el diseño de dos animaciónes 3D que sirven de introducción a un quiosco interactivo que contiene información sobre la Biblioteca Central, dependencia que tiene una gran importancia dentro de la UNAM.

# Indice

capítulo 1

## **1 Los medios audiovisuales y el Diseñador Gráfico**

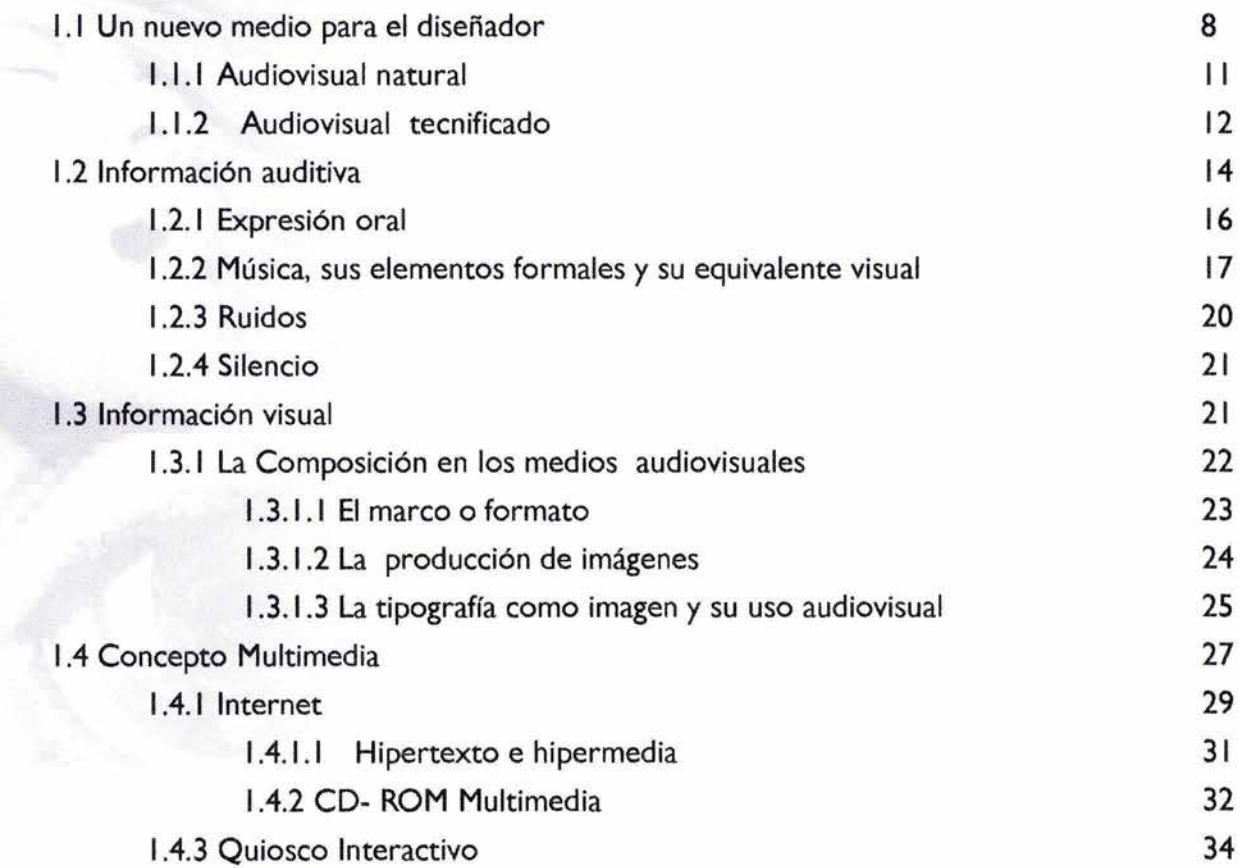

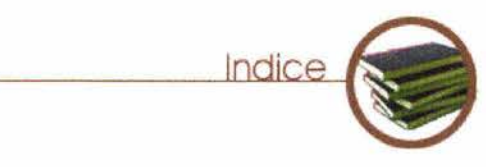

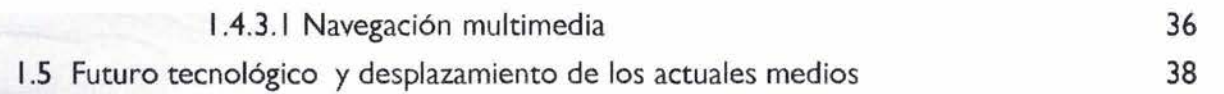

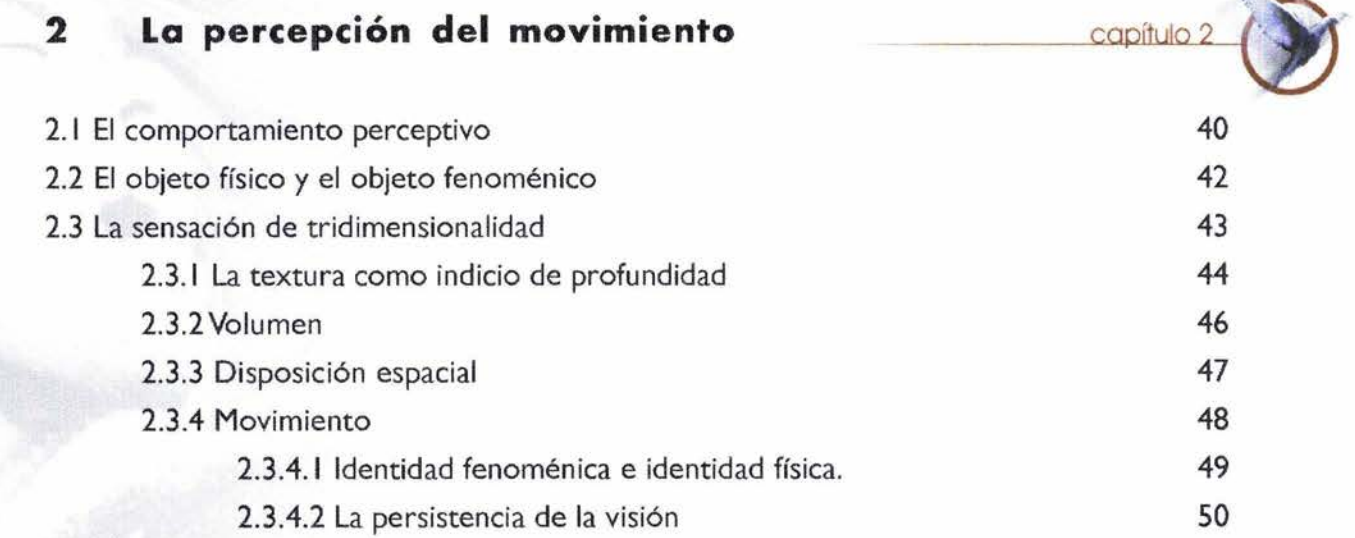

#### 3 **Breve Historia de la animación**

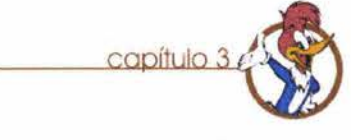

3.1 . Primeros intentos de animación

 $\mathbb{R}^n$ 

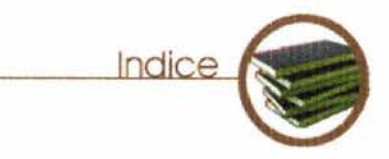

capítulo 4

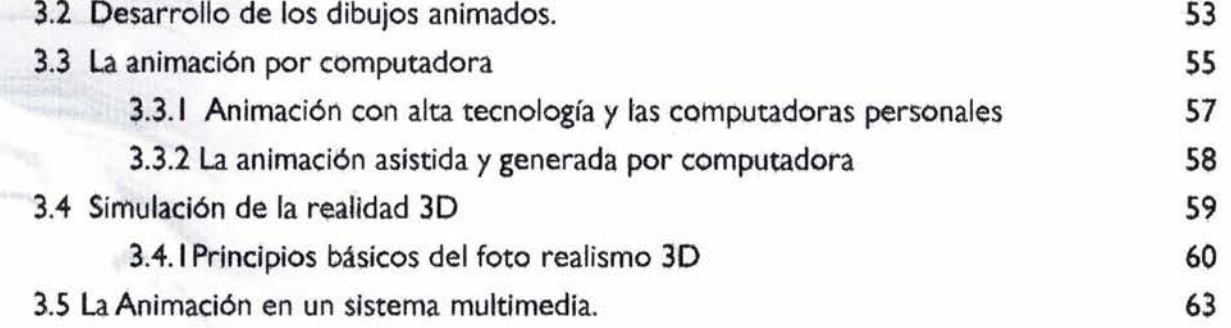

## **4. Desarrollo del Proyecto**

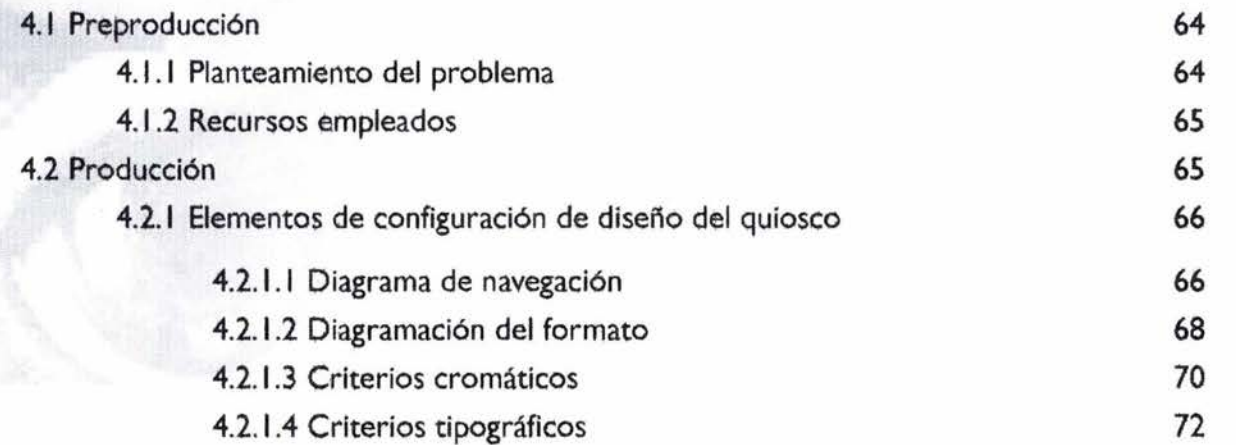

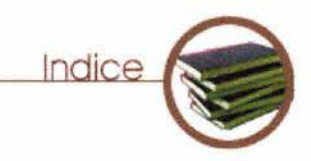

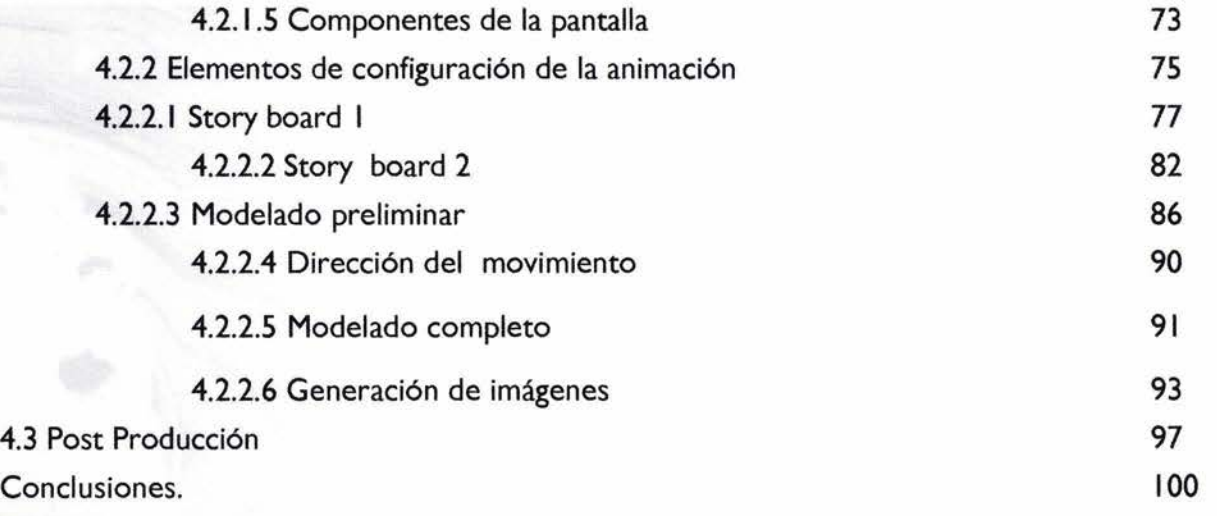

**Bibliografía.** 

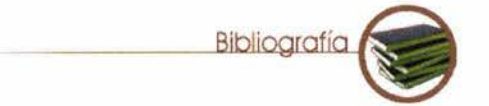

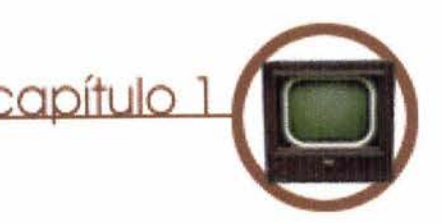

#### **1. 1 Un nuevo medio para el Diseñador**

**El** Diseñador Gráfico tradicionalmente trabajó en la parte visual de la percepción y durante mucho tiempo, el concepto de diseño gráfico estuvo fuertemente influenciado por las tecnologías de la impresión, Según una concepción tradicional, en el trabajo del Diseñador Gráfico predominan las siguientes temáticas: logotipos, tarjetas personales, papelería comercial, desarrollan de caracteres tipográficos, layout de diarios y libros, afiches, avisos, etiquetas de embalajes (packaging), diagramas y planos de ubicación (planos topográficos), sistemas de señalización y Actualmente el Diseñador Gráfico debe realizar un trabajo de orientación, exposiciones, displays, manuales de identidad corporativa.

Actualmente muchos de los proyectos que realizaba un Diseñador que en principio fue en papel han evolucionado para también tener su equivalente electrónico ya sea como una página de Internet o dentro de un CD multimedia, estos nuevos medios amplían enormemente las posibilidades de diseño pues, ya no se tratan de formatos estáticos sino de medios en los cuales los

elementos de nuestros diseños pueden tener movimiento, cambiar de forma, color, tener interacción con el usuario etc... Así que con la adopción de la sociedad de los medios informáticos, el papel del Diseñador ha cambiado y verlo como un "organizador de elementos visuales se vuelve demasiado limitado, *"El Diseñador actualmente debe realizar un trabajo cognoscitivo sino quiere quedar reducido a un ayudante subalterno o a un simple traductor de conceptos de datos, es decir a un simple screen desígner."\** <sup>I</sup>

organización de datos, seleccionando y articulando la información para poder así adaptarla a los nuevos medios; usa las teorías del aprendizaje, del color, las texturas, contrastes, ritmo etc. para poder separar y agrupar la información que se le presenta, necesita dominar los programas de computación para el tratamiento digital de imágenes, textos y... sonido; un medio que antiguamente n contemplaba como suyo por definición pero que actualmente se usa como un elemento expresivo muy valioso entrando así de

l. Bonsiepe, Gui. Del objeto a la interfase .Pág. 52.

lleno en el área de los medios audiovisuales.

En términos generales se puede decir que: La función del Diseñador Gráfico (independientemente del producto diseñado) consiste en resolver problemas de comunicación relativos a productos conceptos imágenes organizaciones, y hacerlo de forma original y precisa. En el mejor de los casos esto se logra a través de la composición u organización de elementos elegidos o dispuestos con sumo cuidado cuya presentación final quizás parecerá simple pero que se ha refinado a través de múltiples etapas de desarrollo. Estas etapas de desarrollo son al final de cuentas el proceso mismo de diseño en las cuales se han tomado en cuenta la complejidad del problema, sus circunstancias particulares, y se ha hecho énfasis en algunas características para poder así lograr una solución que se considere óptima; estas circunstancias pueden ser de carácter *funcionalísta* 

basándose en la idealización de la relación objeto-usuario, y en la primacía de lo ergonómico, puede ser tecnicista, o sea tener una relación producto - proceso de producción, puede estar basado en una forma *economicista* buscándose el costo de producción mínimo, o puede estar basado en una forma *abstraccionista* es decir apoyada en la relación forma- sentido y en la primacía de la síntesis formal aquello de *menos es más.* Estos sistemas de diseño provienen desde los comienzos del estudio del diseño como materia y se siguen aplicando actualmente, de forma conciente o inconsciente en el acto proyectual; se tiene que tomar en cuenta que cada problema de diseño es especial y que se debe de buscar su solución individual usando criterios sobre el usuario final, el proceso de producción, su costo etc...

El diseño en los medios audiovisuales reúne una diversidad de componentes

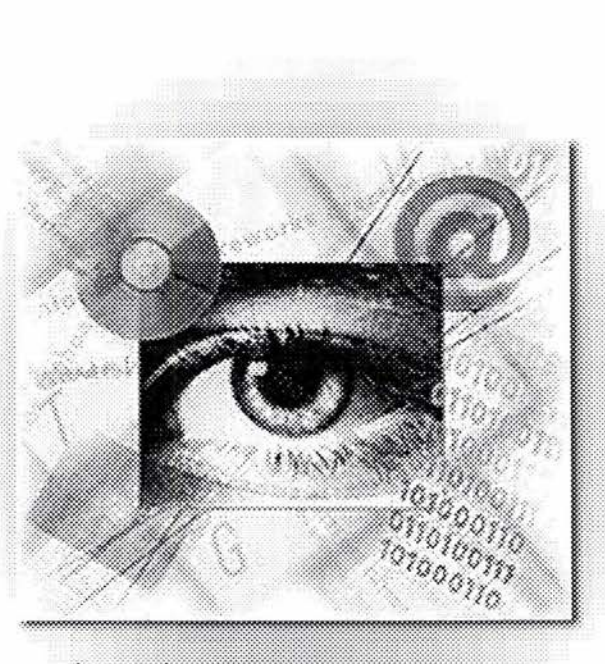

Imagen 1.

capitulo

como son: *sonido, típograf/a, datos, imagen fija e imagen en movimiento* tanto de manera aislada como integrada, para poder enviar un mensaje, los medios más comunes son la televisión y el cine, (aunque también se puedan considerar en el sentido más estricto de la palabra audiovisual el teatro) pero sin duda los medios que actualmente son los más accesibles profesionalmente hablando son los informáticos, en los llamados sistemas multimedia.Desde la perspectiva lingüística se puede considerar a lo audiovisual en dos diferentes sentidos:

*')1\) Un sentido amplio como mera yuxtaposición de dos términos:Audio y v/deo, sin un establecimiento de relación alguna entre ambos; en este sentido se considera a lo auditivo por un lado y lo aparece en medios basados* última definición, no es una suma de

*exclusivamente en sonidos como el disco, el teléfono y la radio. Lo visual se presenta en medios basados en representaciones de imágenes: cine mudo, cartel y fotograf/a fundamentalmente.* 

*B) En sentido restringido, se refiere a la interrelación plena de los dos términos mediante la cual se establece una integración de ambos para originar un nuevo producto: lo Audiovisual pleno, dentro del cual ya no es posible analizar por separado cada uno de los componentes si no se quiere destruir el sentido que transmiten.* 

*En este caso la percepción se realiza por la vista y el oído simultáneamente, las vinculaciones de imágenes y sonidos son tales que cada uno contrae relaciones por visual por otro con plena autonom/a de arman/a, complementariedad, refuerzo funcionamiento de cada uno de e/los y contraste. De todo ello surgen nuevos presencia en diversos medios. Lo auditivo sentidos':\** 2 Lo audiovisual según esta

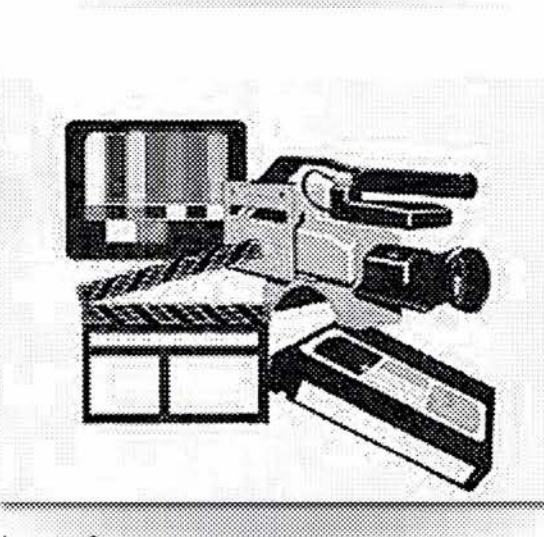

Imagen 2.

capitulo

capítulo

elementos sino una unidad expresiva total y autónoma y que dependiendo del medio audiovisual del que se hable será el manejo que este use de los diferente elementos gráficos, sonoros y de movimiento. Un fenómeno audiovisual se puede considerar como la percepción de la realidad mediante la vista y el oído y también los fenómenos donde la técnica modifique la realidad para un receptor, entonces podríamos distinguir una experiencia audiovisual en dos amplias

*-Audiovisual natural. -Audiovisual tecnificado.* 

áreas:

#### **1. 1. 1 Audiovisual Natural**

El hombre percibe la realidad usando su vista y oídos, los cuales los puede usar por separado y al mismo tiempo, los objetos que observa en la naturaleza, no son signos de ninguna otra realidad, sino simplemente objetos, esta percepción natural está determinada por nuestra propia capacidad de apreciación; nuestra vista en línea recta descartando todo aquello que no se encuentre fuera del campo de visión, y nuestro oídos que perciben los sonidos de manera omnidireccional; pero esta definición de audiovisual natural no solamente abarca a la naturaleza como tal sino a las trasformaciones que el hombre haya podido hacer de ésta, o sea también manifestaciones de cultura; aquí se puede incluir una sub-categoría que sería el fenómeno audiovisual natural parcialmente tecnificado (imagen 3). Puesto que la realidad natural tiene una capacidad muy limitada de difusión,

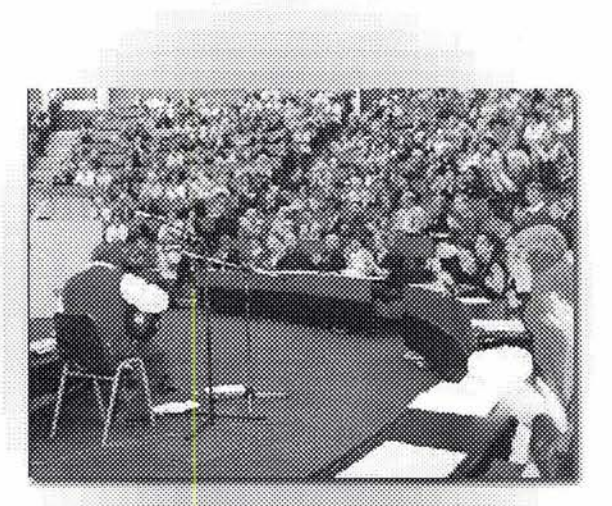

Imagen 3. Audiovisual Natural.

capítulo

necesita de una ampliación técnica para su **1. 1.2 Audiovisual tecnificado**  mejor propagación, es el caso de espectáculos teatrales, conciertos, conferencias etc. que si bien cuentan con elementos técnicos, esencialmente constan de la presencia del espectador frente a la realidad natural única e irrepetible y que lo hace también percibir el ambiente en general: Los olores, la presencia de otras personas, el contagio de estados de ánimo, etc.. todos estos factores son muy importantes en la percepción final.

Se basa en la percepción de la realidad a través de los medios de comunicación, **(imagen 4)** principalmente nos encontramos a la técnica como mediadora entre el emisor y el receptor del mensaje, por consecuencia para el este último se pierden todas las sensaciones gustativas, olfativas o táctiles de esa realidad y solamente se perciben las sensaciones que pueda percibir la vista y el oído. Entre la percepción audiovisual de lo que aparece en la pantalla y la realidad de donde procede existe todo un proceso de diseño y planeación técnica que establece una divergencia muy importante que hace que se puede hablar incluso de la conformación de otra realidad, una realidad producida artificialmente frente a una realidad natural. Las principales características del audiovisual tecnificado son:

I. Se eliminan todas las demás

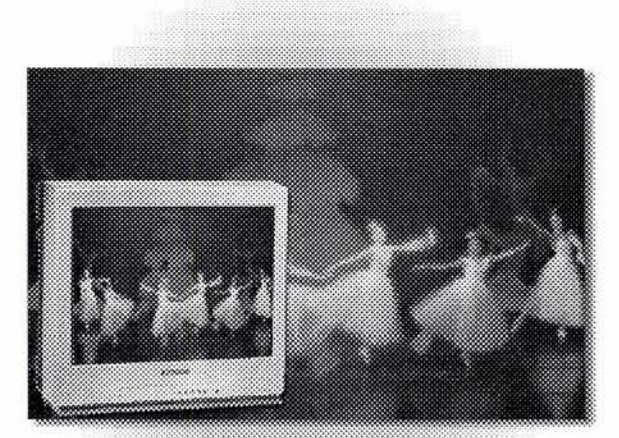

Imagen 4. Audiovisual tecnificado

2. **El** receptor puede estar situado lejos del ocurrieron en la realidad. lugar del suceso.

3. La recepción puede ser simultánea al acontecimiento o ser recibida mucho tiempo después de éste pudiendo ser repetida gran número de veces.

4. La recepción se hace a través de una pantalla (una televisión, el cine o el monitor de una computadora) y unas bocinas.

5 . Puede ser percibido por un número mucho mayor de personas que ni siquiera tenga contacto físico entre sí, por lo tanto se pierde gran parte de las emociones y no se produce el contagio de los estados de animo.

6. La transmisión final dependerá de un grupo relativamente pequeño de personas

percepciones sensoriales quedando y que podrán en algún caso modificar el únicamente la vista y el oído. sentido final del mensaje tergiversándolo o incluso presentando imágenes que nunca

> 7. La posibilidad de incluir imágenes para recalcar la existencia de noticias hace que estas puedan adquirir un ton excesivamente dramático que a veces necesario censurar.

> 8. El costo de transmisión es substancialmente mucho más elevado que en el caso del parcialmente

> 9. Tiene por necesidad usar de formales de diseño, como el uso tipografía, imágenes fijas y en movimiento etc... todo esto dentro de un marco de composición general dependiendo del medio.

> Estos elementos estarán diseñados para ayudar en la transmisión clara del mensaje.

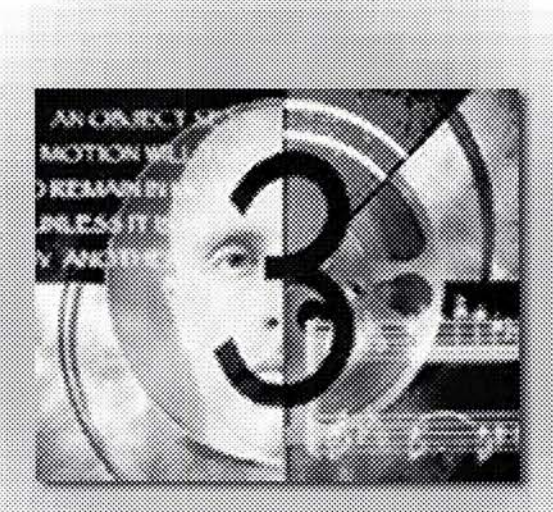

Imagen 5.

capitula

En conclusión: *"La cámara y el equipo de* **1.2 Información auditiva**  *sonido son los sustitutos de los ojos y ordos humanos, pero por supuesto no* El sonido que percibimos normalmente en *pueden pro veer una verdadera* la naturaleza proviene de distintas *experienciamulti-sensorial. La vista y el* direcciones, pero en los medios *sonido se reproducen solo en una* audiovisuales, el lugar de donde parte *perspectiva o dimensión. Todas las* estos son generalmente las bocinas o *experimentarán prácticamente lo mismo. parte, pero se ocuparán de sucesos periféricos que tengan lugar en la sala. En resumen, cuando usted ve en la televisión un desfile, una pelea, un concierto o lo que sea, no se está percibiendo el suceso, sino la versión única procesada y editada con anterioridad por el camarógrafo, el escritor; el director y el patrocinador sobre un suceso comunicado a los espectadores mediante solo dos fuerzas sensoriales, el ojo y el oído" \*3* 

A continuación se analizará el sonido como un elemento que al ser añadido a imágenes, crean junto un nuevo sentido.

*personas que vean la pantalla*  altavoces etc.; Normalmente se *Las otras fuerzas sensoriales no tomarán*  receptor pueda captar los sonidos de la encuentran ubicadas de manera tal que el forma más clara. En los medios audiovisuales, el sonido añade un valor expresivo e informativo a la imagen hasta hacernos tener un recuerdo de esta como algo *naturalsin* tomar en cuenta el sonido que le acompaño, este fenómeno ha ocasionado ''la *impresión, eminentemente injusta, de que el sonido es inútil,* y *que reduplica la función de un sentido que en realidad aporta y crea, sea íntegramente, sea por su diferencia misma con respecto a lo que se ve. Este fenómeno del valor añadido funciona sobre todo en el marco del sincronismo del sonido* / *imagen, por el* 

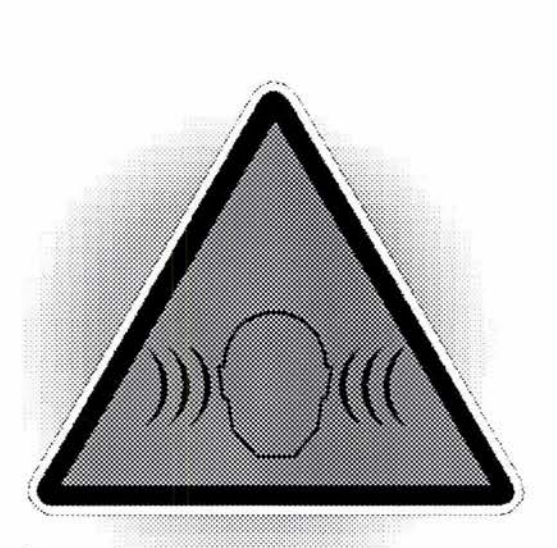

Imagen 6.

capitula

<sup>3.</sup> Bryan Key Wilson. Seducción Subliminal. Pág. II.

*principio de la s/ncresis\*4 que permite* según el mensaje que se quiere dar y el *establecer una relación inmediata y* público al cual se este dirigiendo. *necesaria entre algo que se ve y algo que se oye.* "\*5 El sonido ya sea por su B) Tono, esta propiedad nos indica si un n a t u r a I e z a f í sic a o por s u sonido es grave o agudo y es producida por ommnidireccionalidad, tiene la capacidad el número de vibraciones producidas en de inmiscuirse en nuestra percepción y un segundo de tiempo ... un sonido grave produce en ella sus efectos, esta está dado por algunas decenas de percepción puede ser conciente en diversos grados, pero en la situación cultural actual el sonido puede, más fácilmente que la imagen, saturar nuestra número de vibraciones o de frecuencias. percepción conciente, como sucede en el cine actual que hace que el sonido se vuelva un medio manipulación afectiva y semántica, haciéndonos interpretar la imágenes de manera muy distinta a como lo haríamos sin la presencia de él. El sonido se caracteriza por tener cuatro cualidades:

intensidad deberá llevar una relación timbre característico.

vibraciones por segundo; uno agudo por algunos millares. La longitud de onda por consiguiente, disminuye cuando aumenta el

C) Timbre, indica la procedencia del sonido, (imagen 7) en el caso de la voz si es de un hombre, una mujer o un niño, *"La voz de cada individuo tiene, en sus ondas estr/as personales que la diferencian de las demás, análogamente a lo que hacen las impresiones digitales. Es decir que no hay*  dos voces iguales "<sup>\*</sup>; hay que también A) Intensidad o propiedad por la que un destacar que algunos medios como el sonido es más o menos fuerte, esta radio o el teléfono aportan al sonido su

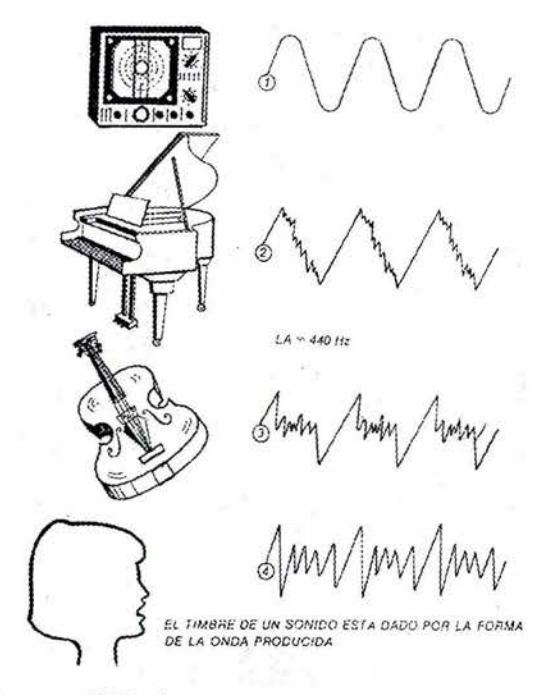

Imagen 7. Timbre .

capitulo

<sup>4.</sup> Síncresis es la concentración de dos o más funciones en una sola.

<sup>5.</sup> Chion Tenel . La Audiovisión. Pág 16.

<sup>6.</sup> Norbis G. Didáctica y estructura de los medios audiovisuales. Pág. 19.

capítulo

**D) Duración** o persistencia en el tiempo, **1.2. 1 Expresión oral**  es la velocidad con que aparece en el tiempo.

Los componentes sonoros de todo sistema audiovisual se pueden integrar en cuatro variantes: expresión oral, música, ruidos y silencio. A continuación se estudiarán cada uno de ellos y la función que desempeñan dentro de los sistemas audiovisuales

El habla es el medio por excelencia que los seres humanos usamos para comunicarnos, sirve para representar a la realidad mediante imágenes acústicas y usa a la lengua como medio para expresarse. En los medios audiovisuales la voz es un elemento muy importante, pues con ella se comunica con mucho mayor efectividad un mensaje, se transmiten instrucciones precisas de información que si estuvieran escritas difícilmente serían empleadas por un usuario.

El cine es el medio audiovisual que utiliza la voz con mayor frecuencia, ya sea un narrador o en el diálogo entre personajes. *"El sonido en el cine es mayoritariamente vococentrista .... casi todos los casos favorece a la voz, la pone en evidencia y la destaca de entre todos los demás sonidos. La voz es lo que recoge en el rodaje, la toma de sonido, que es casi siempre, de hecho una toma de voz; y la voz es lo que* 

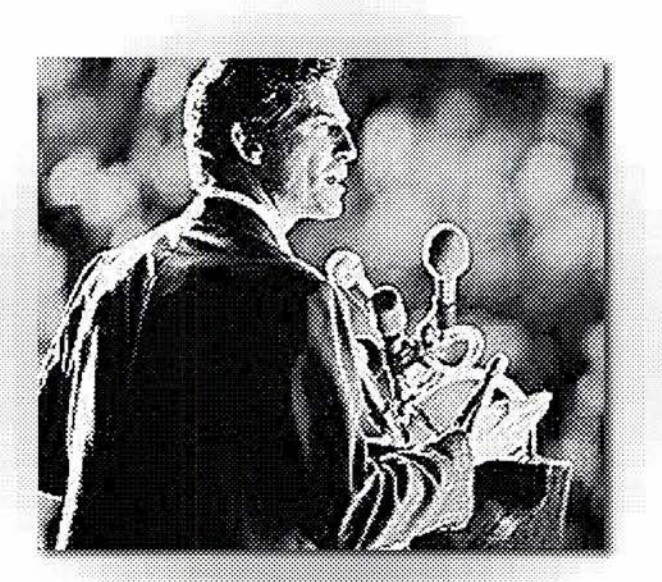

Imagen 8. Expresión oral.

*se a/sla en la mezcla como instrumento* breve si es acompañada de un adecuado *solista del que los demás sonidos, músicas* ademán, puede decir mucho más que una *o ruidos, no ser/an sino el* oración completa. *acompañamiento."\* 7* 

En un mensaje hablado es muy importante el volumen, el tono y el ritmo que se le imprime al mensaje para poder mantener la atención de la persona que se encuentre escuchándolo, esta comunicación es probablemente la con más fuerza despierta nu imaginación. *"Oyendo hablar a persona, la primera impresión recibe proviene del timbre de su voz, pronunciación y de las caracter/sticas de la misma. En un tiempo se analiza la sintaxis del su propio contenido conceptual. "\*8*  Desde un punto de vista humano es muy importante apreciar que si bien el texto que se dice es la esencia del mensaje también es muy importante como pueda participar el resto del cuerpo también como un instrumento expresivo, una frase

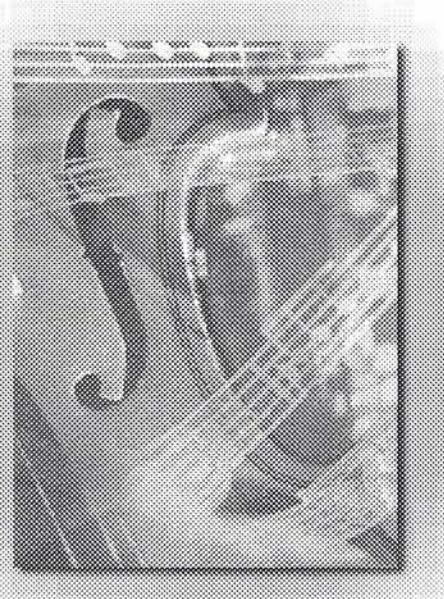

Imagen 9.

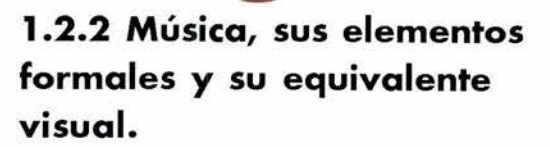

capítulo

La música es el lenguaje armónico de los sonidos y el ritmo, está integrada por la diversidad de timbres que son propios de los diversos instrumentos musicales y a veces es acompañada por la voz humana en coro o en solitario, repercute fundamentalmente en las emociones del hombre y vuelve muy subjetiva el resto de la información que se presenta junto a ella y puede tener muchos significados, "Toda *tiene poder de expresión, una más*  otra menos; siempre hay algún significado *de las notas, y ese significado que detrás de las notas constituye, después de todo, lo que dice la pieza."\* 9* 

Según Aarón Copland la música se encuentra formada por cuatro elementos esenciales que a su vez pueden ser comparados en cierta medida con elementos visuales:

Ritmo: Es la sucesión en las notas

8. Norbis G. op cit. Pág. 52.

<sup>7.</sup> Chion Tenel . op cit. Pág 17.

<sup>9.</sup> Copian Aaron.Como escuchar la música.Pág.29.

musicales que marcan un acento constante *con alguna certeza qué es lo que*  que se repite cada determinado lapso de *constituye una buena melod/a."\*'o*  tiempo, es la manera más primitiva de obtener una pieza musical, en pintura este acento se puede dar en los elementos formales de un objeto (el tamaño o el color, ver **imagen I** O)que hace que el objeto destaque de entre otros en la misma imagen, dentro de los medios audiovisuales se puede observar muy fácilmente el ritmo, pues el ritmo musical siguiere un movimiento físico.

*Melodía:* según Copland la melodía apareció después que el ritmo. Es una composición en que se desarrolla una idea musical, simple o compuesta, su contraparte visual podría ser quizás la obra de arte completa (una pintura, una fotografía) *"la idea de la melod/a va asociada a la emoción intelectua/...Hasta ahora nadie ha podido analizar por qué una buena melod/a tiene el poder de* 

*Armonía:* este elemento musical se basa en el arte de combinar y enlazar acordes. Comparada con el ritmo y la melodía, la armonía es el más artificioso de esos tres elementos musicales pues *"El ritmo y la melod/a se le ocurrieron naturalmente hombre, pero la armonía brotó gradualmente de lo que fue en parte concepto intelectual, sin duda uno de conceptos más originales de la humana. "\*"* La contraparte visual podría darse a la armonía musical sería el uso de sistemas de composición para obtener con ellos imágenes estéticas y armoniosas.

*Timbre:* después del ritmo, la melodía y la armonía, viene el timbre musical que es la cualidad del sonido producido por un determinado agente sonoro y su *conmovernos. Ni siquiera podemos decir* equivalente visual sería el color en la

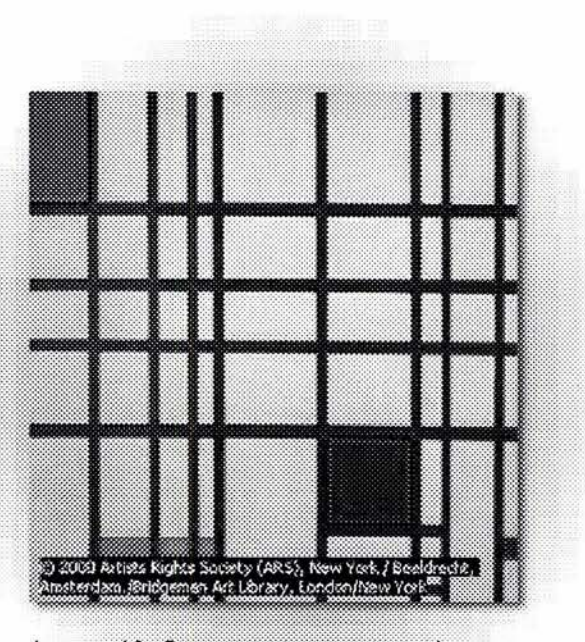

capítulo

Imagen 10. Composición en rojo azul y amarillo de Piet Mondrian. La regularidad de las formas denota un cierto ritmo visual.

<sup>10.</sup> Copland. Aaron.op cit .Pág 61.

II. Copland, Aaron.op cit. Pág 71. 1892. Each nó that an t-aithead ann an t-aithead ann an t-aithead ann an 18

acompaña a las imágenes siendo parte programas.

pint ura *"La idea de relación inevitable* formal de ellas como por ejemplo la *entre un determinado color y una música* música de una escena de un ballet, esta *determinada es relativamente moderna. Es* música fue captada directamente de la *muy probable que los compositores* realidad a través de micrófonos y muestra *anteriores a Haendel no hayan tenido un* sus propios códigos y un timbre *aguzado sentido del color instrumental.* característico; la música extradiagética es *Por lo menos la mayoría de ellos ni* aquella que no pertenece a la realidad de *siquiera se molestaban en aclarar por* la que se informa y fue añadida *escrito qué instrumentos quer/an para una* posteriormente como fondo musical, sirve *determinada parte. Por lo visto para ellos* como un elemento expresivo más *era una cuestión indiferente que una* reforzando el mensaje que se pretende dar *partitura a cuatro voces la ejecutaran* " *El sistema musical extradiagético, al ser cuatro instrumentos de madera o cuatro incorporado a determinados programas, de cuerda. Hoy en d/a los compositores temas, fragmentos, cabeceras sufre un insisten en que ciertos instrumentos se proceso de semantización mediante el utilicen como instrumentos de ciertas cual reduce y concreta sus posibilidades. Se ideas y han llegado a escribir de un modo contagia con el sentido del programa o tan caracter/stico que una parte de viol/n tema." \* <sup>13</sup>*El Diseñador deberá conocer *puede resultar intocable en el oboe. "\*12* estos recursos y utilizarlos como un Dentro de los sistemas audiovisuales la elemento expresivo más. Gracias a este música puede ser de dos tipos: sistema se puede obligar en la expresión *Diagétíca y extradíagétíca.* audiovisual a asociar determinados La música diagética es aquella que sonidos con situaciones, hechos,

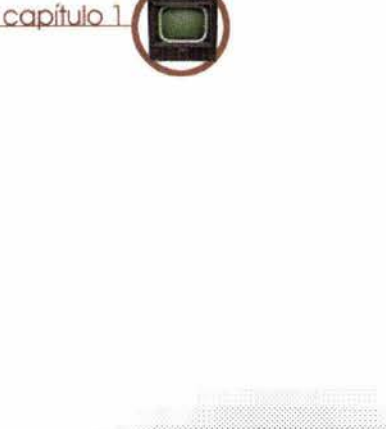

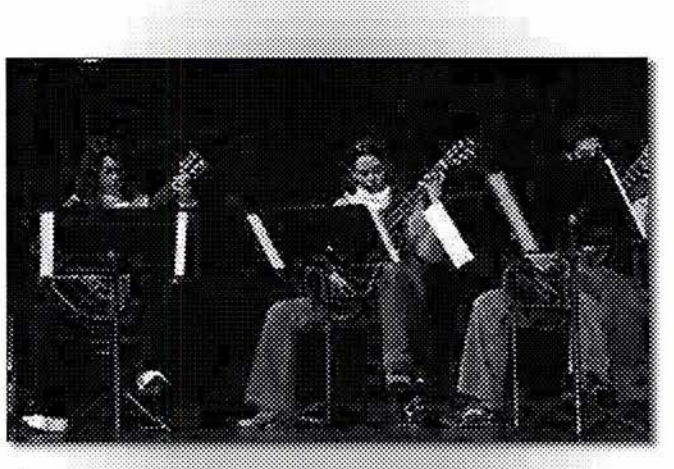

Imagen 11.

<sup>12.</sup> Copland. Aaron . op cit. Pág. 87.

<sup>13.</sup> Herreros Cebrián. Mariano. op cit. pág. 362. 19

De pendiendo del sistema audiovisual **1.2.3 Ruidos**  también variará el tratamiento de la música empleada, mientras que para televisión o cine se utilizan normalmente piezas completas de larga duración en otros sistemas audiovisuales (por ejemplo en Internet) se emplean pequeños trozos musicales muy rítmicos *(Ioops)* que se pueden repetir un indeterminado número de veces y que parecieran ser piezas más largas.

Los ruidos dentro de un sistema audiovisual se pueden dividir en dos, el primer casos son los ruidos propiamente dichos, es decir aquellos sonidos que dificulta el poder obtenerla información clara, producen una imagen acústica distorsionada y normalmente son ocasionados por deficiencias alguna parte del proceso de grabación edición, o difusión del material por otra parte también existen los ruidos o sonidos icónicos que son remiten inmediatamente a la sonora a la que pertenecen; en multimedia estos sonidos icónicos aplican frecuentemente a botones o letreros que nos indican alguna información de manera tal que al ser escuchados se tiene la confirmación acústica de que hemos presionado en la opción deseada.

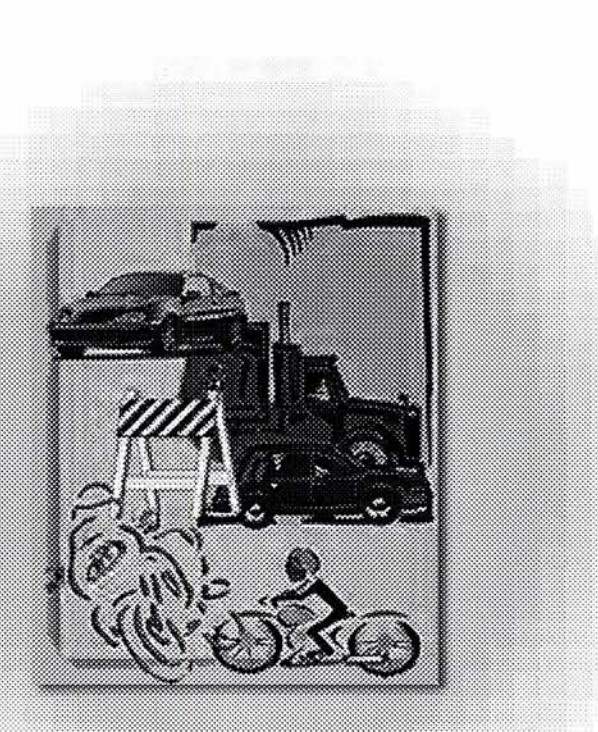

Imagen 12. Ruidos.

capítulo

#### **1.2.4 Silencio**

Es la ausencia de sonidos. Por sí solo no tiene ninguna significación, es acompañado de los otros elementos auditivos donde toma importancia, tanto en la expresión oral como en la música *"Con el silencio, las imágenes adquieren una significación*  por sí mismas; permiten una concentración *en ellas sin ningún otro elemento reclame la atención. El silencio*   $r$ esaltado por el contexto sonoro anterior y *posterior. Las imágenes también contagian de este mismo contexto.* 

Es curioso que con la invención del sonoro, el silencio como tal haya logrado tener un verdadero valor pues la pausa silencio dentro de la información acústica puede otorgar mayor relieve a la fuerza y expresividad de las imágenes o crea un ambiente de tensión emocional.

Una vez revisados el aspecto sonoro

estudio de los elementos visuales.

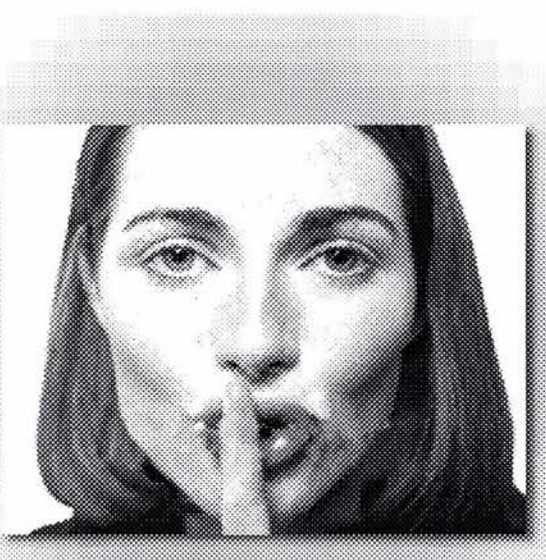

Imagen 13.Silencio.

#### dentro de los audiovisuales pasaremos al **1.3 Información visual**

capítulo

La visión es la acción de percibir los objetos mediante los órganos de la vista. Nuestros ojos solo pueden percibir una pequeña parte del espectro electromagnético de la luz, para el resto de la luz el ojo humano es completamente ciego. En el sistema nervioso humano el proceso de la visión consume poca energía comparada con la gran cantidad de información que se puede percibir, este proceso está definido por un intrincado sistema de optimización de los datos que percibimos, que nos hace poder captar la realidad cambiante de manera prácticamente automática. La experiencia visual humana es fundamental en el aprendizaje para comprender el entorno y reaccionar ante él. Así como se mencionó anteriormente como el sonido hace ver la imagen de un modo diferente a lo que esta imagen muestra sin él, *"la imagen por su*  parte, hace oir el sonido de un modo

*distinto a como éste resonar(a en la*  **1.3. 1 La composición en los**  *oscuridad Sin embargo, a través de esa doble ida-y vuelta, la pantalla sigue siendo el principal soporte de esta percepción. El* La composición de una imágenes el acto *sonido transformado por la imagen sobre* de dar una resolución física a un problema *la que influye, reproyeccafinalmentesobre* visual empleando una técnica; los *ésta el producto de sus influencias* elementos serán dispuestos dentro del *mutuas"*<sup>\*</sup> <sup>15</sup>. A grandes rasgos se puede plano y la disposición final que tengan decir que nuestro sistema de percepción visual capta dos tipos de información, la información escrita, (textos, letreros, anuncios) y las imágenes propiamente dichas (fijas o en movimiento), estos dos tipos de información pueden estar de manera separada o mezclada con predominio de cualquiera de las dos formas según la composición del diseño que se emplee.

## **medios audiovisuales**

marcará el carácter de la imagen una que este terminada se puede emplear ejemplo la regla de los tercios **14)** muy usada en fotografía en formato empleado se divide en verticales colocando los motivos sobre líneas divisorias.

En los medios audiovisuales las posibilidades de variantes dentro de una composición son prácticamente infinitas, muchas de estas variantes tendrán que ver con el movimiento de los mismo elementos que se encuentran en la composición. intentando que las imágenes no produzcan confusión sobre todo cuando coinciden con información

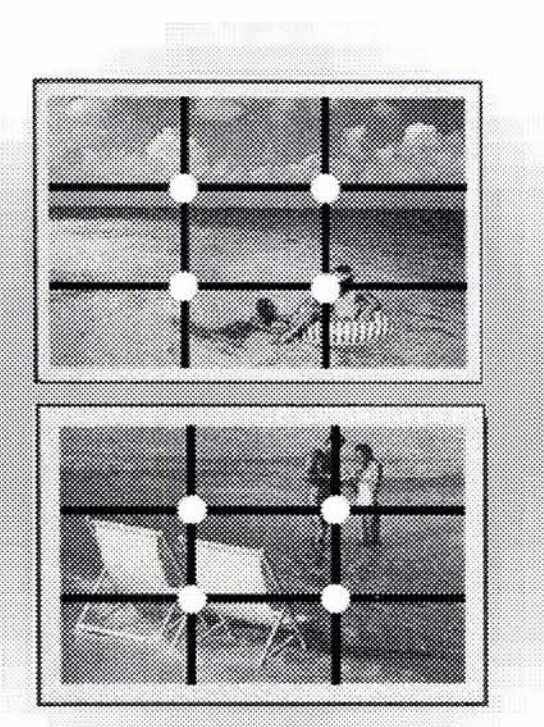

capítulo

Imagen 14. Ejemplo de composiciones fotográficas en las que se emplearon la regla de los tercios.

acústica, y que ésta no se encuentre **1 .3. 1. 1 El marco o formato**  desfasada de su contraparte visual, pues la temporalidad del acto audiovisual exige que la sencillez sea un fin perseguido *"se debe girar entorno a la función de atracción del espectador, de la unidad, coherencia y claridad informativas.* "\*/6 No existen reglas absolutas para una buena composición, todo dependerá del tema y la técnica que se vaya a emplear, aunque si se dispone de determinadas maneras para obtener una buena disposición de los medios visuales, condiciones básicas de diseño que se encuentran más bien ligadas a la forma de percepción humana y a características propias de la educación del individuo. Un principio básico para una composición es el conocimiento del formato para el que se diseñará, esto es el marco o cuadro.

*"El marco es ell/mite o recuadro que recorta rectangularmente a la realidad* "\*<sup>17</sup> tiene diversos tamaños y diversas proporciones según el medio del que se trate, en televisión y computación es 3:4 (1.33:1, es decir que el largo de la pantalla es 1.33 mayor que el alto), cine el formato Cinemascope relación de 2:35:1 y actualmente la televisión de alta definición que aspecto del.78:1 que guarda una proporción media entre el formato de la televisión tradicional y el El formato tiene una gran importancia dentro de un sistema audiovisual pues "selecciona informativamente la realidad *de aquello que se requiere destacar. .. delimita un fragmento del mundo y lo excluye del resto, cesan, pues, los términos de comparación y de relación establecidos con los restantes ob/etos o acciones de su entorno real. A partir de su selección* 

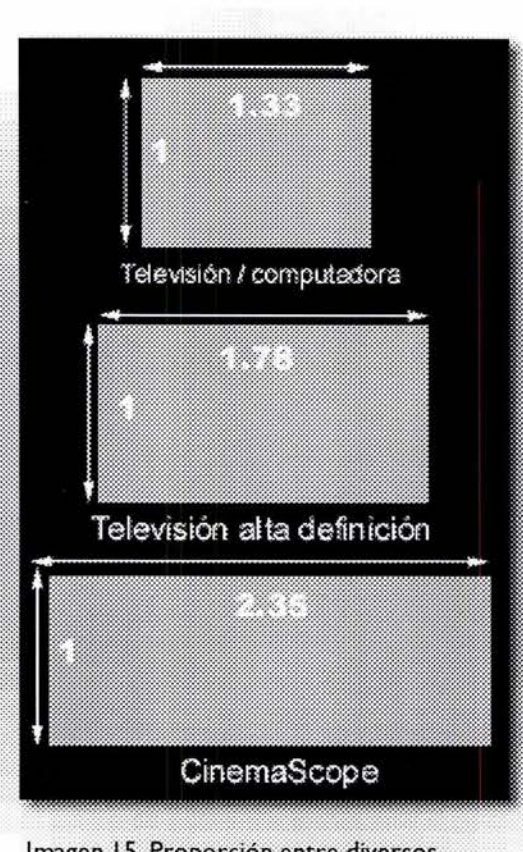

capítulo

Imagen 15. Proporción entre diversos formatos.

<sup>16.</sup> Herreros Cebrián, Mariano. op cit. Pág 347.

<sup>17.</sup> Herreros Cebrián, Mariano .op cit. 343.

*elementos a los que se una o se aproxime. Se divorcia de la realidad con la que estaba vinculada y contrae nuevas relaciones con otra realidad. Inicia una nueva vida significativa. Por otra parte, esa realidad* imitación de una realidad a la que se *desvinculada de su entorno propio se* pretende representar, su iconocidad es *relativiza. Una persona dentro del formato* inversamente proporcional al nivel de *no es grande ni pequeña; una maqueta de* abstracción que presenta y tiene por *reducidas dimensiones puede ser el* características su complejidad, la trama o el *desierto más inmenso que la vista humana pueda recoger. La retórica visual, mediante el formato, puede agrandar o reducir la*  realidad."\*<sup>18</sup>, dentro de los limites del formato se distribuirán las diversas imágenes, fijas o en movimiento, los textos explicativos o títulos y en general todos los elementos gráficos.

## *adquiere nuevas relaciones con los*  **1.3. 1.2 La producción de imágenes**

Las imágenes en todos los sistemas audiovisuales son, al final de cuentas una grano y el tamaño,

Desde la era de las cavernas hasta la época actual el hombre ha buscado siempre diversas formas para representar imágenes no solamente como objetos que estimulan nuestros sentidos sino porque también *"modelan nuestras estructuras de pensamiento* y *la constitución del universo simbólico, además de nuestros afectos, sentimientos y actitudes. "\*19* Desde un punto de vista histórico de la producción de imágenes, Vicente Peña Timón establece 4 etapas diferentes de la producción de imágenes, cada una

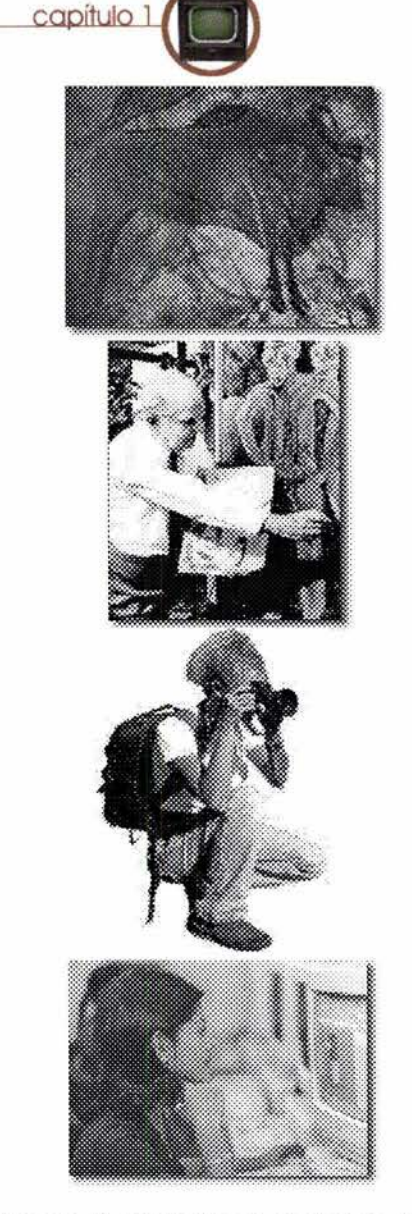

Imagen 16. Evolución en el proceso de producción de imágenes.

caracterizada por la técnica usada, así como los resultados obtenidos; las etapas son:

C) *Sistema de producción electromagnético.* 

*D) Sistema de producción sintético.* 

Aunque no se pretende dar una explicación de cada uno de estos sistemas si es prudente explicar que en cada uno de ellos se retomaban los conocimientos de los sistemas anteriores y se aplicaban las nuevas técnicas que se disponían. La última etapa marcada (sistema de producción sintético) es en la que vivimos en la actualidad, en donde ya no se crean imágenes a partir de los referentes de la realidad sino que *"son generados electrónicamente sin una relación inmediata con los objetos referentes, al contrario de lo que sucede en la fotograf/a y en las diversas técnicas de registro* 

*normalmente los procesos técnicos* **imagen y su uso audiovisual**  *introducen una transformación de la A) Sistema de producción artesanal realidad; en los mensajes sintetizados* Una vez revisada la imagen como un medio sintéticas aparecen con especial relevancia las imágenes animadas elaboradas por computadora, en el siguiente capítulo se hablará de la percepción del movimiento, cuando este es simulado y de los métodos de animación por computadora.

## *sonoro. En los otros medios audiovisuales* **1.3. 1.3 La tipografía como**

capítulo 1

*B) Sistema de producción mecánico* o *electrónicamen te, más que una* de codificación cultural se analizará a la *fotomecánico. transformación, se da una creación* tipografía que en los medios audiovisuales *totalmente nueva; la codificación cultural* adquiere una configuración icónica, *es más importante (como en la pintura)* convirtiéndose así también en una imagen. *que la traducción de la realidad."\*<sup>20</sup>* En esta La escritura y por consecuencia la nueva forma de producción de imágenes tipografía fue considerada durante muchos años como un simple duplicado de la palabra, como un simple código para la traducción al medio auditivo, dejándose de lado la capacidad de hacer distinciones visuales que también aportan información adicional al mensaje del texto. Fueron los Dadaístas(imagen 17) dentro de la historia del arte los primeros que hicieron experimentos sobre organizaciones tipográficas diferentes, produciendo algunos cuadros usando tipografía ilustrativa. Usando las variaciones en *"formas, tamaño, grosor, modelos, color de las letras seleccionadas para transmitir un mensaje informativo. \* '2/* 

<sup>20.</sup> Segura Jiménez, Jesús. Comunicación Audiovisual e innovación tecnológicas. Pág 355<br>21. Herreros Cebrián ,Mariano. op cit. Pág.333.

Como todo los objeto, las formas de las logotipo estático. tipografías despiertan en el observador *B) Como titulares.* Se usan con empleo basándose en reglas simples como técnico etc... la legibilidad, yel que aporte un mensaje al texto que conforma, pero en todo caso la C) *Como subtítulos. (imagen 19)* Los aparecer: sonido y la imagen.

*A) Como logotipo. (imagen 18.)* La tipQgraía forma parte de la identidad visual y audiovisual corporativa. Puede aparecer exclusivamente como logotipo en las esquinas de los televisores durante cualquier programa o ir acompañado de sonidos y movimientos, volúmenes y formas diferentes hasta centrarse en el

juicios automáticos y sus frecuencia en los títulos de entrada y de correspondientes contenidos salida de los programas en las que se emocionales como alegre, serio, ofrecen sintetizadas las noticias en una tradicional, experimental etc. depende del línea o bien los nombres de los criterio del Diseñador Gráfico su buen presentadores, los créditos del equipo

elección de un tipo especifico de tipografía subtítulos de los programas de televisión es meramente intuitivo. La tipografía cumplen la función de precisar, delimitar y puede cumplir múltiples funciones en su modificar el sentido de la imagen. Es una relación con las imágenes y puede relación análoga a la que existe entre el

> *D) Como énfasis de la información oral* La tipografía representa datos, cifras, nombres de personas, cargos. Existen modos de texto que no tienen un equivalente en el lenguaje hablado, es decir son propios únicamente de la escritura como por ejemplo, la tabla, la lista, la receta, estos instrumentos escritos

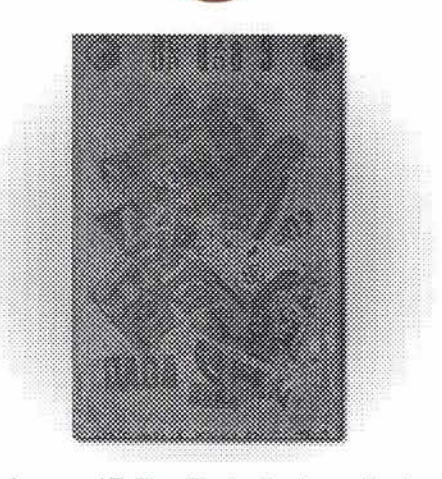

capitulo

Imagen 17. Der Dada. Revista editada por Raoul Hausmann, John Heartfield y George Grosz.

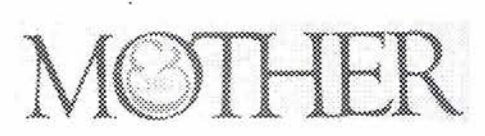

Imagen 18. Tipografía como logotipo.

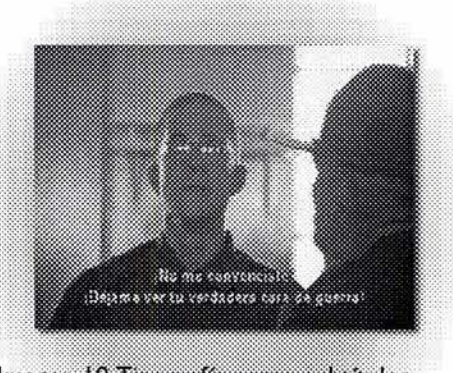

Imagen 19. Tipografía como subtítulos.

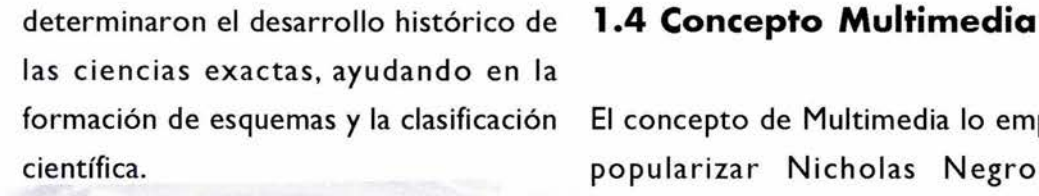

Hoy existen miles de caracteres tipográficos diferentes y su utilización nunca había sido más fácil, pudiendo aplicarse a cada letra o a una frase completa con todo tipo de movimientos, rotaciones, escalamientos, etc. Una vez estudiados los elementos visuales y sonoros que en general se en encuentran en todos los sistemas audiovisuales, nos centraremos específicamente en los sistemas multimedia *escritas."\** <sup>22</sup>

El concepto de Multimedia lo empezó a popularizar Nicholas Negroponte (imagen 20.) durante 1979 como la convergencia de varias industrias digitales de la comunicación, o una mezcla d medios. *"El nuevo medio preferido exhibir contenidos mezclados*  pantalla electrónica ... tal como un monitor *de ordenador o una pantalla de los nuevos sistemas*  capaces de transmitir información a través de varias mezclas de vídeo, animación y medios informáticos, es decir en los *sonidos, junto con imágenes* 

> El termino multimedia puede tener varias definiciones según el texto que se consulte, y puede referirse desde una computadora multimedia, hasta una experiencia multimedia, en este proyecto utilizamos el termino multimedia como la aglutinación de varios medios digitalizados, es decir consideraremos que

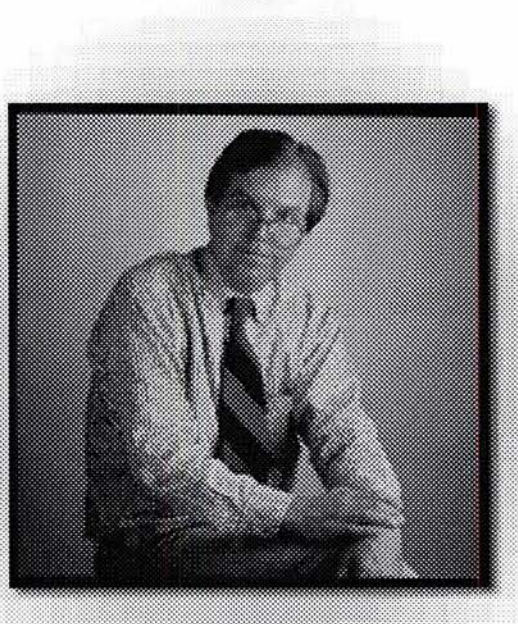

capitulo

Imagen 20. Nicholas Negroponte.

un proyecto multimedia deberá contener imágenes, texto, sonido, animación, interactividad y también se propone como un nuevo elemento multimedia las aplicaciones que simulen tridimensionalidad, ya sea en una animación o con interactividad. Multimedia digitalización, trid imensionalidad, interactividad, interfase multimedia son: virtualidad son ya parte de muchos · *Color de Fondo:* es el productos originados por los nuevos encontrará en la parte trasera de la<br>sistemas de comunicación basados en pantalla, puede referirse a la imagen que sistemas de comunicación basados en computadoras que se han vuelto, una cubre el fondo y que servirá de soporte a campo de trabajo esencial para el todos los demás elementos que sobre ella Diseñador Gráfico especialmente en el <sup>d</sup>escansen. diseño de la interfase.

Todo sistema multimedia cuenta con una interfase o sea el sistema gráfico con el cual podremos utilizarlo; la interfase es la unidad en la que se juntan tres elementos heterogéneos: el cuerpo humano, el objetivo de una acción y un artefacto. Gui Bonsiepe retoma una definición de interfase tomada según el mismo dice de una guía técnica de computadoras *"La interfase gráfica con el usuario es la especificación del look and feel de un sistema computacional, lo que implica qué objetos ve el usuario en la pantalla y las convenciones que le permiten interactuar con esos objetos."\*<sup>23</sup>* Los elementos gráficos de los que se compone u

Ventanas y paneles: son áreas de la pantalla con o sin marcos o limites que contiene medios o delinean regiones funcionales especificas.

Botones y controles: son dibujos, etiquetas o imágenes que sirven como enlaces a otros temas o como herramientas de control de los sistemas de video, sonido o navegación.

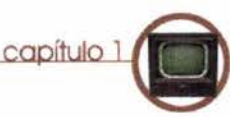

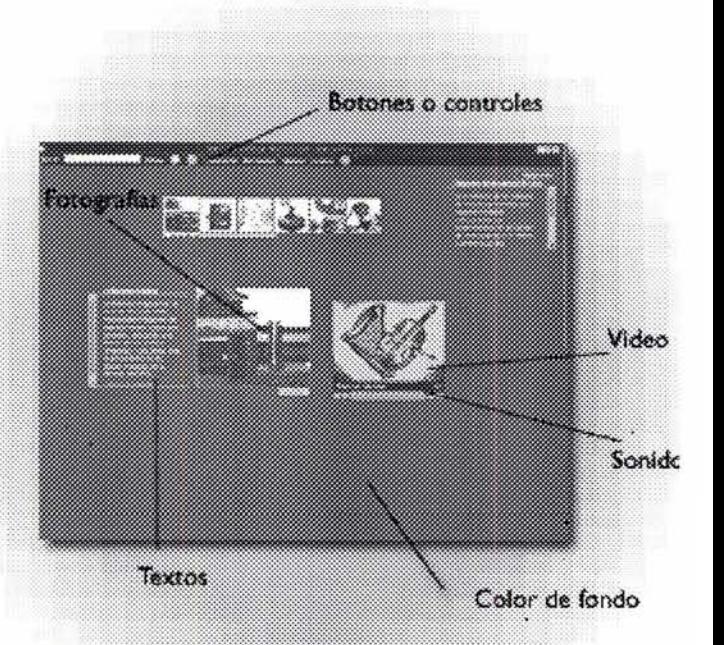

Imagen 21. Elementos gráficos de una interfase<br>multimedia.

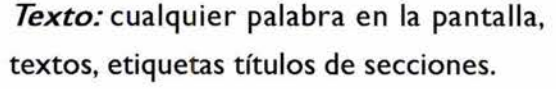

*Vídeo:* películas digitales de acción o animación en directo con o sin sonido. *Sonido:* música, narración o efectos de sonidos, ruidos o sonidos icónicos, que refuerzan la acción y que contribuye con sus distintas características al estilo general Animación: cualquier movimiento creado utilizando una herramienta de desarrollo multimedia (no un vídeo digitalizado) y va desde un texto en movimiento hasta las transiciones de pantallas y los efectos especiales.

A continuación se estudiarán los formatos en los que actualmente se distribuye la mayor cantidad de contenido multimedia y son: Internet, el CD-ROM multimedia y los quioscos interactivos; el contenido y las formas de trabajo para estos medios puede ser muy semejante cambiando esencialmente en estándares de compresión de imágenes, video, sonido y en algunos aspectos del funcionamiento general.

#### **1.4. 1 Internet**

Mucho antes de que existiera Internet, el escritor canadiense Marshall McLuhan **(imagen** 22) ya anunció las consecuencias que traerían las nuevas tecnologías. Su teoría *el medio es el mensaje* se ha convertido en un lema de la comunicación. Otra de sus visionarias interpretaciones consistió en advertir que se caminaba hacia la *"aldea global,* el mundo entero sería un pueblo enorme debido a las conexiones electrónicas, y esto podría llevar a una cultura y un pensamiento únicos. **Internet:** *"interconexión de redes informáticas que permite a las computadoras conectadas comunicarse directamente. El término suele referirse a una interconexión en particular, de carácter planetario y abierto al público, que conecta redes informáticas de organismos oficiales, educativos y empresariales. También existen sistemas de redes más pequeños l/amados intranets, generalmente para el uso de* 

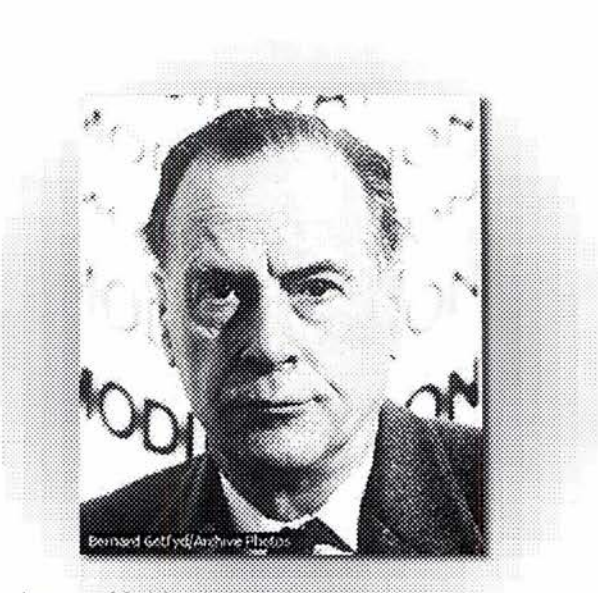

Imagen 22. Marshall Mc Luhan.

capítulo

*una única organización con un fin de*  fueran destruidas las redes telefónicas así, *comunicación interna. La tecnología de Internet es una precursora de la l/amada 'supera utopista de la información', el objetivo teórico de este medio informático es que permitiría proporcionar a colegios, bibliotecas, paIses, y la cifra sigue en aumento.* "\* 24 Los inicios de lo que hoy llamamos Internet fueron militares; el temor a un ataque sorpresa de los bombarderos soviéticos motivo a Estados Unidos a comenzar a desarrollar una red de computadoras, a comienzos de los cincuenta, que pudiera seguir aviones y ayudar a coordinar respuestas militares, esta red tendría que tener por característica un sistema de conmutación totalmente descentralizado por si acaso

cualquier centro de control podría ser independiente para comunicarse con el resto de las máquinas de la red. A finales de 1960 el proyecto se había materializado en la red llamada Arpanet (Advanced Research Projects Agency) que se *empresas y hogares acceso universal a una* encontraba formada por unas 60 000 *información de calidad que eduque,* computadoras. En 1989 el científico *informe y entretenga. A principios de 1996* británico Timothy Berners-Lee (imagen *estaban conectadas a Internet más de* 25 23) desarrolló la World Wide We *millones de computadoras en más de 180* (WWW) que es una colección de ficheros, denominados lugares de Web páginas de Web, (que incluyen en forma de textos, gráficos, sonidos y vídeos), que se encuentran vinculados entre sí. Los ficheros son identificados por un localizador universal de recursos (URL, por sus siglas en inglés) que especifica el protocolo de transferencia, la dirección de Internet de la máquina y el nombre del fichero. Por ejemplo, un URL podría ser *http://www.dgbiblio.unam.mx/.* Los programas informáticos denominados

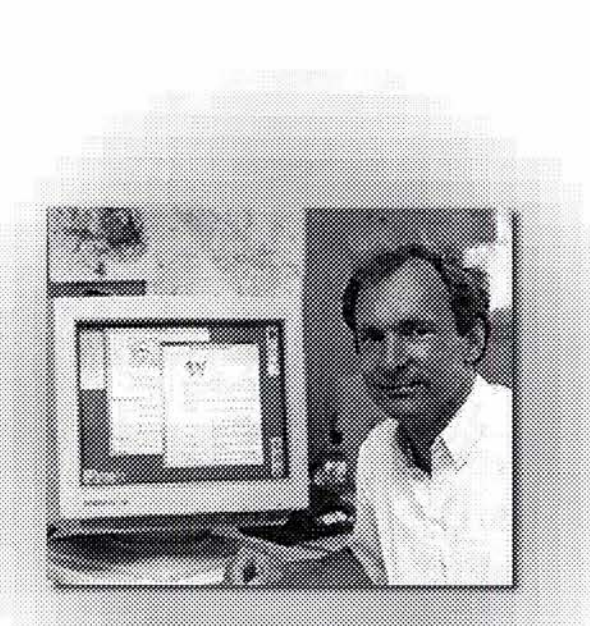

Imagen 23. Timothy Berners - Lee.

capitulo

exploradores -como Navigator, de **1.4. 1. 1 Hipertexto e**  Netscape, o Internet **Hipermedia.**  Explorer, de Microsoft-utilizan el protocolo *http* para recuperar esos ficheros. Continuamente se desarrollan nuevos tipos de ficheros para la WWW, que contienen diverso contenido multimedia, por ejemplo animación (como los archivos. SWF) o realidad virtual (VRML, .DCR). Hasta hace poco había que programar especialmente los lectores para manejar cada nuevo tipo de archivo. Los nuevos lenguajes de programación (como Java, de Sun Microsystems) permiten que navegadores puedan cargar programas de ayuda capaces de manipular esos nuevos tipos de información.

La noción de *hipertexto* surge alrededor de 1945 de la mano de Vanevar Bush, y el termino fue en principio usado por Theodore Nelson *"Nelson añade a los tradicionales procesos de lectura por . f secuencia y diagonales, propios de libros, la idea de "lectura no lineal, del hipertexto* "\* 25

Los sistemas de hipertexto organizan la información de manera jerárqui permiten acceder a ella o a parte de deforma directa en cualquier in mediante los llamados vínculos o enlaces a parte de ella a traves hiperlinks. (hiperlinks) que generalmente aparecen dentro del cuerpo de texto como una palabra o una frase subrayada **(imagen 24).** 

**El** hipertexto se basa en **un** sistema de relacionar ideas y funciona haciendo asociaciones de temas de manera

-El hipertexto fue creado por Ted Nelson en 1965 con el fin de describir los documentos que se presentan en un ordenador o computadora

capítulo

Sistema de organización jerárquico que permite acceder a información o

Texto de acceso a información referente a un determinado tema

Imagen 24. Ejemplo de estructura de un hipertexto.

distintos conceptos. El termino hipermedia es similar al del hipertexto solo que en este caso ya no se trata de un texto sino que también se incluyen videos, música, animaciones, etc. *"Lo impreso cede su lugar literalmente al sonido digitalizado, a como textos y viceversa. Cualquier* partes del *hipertexto contiene la propuesta de representar en la pantalla los paisajes, los sonidos y las experiencias de movimiento a través de los mundos virtuales, que el lenguaje sólo hubiera evocado en la imaginación ': \*26* 

Tanto en el hipertexto como en la hipermedia la interactividad consiste en que el usuario puede elegir su propia secuencia para ver la información, (y en

decir haciendo asociaciones entre de seguir un sistema lineal como en periódicos, revistas y la misma televisión; todos estos medios han tenido que adaptar sus esquemas para poder convivir con los sistemas multimedia pues pareciera que podría llegar a desplazarlos en muchas de sus funciones como por ejemplo el hecho *de datos que están vinculadas a ellas. De* radio vía Internet así como consultarlos *ese modo, las imágenes pueden "leerse* artículos de periódicos y revistas de todas

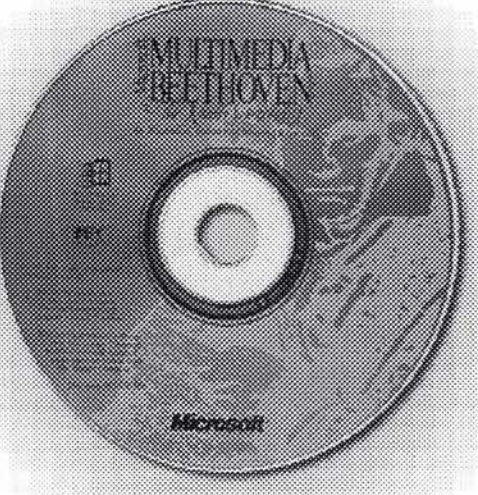

Imagen 25. CD-ROM

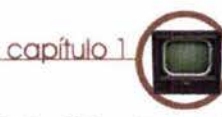

#### semejante al pensamiento humano es todo caso la complejidad de esta) en lugar **1.4.2 CD -ROM multimedia**

El CD- ROM *(Compact Disc Read Only Memory)* es heredero del disco compacto, en el que actualmente se escucha música, el nacimiento de esta tecnología se remonta a 1976 cuando los dos gigantes de la electrónica, Phillips y *la animación, al video, a la realidad virtual* de que actualmente se puedan ver canales Sony, se pusieron de acuerdo para crear *ya las redes de computación o a las bases* de televisión y escuchar estaciones de una nueva forma estandarizada de almacenar sonido con calidad digital. En 1983 se especifica la tecnología CD-ROM como un medio para almacenar información con gran calidad y a bajo costo, siendo hasta mitad de la década de los 90 cuando aparecieron los primeros libros electrónicos, las enciclopedias y programas multimedia.

> En detalle un "CD-ROM tiene una banda o *arrollada en espiral, que comienza desde el centro del disco (la lectura de un CD- ROM se hace al revés que en los discos de vinilo o LP que empezaba de la*

*la lectura empieza en el centro hacia los extremos).La anchura de esta banda es extraordinariamente pequeña, unos 600 nanómetros (un nanómetro es la millonésima parte de un metro), de forma que si pudiéramos desenrollar esta espiral,* 

pareja, si lo viéramos a través de un microscopio descubriríamos que tiene pequeños hoyos cuya profundidad es de unos 120 nanómetros, que se denominan pits (pozos), las zonas planas son las denominadas lands (llanuras). *"E/lector del* 

*parte exterior al centro, en los CD -ROM refleja y se produce una señal eléctrica. A base de estas señales y silencios, se forma un código binario y se lee la información*  almacenada."\*<sup>28</sup> (imagen 26)

**El** CD-ROM ha sido adoptado como soporte para programas multimedia y *obtendr/amos una pista de cuatro* presentaciones que ocupen mucho *kilómetros y medio. Es dif/cil imaginar el* espacio, por su gran capacidad *grado de compactación de esta única pista:* almacenaje, pues en un disco de *a través de dos cent/metros y medio de* características cabe el equivalente a disco, podríamos contar que se enrolla 000 hojas mecanografiadas o 5000 *unas 16000 veces.* "\*<sup>27</sup> fotografías y hasta 72 minutos de audio. La superficie de un CD no es del todo Dependiendo de los materiales con los que se encuentre fabricados existen tipos diferentes de CDs cada uno contiene diferentes características por ejemplo: Los CD-R(CD recordable o grabable) este tipo de disco compacto es similar al CD-ROM (puede tener diferentes colores *CD-ROM explora las bandas mediante un* como verde, azul, diversas tonalidades de *rayo láser; cuando entra en un pit, el láser* dorado o plateado) excepto por la manera *no es reflejado, no hay señal eléctrica, pero* en que la información es introducida, *cuando pasa por una land, el láser si se* mientras que en el CD-ROM la

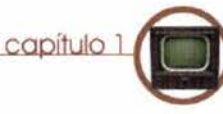

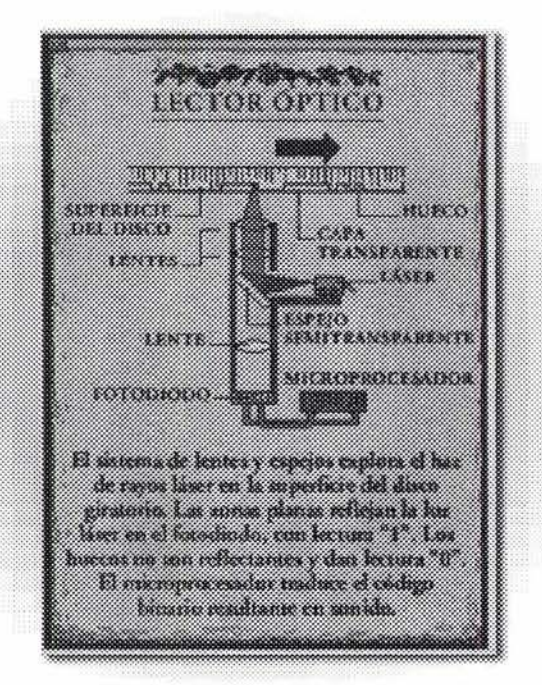

Imagen 26. Funcionamiento de un reproductor de CD.

27. González, Elena. Así se hace un CD- Rom. Revista Conocer Pág 29 año 5. Número 150 28. lbidem

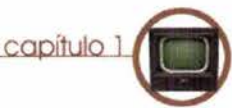

información es *impresa* en los CD-R esta es quemada con un láser, este tipo de disco solamente puede ser grabado una sola vez, pero su información puede ser leída en infinidad de ocasiones (WORM :Write Once, Read Multiple). Los CD-RW (CD-Rewritable) estos discos pueden ser borrados y vueltos a grabar un gran número de veces .Seguramente serán los DVD (discos de video digital) los que desplacen en un futuro a los actuales CD-ROM, pues pueden contener hasta 15 veces más información aparte de tener una con el cual el usuario toca directamente tasa de transferencia a la computadora 20 sobre el monitor el botón de la veces superior; este formato esta siendo muy usado para la distribución de películas y juegos interactivos por su gran calidad en imagen y sonido.

#### **1.4.3 Quiosco Interactivo**

Un quiosco interactivo (imagen 27) es una computadora que se encuentra en un lugar público o de fácil acceso en donde se puede, a través del monitor (que es frecuentemente la única parte visible de la máquina) solicitar información de diversa índole, lo más frecuente es que esta información sea solicitada a través del mismo monitor mediante un sistema conocido como *touch screen* (imagen 28) información que requiere.

*"El quiosco interactivo se utiliza con una pantalla táctil, e interactivamente se pueden adquirir productos de gran demanda en el mercado minorista, esto es, productos que tradicionalmente también se consumen a través de Internet, como libros, discos, productos de moda, telefon/a, software y también información sobre un determinado tema."\* 29* 

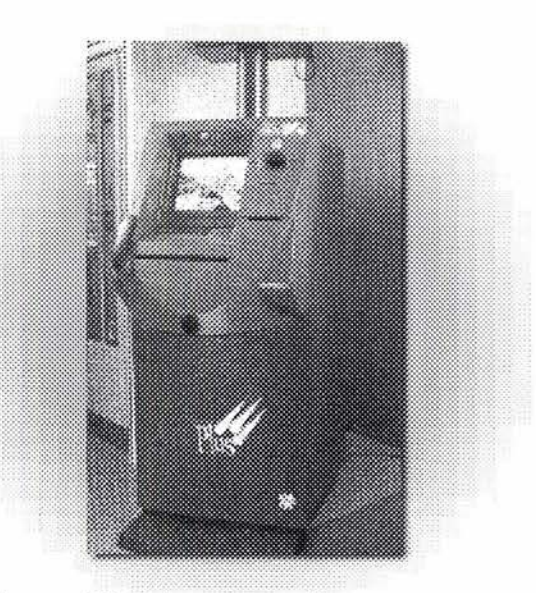

Imagen 27. Quiosco interactivo.

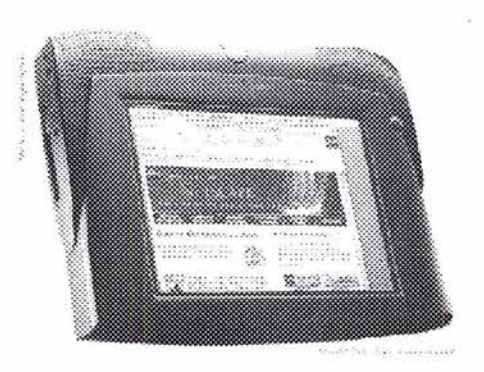

Imagen 28. Quiosco portátil con sistema Touch Screen.
Este tipo de sistemas tiene un amplio rango de usos. desde solicitar información, hasta ofrecer servicios (como por ejemplo los cajeros automáticos).

El principio tecnológico de los quioscos multimedia es ofrecer una interfase intuitiva, amigable y adaptable al usuario, realizando un diálogo directo usuariomáquina altamente interactivo con un texto dedicado de aplicación específica. El sistema utiliza información multimedia intensivamente, que incluye software y hardware sumamente tolerables a errores del usuario asímismo ofrece protección contra vandalismo.

La tecnología multimedia presenta información información y entrega servicios por diferentes medios, que incluye texto, sonido, imagen y video. La información que contiene el quiosco puede estar almacenada en servidores de datos en sitios remotos o en un disco óptico dentro del mismo quiosco.

Así existen dos tipos diferentes de

quioscos, los que operan con un sistema local en donde los datos están almacenados en el disco duro o en un CD dentro del mismo quiosco y también existe la arquitectura de sistema de servicio, que es cuando el quiosco incluye una avanzada red de comunicación entre diferentes terminales y los servidores centrales que están conectados a una red local extendida a través de Internet o a una red privada.

Como características esenciales de un quiosco interactivo son:

-La información tiene que ser lo más sencilla posible pues el usuario seguramente estará viéndola en un lugar público que seguramente le pueda generar distracción.

-El sistema general de presentación deberá poder regresar automáticamente al principio de la presentación después de un cierto tiempo de inactividad, para que cualquier nuevo usuario siempre empiece desde el principio.

-En principio se encuentra menos limitado en recursos un quiosco interactivo que una página de Internet pues se supone que el primero se ejecuta directamente desde la misma máquina sin necesidad de ser descargado.

capítulo

-Puede tener una opción para imprimir la información que muestra, aunque como es necesario equipo adicional, no siempre se cumple con este requisito.

- Frecuentemente para albergar este tipo de sistemas se elaboran muebles especiales y el sistema se maneja entonces únicamente mediante el tacto en la pantalla (touch screen), aunque no siempre se cumpla con este punto.

En los CD-ROM multimedia, las páginas de Internet y los quioscos interactivos la manera como se distribuye la información es esencial para que un usuario puede encontrarla con facilidad y recorrer el producto de una manera rápida e intuitiva, a esta acción se le ha dado el nombre de navegar, o navegación multimedia.

Diseñador Gráfico genera una gran sobre la apariencia de un diagrama de flujo, cantidad de información que se necesita siempre que funcione como un mapa claro acceder a toda la información disponible con cierto orden y lógica. Según Bonsiepe *"la metodolog/a del proyectar se funda en la hipótesis de que en el proceso proyectual, incluso e n la variedad de las situaciones problemáticas se halla enterrada un a estructura común, es decir, hay todas unas constantes que vienen a configurar, por as/ decirlo una armadura,* 

Para empezar a trabajar sobre la *estructura y la navegación."\*3'*  navegación, el Diseñador necesitará dejar

**1.4.3. 1 Navegación** en evidencia esa estructura común en la **multimedia** información que nos habla Bonsiepe , general mente esto se hace usando Cualquier problema al que se enfrenta un diagramas de flujo: No existen reglas fijas clasificar, en el diseño de sistemas de la información, contenga los elementos multimedia, el Diseñador Gráfico tiene para poder acceder a esta sin encontrarse que buscar la manera de organizar el de repente en *"callejones sin salida.*  contenido de manera que sea posible *Sencillamente es un esbozo que muestra las rutas de acceso entre sus partes mediante I/neas,* **(imagen 29)** *cada una de estas I/neas significará un control de acceso que se tendrá que diseñar dentro de la pantalla, la utilidad de este tipo de herramientas es grande pues con el diagrama se "moldea y estructura el contenido para que la gente pueda derivar una idea de cómo podr/a funcionar el haciendo abstracción del contenido producto real Es un documento vivo al que particular de cada problema proyectual se volverá durante el curso del proyecto singular. "\*30 como base para las decisiones sobre la* 

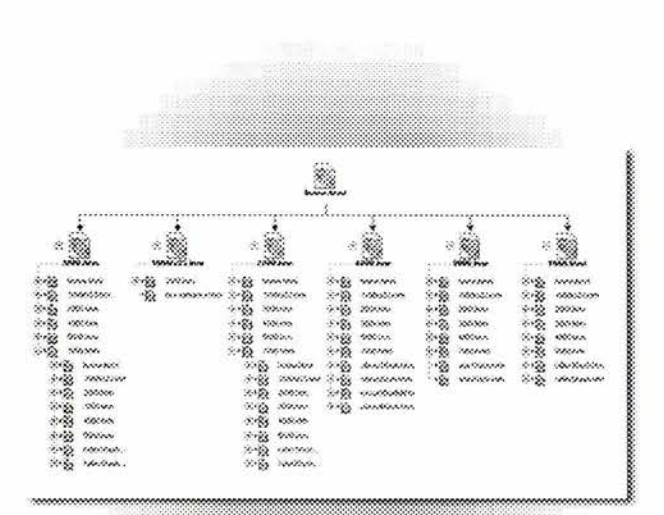

capítulo

Imagen 29. Diagrama de navegación de un sitio de Internet.

<sup>30.</sup> Bonsiepe Gui. Teoría y práctica del diseño industrial. Pág 147.

<sup>31.</sup> Kristof Ray, Satram Amy. Djseño interactivo. Pág. 39.

Un diagrama de flujo de la información define la estructura de un producto así que, una vez una vez realizado el diseño del diagrama ya estará resuelto gran parte del sistema de navegación, el siguiente paso será diseñar los accesos a la información, los controles que se usarán para adelantar o regresar, salir etc. Existen diferentes tipos de acceso, pueden ser menús, listas, líneas cronológicas, iconos, mapas, etc.. se puede utilizar métodos totalmente diferentes para proporcionar acceso al mismo contenido pero es importante hacer la aclaración que: *"Un buen diseño de la navegación:* 

*-Minimizará el viaje: creará el camino más sencillo y corto entre dos puntos cualesquiera.* 

*-Minimizará la profundidad' creará una* 

*-Minimizará la redundancia: evitar* futuro. *crear caminos múltiples al mismo lugar* 

*desde la misma pantalla (crea confusión en cuanto al camino a elegir. "\* 32* 

Aunque el diseño de los sistemas de navegación no parece que sea una papel del Diseñador Gráfico, este no puede participar dentro del proyecto sin verse inmiscuido; el aporte que puede hacer el, en cuanto a la lógica de la información y su disposición general será muy importante, pues como dice Bonsiepe *"Una nueva categoría del diseño gráfico va a ganarse su propio perfil, paso a paso. Esto es conocido bajo varias nominaciones: infodiseño, diseño de la información gerenciamiento de la información. Esto aún se está procesando y no se encuentra claramente definido.* "\* <sup>33</sup>

A continuación se hará un breve resumen *jerarqu/aconelmenornúmeroposiblede* sobre el impacto que los sistemas *niveles (mayor número de niveles significa* multimedia han tenido sobre otros medios *más pasos intermedios).* y como se supone evolucionarán en un

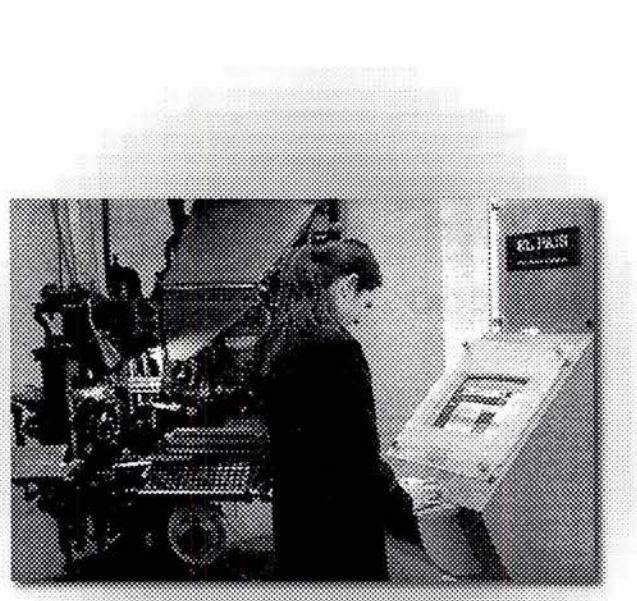

capítulo

Imagen 30. Junto a un antiguo modelo de linotípia, una pantalla muestra una página de un periódico en Internet.

<sup>33.</sup> Bonsiepe Gui. Del Objeto a la interfase. Pág. 178. 37

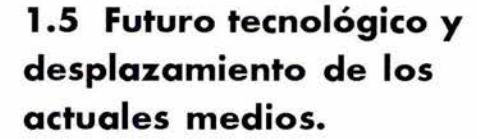

Ahora bien si los elementos que conforman un sistema multimedia (sonido, animación imágenes, video etc..) fueran lo que en un momento dado apareciera como los factores que podrían desplazar a los sistemas de comunicación tradicionales, tendría que recapitularse que la televisión actual maneja esos mismos elementos (e incluso los integra mejor) y que por lo tanto no debería de existir ningún tipo de temor pues estos medios electrónicos y los medios impresos han coexistido cada uno en su campo específico sin mayor contratiempo. Si bien es improbable que las formas populares de medios de comunicación se fundan en un solo medio de todo uso, indudablemente tomarán prestadas tecnologías las unas de las otras, mientras continúan evolucionando dentro de sus

dominios particulares, prueba de ello son las más recientes fusiones que se dan dentro de los medios de entretenimiento, la adquisición por parte de cadenas cinematográficas de dominios de Internet y sistemas digitales, con lo cual se puede esperar que tengan intenciones de transmitir sus contenidos con estas tecnologías, quizá no por lo que conocemos actualmente por Internet sino por algún sistema que tendrá su base en este medio. También es importante analizar que actualmente buena parte de los portales de Internet que tienen mayor demanda son aquellos que se encuentran respaldados en el mundo físico por publicidad o bien pertenecen a periódicos y revistas o estaciones de radio.

Rusel Neuman en su trabajo sobre el futuro de las audiencias masivas nos dice que" *La historia muestra una y otra vez que los medios tienen ciclos, pero en sus crisis ni siquiera tienden a desaparecer. Todos* 

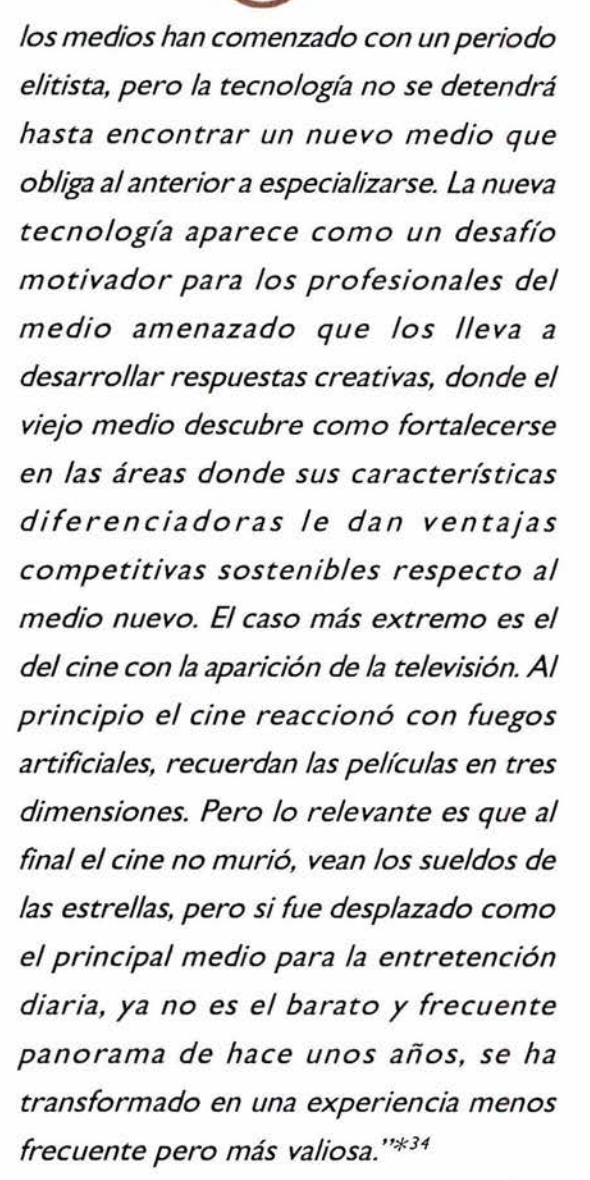

capítulo

examina el fenómeno que ocurre en la actualidad con la aparición de los nuevos medios informáticos y su competencia con respecto a los ya establecidos, ahí expone que existen seis etapas de desarrollo o Mediamorfósis para que se de la adopción de una nueva tecnología dentro de los medios, y son:

*"l. Coevolución y coexistencia: Todas las formas de medios de comunicación coexisten y evolucionan dentro de un sistema complejo y adaptivo en expansión. Al emerger y desarrollarse, cada nueva forma influye con el tiempo y en diversos grados, en el desarrollo de todas las* 

*Cuando emergen nuevas formas, las formas medios. más antiguas tienden a adaptarse y* 6. *Adopción postergada: Las nuevas* 

*través de códigos de comunicación llamados lenguajes.* Si la Teoría de Fidler se confirma, Internet

*medios de comunicación, así como las* aunque muchos han apostado por su *empresas de medios, están compelidos a* desarrollo, lo que es seguro,es que dentro *adaptarse y evolucionar para sobrevivir en* de 30 años nuestras experiencias sobre *un medio cambiante. Su única otra opción* multimedios serán mucho más *es morir.* enriquecedoras y estarán basadas en

*demás. n u e vos m e dio s n o s e a do p tan* siguiente capítulo se tratará un aspecto *ampliamente, sólo en mérito a la*  2. *Metamorfósis: Los nuevos medios no tecnología. Siempre debe haber una a par e c e n es pon t á n e a m en t e e oportunidad, además de una razón socia/, independientes; emergen gradualmente de política o económica que lo motive, para la metamorfósis de medios más antiguos. que se desarrolle una nueva tecnología de* 

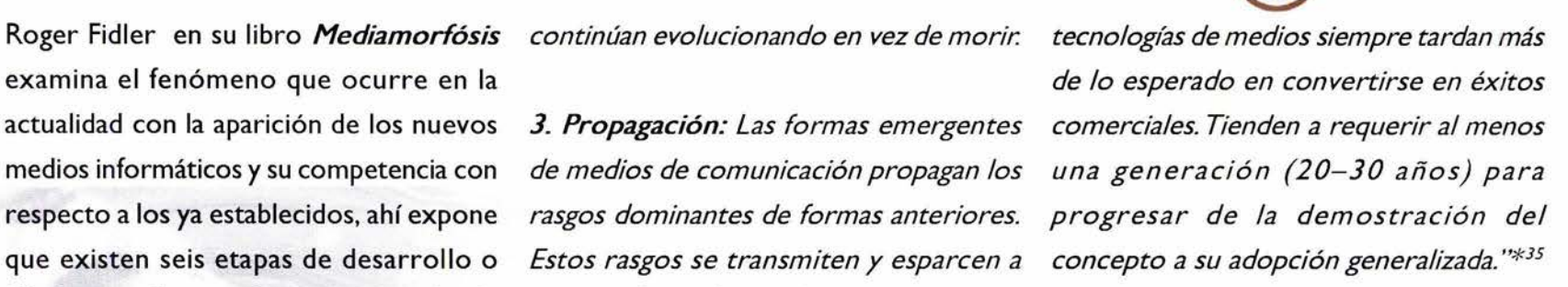

capítulo

estaría apenas dentro de sus primeros 10 4. Supervivencia: Todas las formas de años de existencia como un medio, y algunas de las técnicas que hoy en día 5. *Oportunidad y necesidad: Los* apenas comienzan a esbozarse. En el dentro de los medios visuales es de suma importancia sobre todo en lo que se refiere al papel del Diseñador Gráfico: *la percepción visual.* 

### La percepción del movimiento capítulo 2

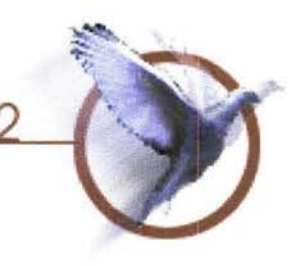

sobre la percepción del movimiento y como se simula este en los medios audiovisuales específicamente en un sistema multimedia. Examinaremos a la percepción visual como un proceso de síntesis de la realidad que depende en gran medida de nuestra "cultura perceptiva" y como esta varía según la educación del individuo y la cultura a la que pertenece, entre otros factores;También veremos dentro de la percepción de formas visuales como se da el proceso para poder percibir la distancia, la profundidad - las tres dimensiones en las que nos movemos en nuestra vida cotidiana- ,veremos como esta percepción tiene mucho que ver con datos que se encuentran implícitos dentro de las mismas formas que observamos(co!or, volumen, textura) pero también se verá como el movimiento nos sirve para comprobar y "ver" estas mismas formas con mucha mayor exactitud y, como se puede retomar todos estos datos que nos indican profundidad para usarlos dentro del diseño de una animación 3D.

### En el desarrollo de este segundo capítulo haremos una revisión **2. 1 El Comportamiento Perceptivo**

La acción de ver es probablemente una de las más complicadas que el hombre pueda ejercer, dentro de esta operación se encuentran marcados muchos factores físicos de capacidad visual así como varios factores culturales, esto, es importante subrayarlo pues así como no existen dos personas que vean exactamente los objetos de la misma manera las diferencias culturales influyen también en cómo el mundo es percibido, lo que hace que individuos de una misma cultura puedan tener una percepción del mundo más próxima entre sí que personas de culturas diferentes.

Pero estas diferencias de la percepción no solamente se aplican entre individuos de culturas tan diferentes como las que existen entre los orientales y los occidentales por ejemplo, sino también se puede observar entre individuos con educación semejante pero de diferente sexo u ocupación John Wiley en su libro *"Psícolog/a de la percepción humana"* \* 36 ilustra esta idea con un ejemplo sobre el que narra su experiencia con un grupo de

estudiantes de arqueología: *"De joven pasé fácilmente. En cambio mi esposa señala algunos veranos con estudiantes que infaliblemente el queso que no alcanzo a realizaban exploraciones arqueológicas en ver aunque lo tenga delante de mis los altos desiertos del norte de Arizona y narices. "\* 37 el sur de Utah. En esas expediciones todo el mundo iba fuertemente impulsado por el* Como se dijo en la cita anterior la *deseo de hallar algunos artefactos de* experiencia visual se encuentra basada en *piedra, en particular puntas de flecha.* atender a algunas formas y descuidar otras *Caminábamos en fila India, con la cabeza* pero también se encuentra opti *tlpicamente inclinada y la mirada* para poder buscar el agrupamiento *exploratoria del suelo propia de un grupo* objetos semejantes, la regularidad en *de arqueólogos sobre el terreno. A pesar* formas, etc.; todos estos son *de sus grandes deseos mis estudiantes* que el hombre ha desarrollado para *pasaron más de una vez precisamente* ver el mundo que le rodea y no perderse *sobre puntas de flecha que estaban al* confundido por sus formas y colores. *descubierto sobre el terreno. Y con gran*  dolor suyo yo me inclinaba a recoger...lo Como ya quedo anotado más atrás, sino *que ellos no habían visto sencillamente por* existen dos personas que puedan tener *que hablan aprendido a atender a algunas* exactamente la misma apreciación visual *cosas ya descuidar otras. Yo /levaba más* de un objeto, entonces para su estudio *tiempo haciéndolo y sab/a lo que debla* tendremos que hablar de dos tipos de *mirar. .. Soy capaz de descubrir puntas de* objetos, el objeto físico como tal y la *flecha en el desierto, pero un refrigerador* percepción individual de éste, el objeto *para mi es una selva donde me pierdo* fenoménico.

### capítulo

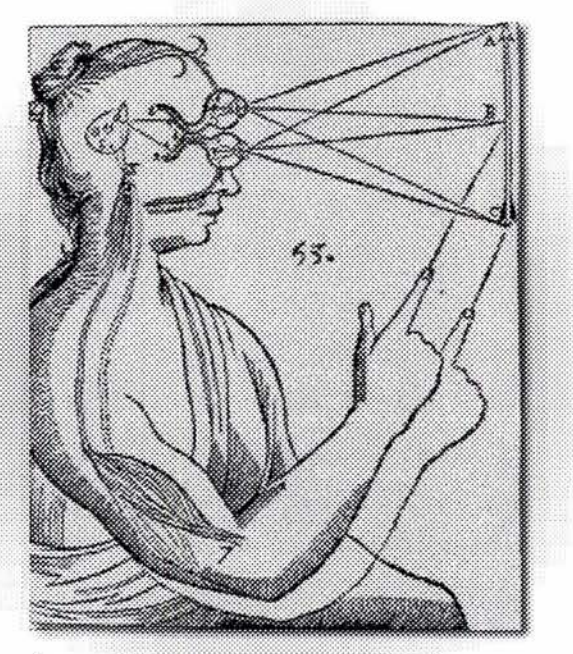

Imagen 31. Diagrama sobre percepción realizado por Descartes.

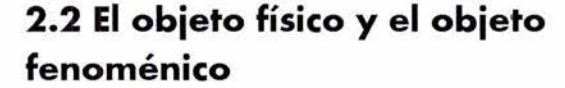

El que los objetos físicos correspondan en la realidad cómo los percibimos nos parece una situación obvia pero en nuestra vida diaria existen muchas situaciones en que nos vemos engañados por nuestra percepc ión, por ejemplo alguna vez habremos tenido la sensación al observar a través de la ventana de un automóvil de que el paisaje observado se mueve hacia atrás con relación a nosotros cuando en realidad somos nosotros en el automóvil los que nos movemos hacia adelante, o por ejemplo al acercarnos un lápiz a unos pocos centímetros de la cara podremos percibir la existencia -aparente- de dos lápices, donde solo existe uno.

En la percepción de las imágenes también podemos aplicar lo anterior pues no siempre la imagen captada (objeto fenoménico) corresponde con el objeto

de la realidad (objeto físico) prueba de ello son la multitud de ilusiones gráficas (imágenes 32,33) que físicamente tienen una forma que es geométricamente comprobable pero perceptualmente nos indican otra.

capítulo

Más adelante se retomarán los conceptos de *objeto fenoménico y de objeto físico*  cuando veamos como se presentan estas circunstancias en el fenómeno de animación.

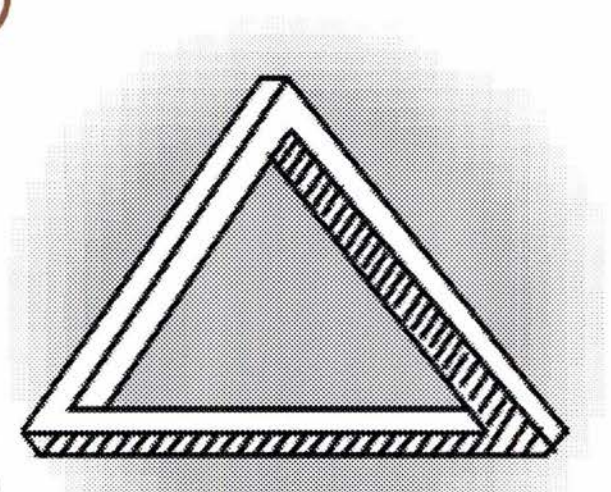

Imagen 32. El triangulo del Diablo, diseñado por Oscar Reutersvard en 1934, es una de tantas figuras imposibles que confunde al sistema visua.

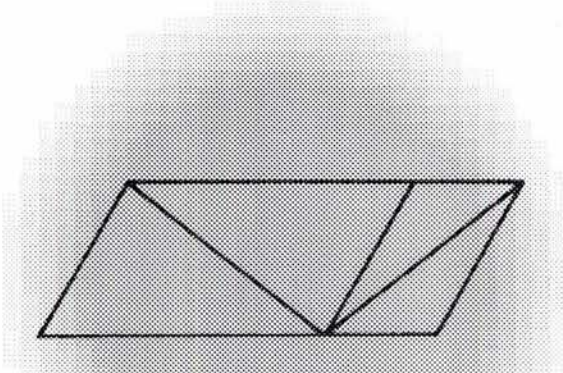

Imagen 33 Ilusión de Sander. Las dos diagonales de los paralelográmos son objetivamente de la misma longitud, pero en el plano perceptivo son muy diferentes.

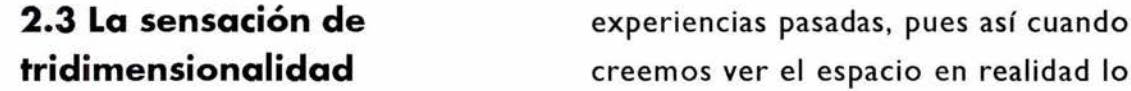

varias características de un objeto, pero no acciones semejantes. nos puede indicar la distancia a la que este se encuentra, es decir: Otro mecanismo para percibir la distancia

**tridimensionalidad** creemos ver el espacio en realidad lo pensamos, pues nuestra visión solamente Estamos acostumbrados a vivir en un nos da indicios con los cuales recurrimos mundo con tres dimensiones; Nos mentalmente a nuestras experiencias movemos, caminamos e interactuamos en anteriores, estas experiencias nos hacen él sin darnos cuenta verdaderamente de que desde niños aprendamos que para cómo es que percibimos la profundidad de coger un objeto que se encuentra a una los objetos que nos rodean, un dato que es determinada distancia necesitemos estirar importante resaltar es que, por la el brazo también una distancia estructura que tiene el ojo, las imágenes se proporcional hasta lograr hacer contacto forman en la retina,que es un cuerpo plano con él, esta experiencia nos serviría a su el cual puede darnos información sobre vez en ocasiones posteriores para realizar

se encuentra también físicamente en el *"En la proyección ret/nica existen las bases* cuerpo humano, y se basa en la posición en *para la percepción directa del alto y del* la que se encuentran ubicados nuestros *ancho, pero no la percepción de* ojos y del sistema de enfoque que estos *profundidad"\*38* este fenómeno lo ha tienen al observar una escena **(imagen 34)**  explicado en psicología la teoría *"Las visiones ligeramente diferentes que*  estructuralista al decir que la distancia que *tienen ambos ojos constituyen la base para*  vemos, más bien es la relación de nuestras *la percepción de la profundidad. Este* 

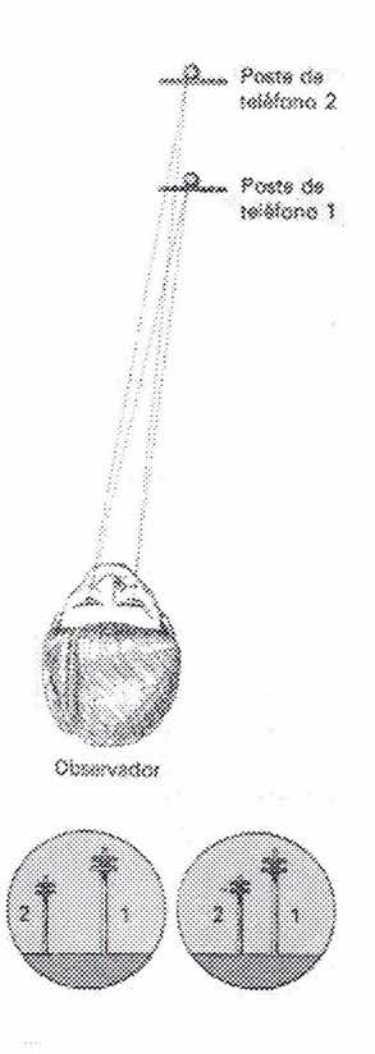

Imagen 34. Disparidad binocular. En los círculos aparece la visión que cada ojo t endría de manera individual sobre la escena de los dos postes.

*fenómeno también se denomina*  estereópsis (de las raíces griegas para *profundidad* y *visión). La diferencia entre las visiones de ambos ojos se denomina disparidad binocular.* "\* <sup>39</sup>

Pero existen en las imágenes que observamos otros datos aparte de nuestra experiencia previa o la disparidad binocular para poder observar la distancia de los objetos y su profundidad, estos datos se encuentran implícitos dentro de las imágenes mismas, y por lo tanto se pueden reproducir en medios de estructura bidimensional (igual que nuestras retinas)como la pintura, en una televisión o un monitor y estos datos son: la textura, el volumen, la disposición de los elementos en el espacio y el movimiento.

### **2.3. 1 La textura como indicio de profundidad**

La textura está relacionada con la composición de una sustancia a través de variaciones en la superficie del material. La textura en la vida cotidiana nos sirve para conocer los objetos, y de que se encuentran hechos, y se puede apreciar de forma táctil yen forma visual; esta forma visual nos puede servir también como un elemento para reconocer las estructuras tridimensionales pues las texturas constituidas de relieves, y de depresiones más o menos grandes, como los diversos tipos de telas, las cortezas de los árboles, un muro de ladrillos o un bloque de granito pulido, al proyectarse en perspectiva nos indican un cierto grado de distancia de los objetos que observamos y también su volumen.

Las texturas pueden observarse en tres disposiciones diferentes:

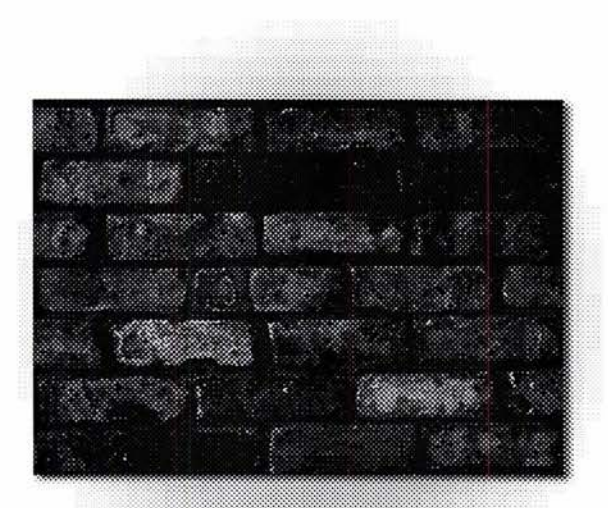

Imagen 35. Textura vista de manera frontal.

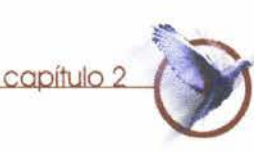

anterior) como cuando nos encontramos frente a una pared de ladrillos, la cual nos mostraría una textura uniforme en la parte que se encuentre frente a nosotros.

b) De manera longitudinal,(imagen 36) alineándose el observador en un plano paralelo a la superficie con textura, como en el caso de los mosaicos de un piso los cuales veríamos se vuelven más pequeños en forma regular según aumenta la distancia de nuestra vista.

e) Una manera inclinada, o sea una

De esta forma, la percepción de la distancia que estos tienen. comienza a ser menos enigmática pues *"Decir que la inclinación de una superficie es algo que se puede ver; ya que tiene un estimulo adecuado en el gradiente de textura, equivale a decir que se puede ver la tercera dimensión, no en abstracto como la distancia entre dos puntos* 

a) De manera frontal, (imagen 35 página *suspendidos en el vacío, sino concretamente como un conjunto de superficies que con diversas inclinaciones se alejan del observador y llenan todo su campo visual. "\* 40* 

También se puede lograr el efecto de provocar impresiones de distancia en superficies planas, simplemente logrando reproducir los gradientes apropiados de texturas en una superficie, esto es un efecto que ha sido muy empleado en la pintura usando las leyes dela perspectiva, a combinación de las dos formas anteriores continuación veremos como las (imagen 37). variaciones de luz al incidir sobre los objetos nos señalan también el volumen

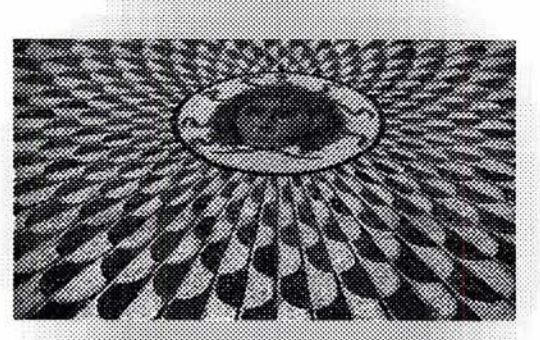

Imagen 36. Textura vista de forma paralela al espectador.

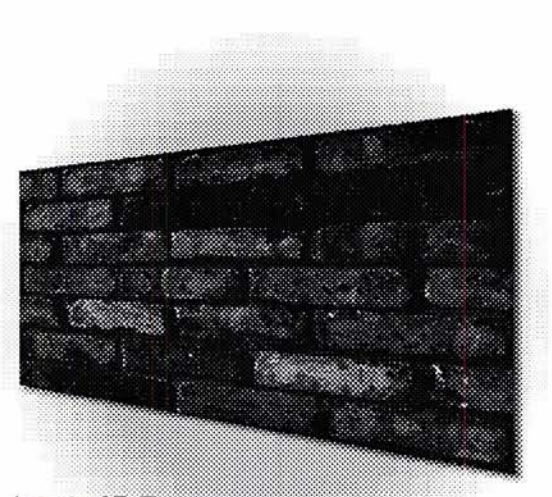

Imagen 37. Textura vista en perspectiva como un indicio de profundidad.

# capítulo

películas, emisiones de televisión y las *es que la superficie es un ángulo."\* 4'*  imágenes en una computadora no existe un volumen real, solo está implícito, la Actualmente muchos programas de

iluminadas solo indirectamente, *"Si al* juegos, representaciones tridimensionales *o protuberancia, al orden inverso, en sombra iluminado le corresponde una entrada o concavidad Cuando el paso de la luz a la sombra es gradual, la impresión es la de una superficie curva, mientras que a una transición repentina le corresponde* 

**2.3.2 Volumen** *un ángulo, cuando en un objeto el paso del área de luz a la de sombra es gradual se*  La representación de volumen en formatos *genera la sensación de que el objeto tiene*  bidimensionales en principio una ilusión; *una superficie curva, y cuando el cambio*  pues en los dibujos, pinturas, fotografías, *de la luz a la sombra es brusco la sensación* 

ilusión es reforzada usando una variación computadora para diseño industrial y tonal, el claroscuro, o sea haciendo énfasis animación en tres dimensiones tienen en las luces y las sombras (imagen 38). capacidad de recrear objetos con volumen y texturas que reaccionan a luces *virtuales*  Las partes de un cuerpo sólido que están (imagen 39) que se encuentren dentro de en la dirección de una fuente luminosa esos sistemas informáticos; s u s reflejan más luz que las que están aplicaciones son muy variadas desde *orden iluminado en sombra le* de sucesos de la realidad hasta *corresponde en la percepción un saliente*  animaciones para cine, televisión o multimedia.

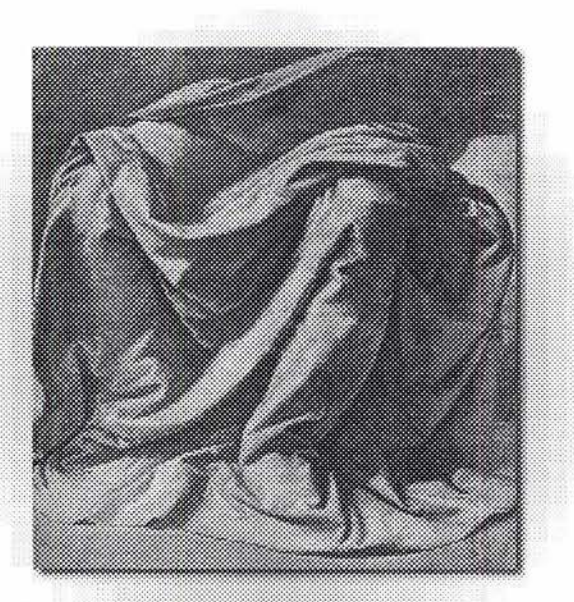

Imagen 38. Gran estudio de pliegues, de Leonardo da Vinci 1452-1519.

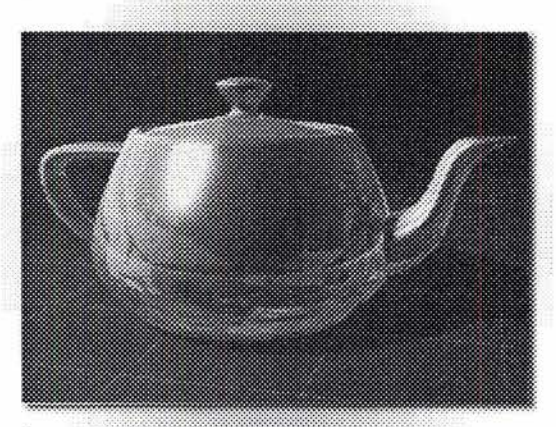

Imagen 39. El empleo de luces, sombras, reflecciones y texturas, hacen poder crear en una computadora imágenes muy realistas.

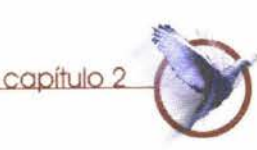

### 2.3.3 Disposición espacial

La disposición espacial es un fenómeno que lo vemos infinidad de veces al cabo del día, nos da una relación sobre como se encuentran ubicados los objetos con respecto a otros y a nuestra persona, pues esta basada *"en la complementación de la parte no directamente visible de un objeto porque está cubierto por otro"\* 42*  tradicionalmente se le conoce como *oclusión* y es uno de los indicios de la profund idad. En la pintura se ha usado junto con y el claroscuro, para reforzar la impresión de tridimensionalidad en los cuadros, (imagen 40) es un medio para sugerirlas relaciones espaciales delantedetrás de los objetos representados.

Gaetano Kanisza al hablar de este tema unos a los otros que el llama complementación amodal da el siguiente ejemplo: una persona sentada detrás de un escritorio (imagen 41) si la vemos de frente nos parece una persona

completa aunque solamente veamos la parte superior de su cuerpo, la persona no termina donde termina la parte visible, su cuerpo continúa más allá del borde de la mesa que marca el límite entre la parte visible y la cubierta; esta acción de completar mentalmente o de suponer que las cosas continúan detrás de los objetos que los tapan no hacen tener una referencia sobre como se encuentran situados en el espacio.

Este efecto también se emplea en la composición de imágenes, pues el distribuir los elementos dentro de la superficie de un plano no solamente nos indica que estos puedan estar arriba, abajo o al centro también pueden aparentar estar a delante o atrás, tapándose o sobreponiéndose

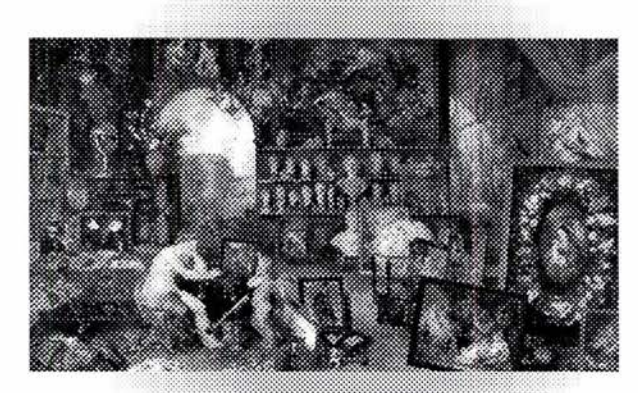

Imagen 40."Alegoría de la vista" de Jan Brueghel, 1610. Es un ejemplo de la oclusión en pintura.

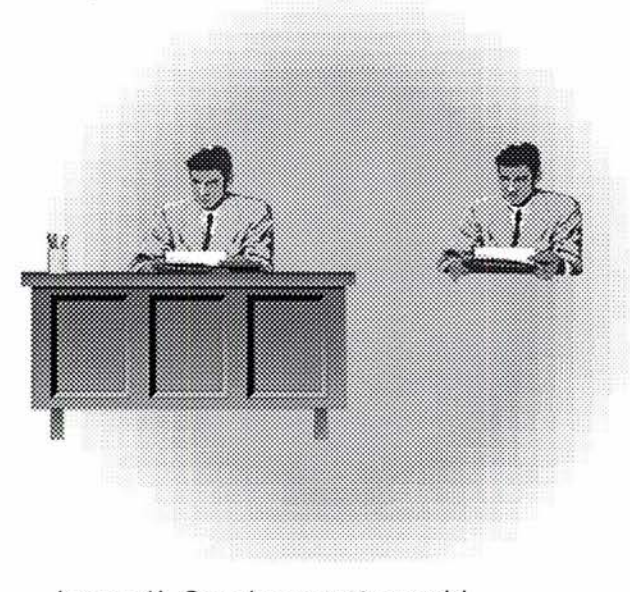

1 magen 41 . Complementación amodal

## capítula

Hasta ahora se ha estudiado la percepción volumen son ilusorios, y se puede dar esta dela profundidad en imágenes fijas, pero en ilusión por dos factores principalmente: el mundo real los objetos normalmente tien en algún movimiento de -El fenómeno óptico conocido como la desplazamiento, o bien es el observador el persistencia de la visión. que se mueve, todos estos movimientos ocasionan que los objetos aparentemente -Los principios sicológicos de identidad cambien sus posiciones en relación unos fenoménica e identidad Física. con otros, este fenómeno ha sido considerado como uno de los más A continuación estudiaremos con un importantes indicios para la visión de la ejemplo a la identidad física y la identidad distancia pues con *"cada movimiento de* fenoménica. *nuestro cuerpo, de nuestra cabeza, o de nuestros ojos, todas las imágenes que nuestras retinas captan correspondientes a los objetos del medio ambiente sufren transformaciones más o menos radicales; lo mismo sucede con los movimientos de las cosas, de los animales o de las personas que nos rodean, e igualmente sucede con los cambios de iluminación que suceden continuamente.*"\*43

**2.3.4 Movimiento** En los medios audiovisuales el movimiento que se observa igual que las texturas y el

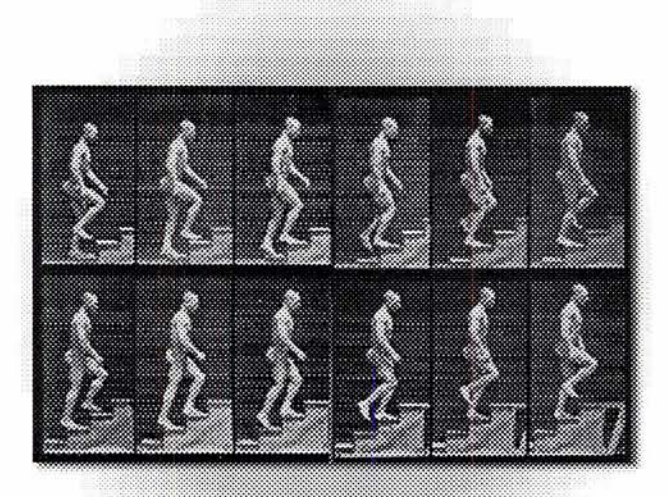

Imagen 42."Subiendo escaleras". Fotografía de Eadweard Muybridge. 1884-1885, como esta imagen fueron los primeros estudios sobre el movimiento.

### 2.3.4. **1 Identidad fenoménica e identidad física**

más incluso es la misma bolita que observamos durante el recorrido de desplazamiento del punto A al punto B, tendríamos un caso de identidad física, lo mismo pasaría si durante el recorrido del punto A al punto B existiera algún objeto (el objeto P en la imagen 44) que no nos permitiera ver dicho recorrido, no dudaríamos en reconocer la bolita en el punto B como la misma que partió del punto A, aunque no hallamos podido observar gran parte del desplazamiento, visto así este experimento resulta sumamente sencillo.

idénticas (imagen 45) , una situada en el punto A y la otra situada a una cierta distancia en el punto B, tendremos Si tenemos una bolita, (Figura 43) en un dispuestos dos focos, cada uno iluminará a punto A Y la hacemos desplazar se una una sola bolita, pero con la condición de cierta distancia hasta el punto B que no estén los dos encendidos en el tendremos entonces en el punto B la mismo momento, después de un cierto misma bolita que se tenía en el punto A, es período de encenderlos y apagarlos a destiempo tendremos la sensación de estar viendo una sola bolita que se desplaza del punto A al punto B, estaríamos pues viendo un caso de identidad fenoménica, pero no de identidad física, esta misma sensación se nos presenta cuando por ejemplo vemos letreros cuyo perímetro se encuentra formado por focos que se van encendiendo y apagando uno a uno hasta completar toda el perímetro del anuncio, para volver a empezar, después de un rato de observación la percepción que tendríamos sería la de un solo foco encendido que se mueve alrededor de todo el anuncio, o sea muchos focos A continuación tendremos 2 bolitas físicamente darían la impresión

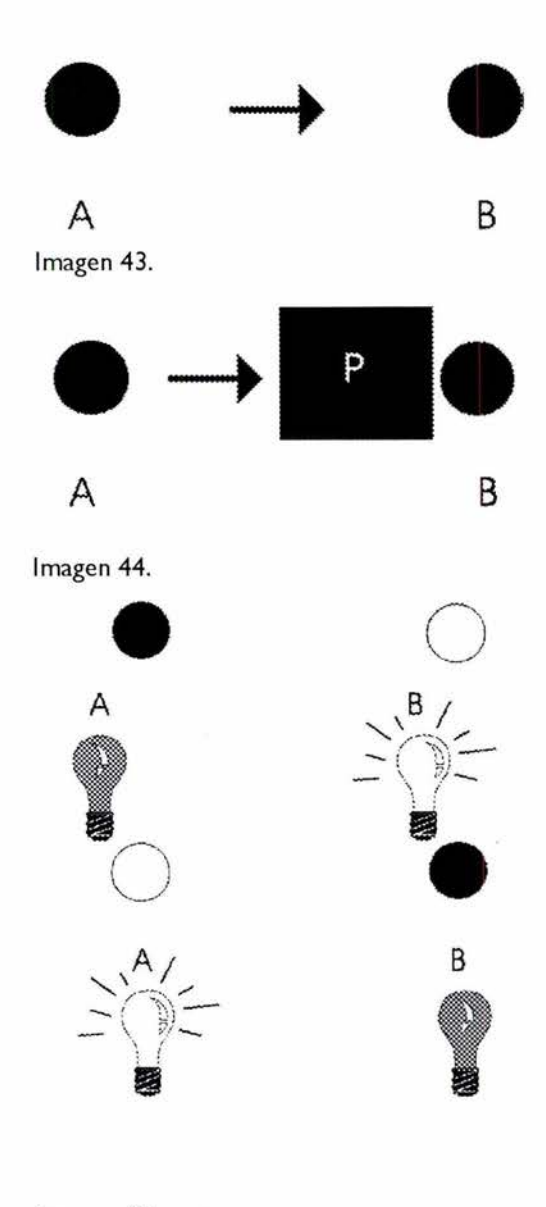

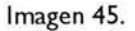

(fenoménicamente), de ser uno solo que estuviera moviéndose alrededor del anuncio; al observar una persona caminar en una película tendríamos también la impresión de estar viendo siempre la misma imagen pero en realidad lo que vemos son muchas imágenes que son diferentes (aunque sea en un menor grado) entre si; este efecto junto con la persistencia retiniana de la visión hacen posible ver objetos en movimiento en el cine, la televisión y multimedia.

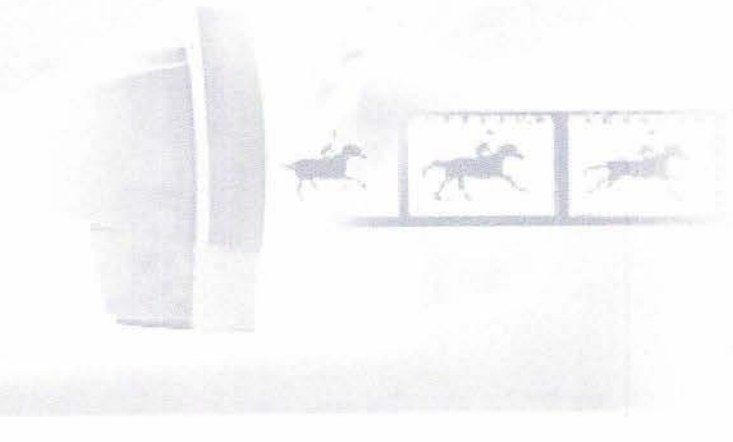

### **2.3.4.2 La Persistencia de la visión.**

capítulo

**En** 1824 Peter Mark Roget, secretario de la Real sociedad de Londres publicó un importante trabajo científico con el título *"La persistencia de la visión en lo que afecta a los objetos"y* que explica como la animación es posible, gracias a que el ojo humano retiene la imagen de la cosa vista durante una pequeña fracción de tiempo aun cuando el objeto en cuestión ya no se encuentre frente a este, al verse dibujos con pequeñas variaciones entre ellos se produce en la retina del ojo la superposición de imágenes que dan la sensación de movimiento, este fenómeno conocido *como"persistencia de la visión"*  hace que no sea necesario dibujar y fotografiar en película absolutamente todos los movimientos de un personaje ya que el ojo al observar las imágenes a cierta velocidad (24 cuadros por segundo en el caso del cine) "completa" los pasos que Este tipo de respuesta hace que la

faltan de la acción.

**El** proceso de la persistencia retiniana de la visión se realiza con base en cambios físico -químicos en los diferentes pigmentos que se hallan en las células retinianas principalmente en, la púrpura visual o púrpura retiniana, que es una sustancia proteica y colorante (rodopsina) de pigmentación rojiza existente en la retina.

La teoría electroquímica explica esto diciendo que la púrpura retiniana (visual purple) reacciona al recibir la luz. formando un componente ácido cuya aparición produce la generación de una fuerza electromotriz, que trasmitida a través del nervio óptico llega al cerebro. Cuando el rayo luminoso cesa, afluye a la célula una sustancia alcalina que neutraliza el ácido y anula la generación de electricidad. Esta reacción demanda un cierto tiempo, con una ley de decremento exponencial .

capítulo

sensación luminosa persista durante un lapso que varía, según los individuos entre 1/ 10 Y 1/20 segundos, es también gracias a este fenómeno de la persistencia retiniana de la visión que el mundo que vemos no se apaga cada vez que pestañamos.

En el siguiente capítulo haremos un breve repaso por la historia de la animación, desde la antigüedad, hasta nuestros días.

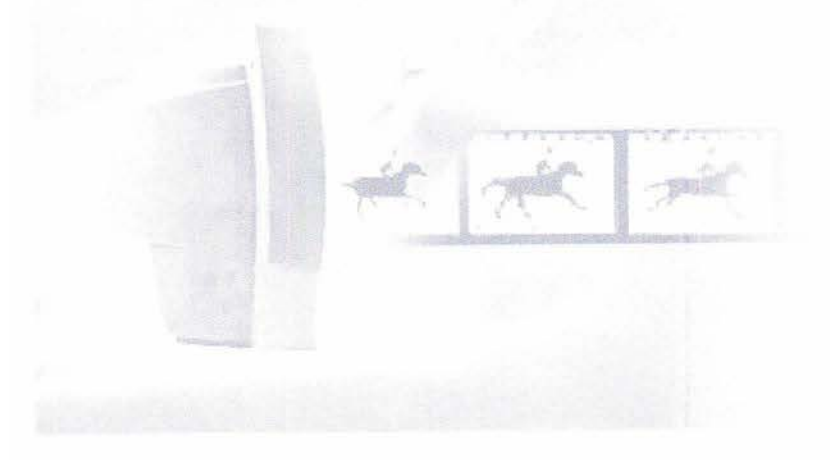

### **Breve historia de la animación** capítulo

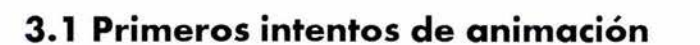

Los efectos de la persistencia de la visión fueron conocidos por el hombre desde la antigüedad, en el antiguo Egipto el templo de la Diosa Isis que contaba con I 10 columnas distribuidas que formaban un círculo y en cada una de las cuales había una imagen de la diosa con cambios en la posición de brazos y piernas, si se recorría el templo a gran velocidad a caballo se podía tener la sensación de ver en movimiento a la diosa.

Charles Solomon en su libro *"The complete Kodak animation* El Fenaquistiscopio inventado por Plateau que también lograba *book"\*43nos* dice que *"La historia de la animación comienza en* el efecto de movimiento con base en dos discos de cartón sujetos *siglo XVII con la invención de la ''linterna mágica" hecha por el* al mismo eje separados por una distancia de aproximadamente *cura jesuita Athanasius Kircher "La linterna mágica" que fue* 25 cm. El disco delantero tenía una serie de ranuras que coincidían *posteriormente perfeccionada consistía en una caja de metal con* con las figuras dibujadas sobre fondo blanco en el otro disco, el *una lámpara en su interior; una lente biconvexa cubriendo un* espectador hacía girar con rapidez el aparato y obtenía la *agujero en un extremo de la caja. La luz de la lámpara alumbraba* sensación de algunos movimientos sencillos; este mismo aparato *un objeto que a su vez se reflejaba en una pantalla transparente* sería más tarde perfeccionado por William Horner y es conocido *que estaba frente al espectador"\** 44. como Zootropo o rueda de vida; pero sin duda el más popular

Junto con la linterna mágica existieron también otros inventos antiguos que se basaban en la persistencia retiniana de la visión, fueron los juguetes ópticos como el Thaumatropo que consistía en dos discos de cartón, en uno de los cuales estaba dibujada una jaula vacía y en el otro un pájaro con las alas desplegadas; al girar los discos se veía entrar y salir al pájaro de la jaula. El Cromatropo, que era una variación del aparato anterior pero que solo lograba combinaciones de colores.

y sencillo de fabricar fue el conocido como Flip book que consiste

<sup>43.</sup> Solomon. Charles. Stark Ron. The complete Kodak animation book. Pág. 192 44. Solomon, Charles. op cit. pág.9

en las hojas de un cuaderno, que al pasarlas **animados.**  rápidamente logran dar la sensación de movimiento.

Con la invención de la fotografía y posteriormente el cinematógrafo los dibujos empezaron a ser proyectados, siendo así que en 1907 se proyecto el cortometraje *Fases humorísticas de caras graciosas* (imagen 46) realizado por J. Stuart Blackton y que se puede considerar como el primer dibujo animado; y aportó características que más tarde distinguirían a la animación como género; que son básicamente: brindar al realizador la posibilidad de crear sus propias leyes físicas y temporales que pueden ser tan reales o fantásticas como se desee.

## en dibujar la secuencia de un movimiento **3.2 Desarrollo de los dibuios**

Aunque no es mi objetivo hacer un recuento exhaustivo de la historia de la animación si es importante anotar que la innovación ha sido constante, pues este medio ha estado buscando siempre nuevas técnicas para agilizar el proceso de producción y hacer las animaciones más vistosas, como ejemplo se puede ver la producción de Windsor Mc kay juntando dibujos animados y personajes de la vida real en *Gertie el Dinosaurio* en 1914 (imagen 47) o los estudios Disney que desde su fundación en 1920 virtualmente se impusieron como los creadores de cada nueva técnica de animación existente, como la introducción de una banda sonora sincronizada en la película "Steam boat Willie" en 1928 en donde aparecía su personaje más popular Mickey Mouse, posteriormente en 193 I *Flores y árboles*  que fue la primera caricatura realizada en

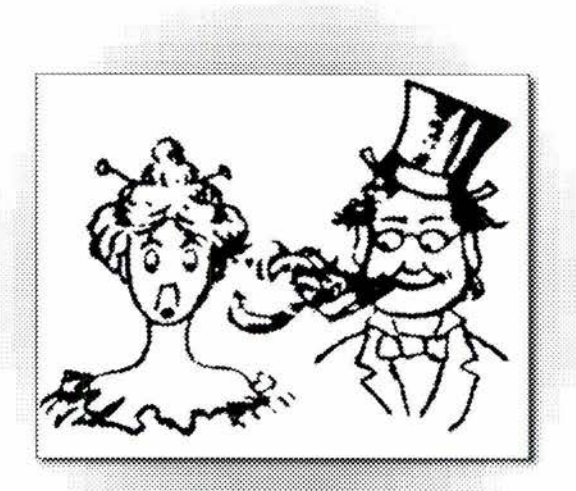

Imagen 46. Dibujo del cortometraje "Fases humorísticas de caras graciosas" de |.Stuartt Blackton 1907.

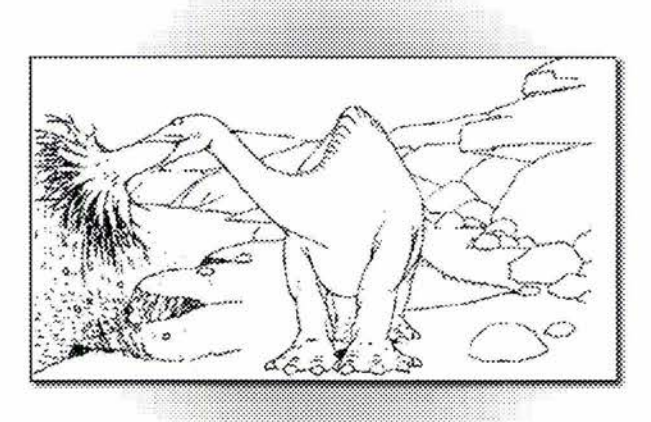

Imagen 47. "Gertie el dinosaurio" de Windsor Mc Kay 1914.

*Technicolor* \* 45y la primera en ganar un Osear en la categoría de cortometraje; en *1937 El Viejo Molino* (The Old Mili) donde se empleó por primera vez la cámara multiplano (imagen 48) que es un dispositivo permite fotografiar varios acetatos dispuestos a diversas alturas dando así la sensación de profundidad, posteriormente en 1989 *La Sirenita* (The little Mermaid) donde se empezaron incluir imágenes generadas con computadora (CGI), integrándose mejor esta técnica en la película *La Bella y la Bestia* (The Beauty and The Beast), y Creando también un nuevo estilo de primer largometraje animado realizado totalmente en computadora.

Paralelamente al desarrollo tecnológico en los estudios Disney se dieron también una gran producción de dibujos animados de personajes de otras casas productoras como el *gato Félix* (imagen 49) en 1919

que fue creado y animado por Otto Messmer; Walter Lantz introdujo su personaje *El Pájaro Loco* (Woody Woodpecker) y en esa misma época William Hanna y Joseph Barbera creó para la Metro Golden Mayer a *Tom y Jerry.* 

La unidad de animación de Warner Brothers que había aparecido en 1934 elaboró gran cantidad de animaciones introduciendo personajes como el conejo *Bugs Bunnyo* El *pato Lucas .* 

posteriormente en películas como El *Rey* producción que fue retomado para *león, Aladdin* o *Toy story* que fue el televisión por William Hanna y Joseph Barbera creadores de series como *Los Picapiedra*, estas animaciones tenían como característica principal que eran .. *visualmente más simples y con colores planos* ... *el dibujo se volvió más esquemático y repetitivo, los personajes no teman muchas expresiones, los objetos no eran muy detallados, los fondos se repetlan* 

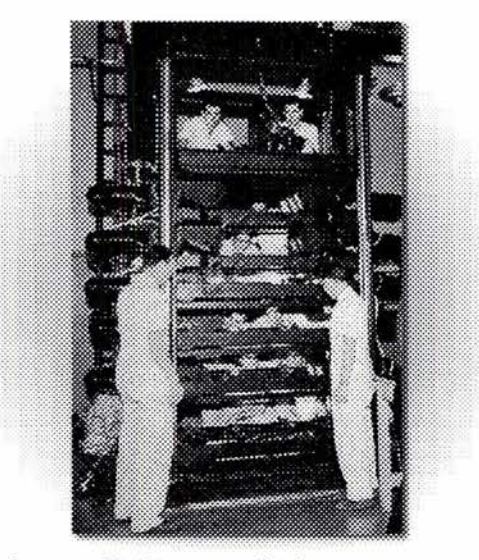

Imagen 48. Cámara multiplano.

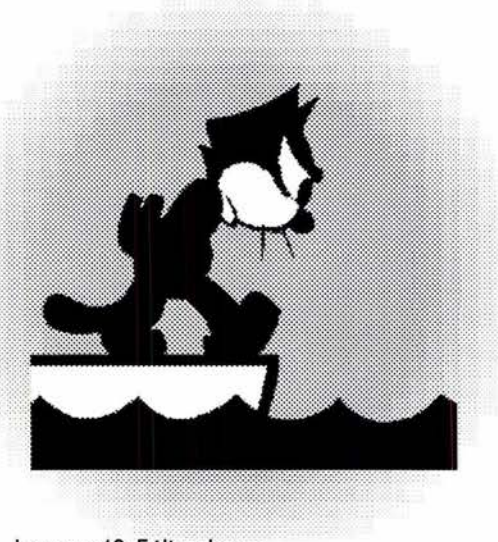

Imagen 49. Félix el gato.

<sup>45.</sup> Procedimiento cinematográfico por ql que se obitenen imágenes en color. El proceso se basa en un sistema, denominado tric rómico, por el cual se obtenían tres negativos, uno para el color rojo, otro para el azul y un tercero pra el verde.

*constantemente, los diseños eran más*  **3.3 La animación por**  *sencillos mientras que los colores se volv/an más vivos."* \* <sup>46</sup>

El aspecto de la productividad en la animación siempre fue un factor muy importante pues el tener que realizar 30 cuadros por segundos para poder generar así la impresión de movimiento continuo hace que el trabajo de realizar una secuencia animada sea tremendamente excesivo, por eso los principales avances en las técnicas de animación siempre estuvieron enfocados más bien hacia como mejorar este aspecto de la productividad, así hicieron su incursión las primeras computadoras en el arte de la animación, usándose como herramienta para corregir colores, y para verificar secuencias de movimientos complejos, en el siguiente un avión (Boeing Aircraft). inciso hablaremos sobre el comienzo de la computadora en el campo de la animación En la década de los 70 la animación por

## **computadora**

Los comienzo de la animación por computadora se dieron en el campo de la ciencia; En los años 60 dos científicos de Bell Laboratories desarrollaron las primeras animaciones por computadora en el mundo. El trabajo de Zajac y Knowlton estaban en el área de las figuras abstractas y las texturas poniendo de manifiesto que las texturas podrían modelarse en una pantalla.(imagen 50) otros estudios desarrollaron aplicaciones como la simulación de flujos de fluido viscosos (Los Álamos), la propagación de las ondas de choque en un sólido (Lawrence Livermore National Laboratory), la vibración y el aterrizaje de

desde sus inicios como una materia de computadora avanzó a medida que investigación científica hasta las primeras también se desarrollaban los equipos de animaciones totalmente hechas con este cómputo y así se iban innovando técnicas medio. de manipulación de imágenes.Los

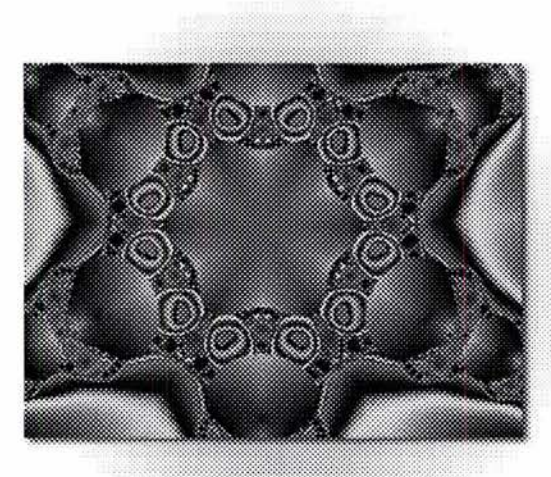

Imagen 50. Las primeras imágenes creadas en computadoras fueron fractales, es decir representaciones gráficas de operaciones matemáticas.

publicistas y empresas encargadas de efectos especiales como Lucasfilm (que uso secuencias de animación por Galaxias"), Robert Abel and Associates,

**51 y** 52) que fue una animación realizada fusionados entre si. por Information International Inc. (Triple Y) en donde se mostraba la figura de un hombre vestido con un traje de etiqueta negro y una chistera y que hacia malabarismos con tres objetos de brillantes colores: un cono rojo, un cubo azul y una esfera verde. A lo largo de la animación se observaban volar alrededor

principales investigadores dejaron de ser de la figura humana cientos de cuerpos universidades y empezaron a ser geométricos con colores brillantes. Al final computadora en "La guerra de las sobre el suelo únicamente la chistera de la película el hombre realizaba un salto mortal hacia atrás desapareciendo de la escena con una luz brillante, quedando rodando hasta detenerse. Para realizar esta Digital Effecs, etc. The summer of película fue necesario contratar un *"Aunque todav/a* se *segu/a considerando el* malabarista profesional y grabarlo con un *uso de ma que tas como más* par de cámaras sincronizadas. Después de *provechoso."* \*47 estudiar el movimiento se llego a una Como ejemplo de estas animaciones secuencia simple de este que luego se podemos mencionar una de las primeras introduciría en la computadora. El resto producciones conocida como *El* del cuerpo del malabarista se crearían con *Malabarista de Adam Powers* (imagenes base en cilindros geométricos que serian

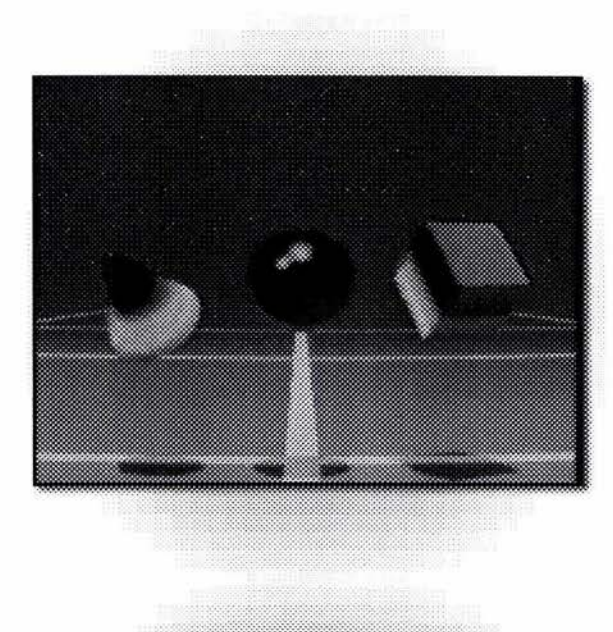

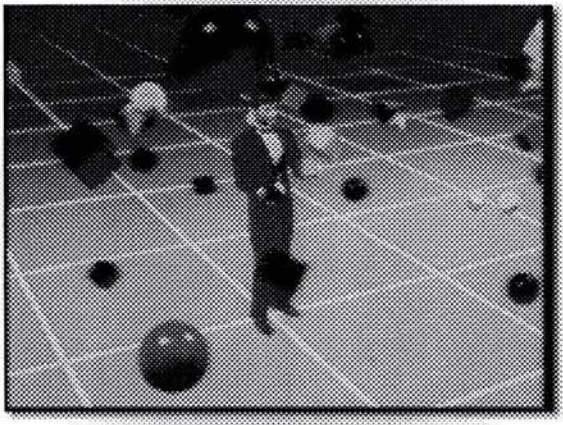

Imagenes 51y 52. "El malabarista de Adam Powers".

<sup>47.</sup> Lucas Film, llegó a la conclusión de que los modelos de construcción manual se podián construir, destruir y volver a construirse con mayor rapidez que introducir en la computadora los datos de un modelo similar. 56

### **3.3. 1 Animación con alta tecnología y las computadoras personales**

En 1986 David Fox en su libro *Gráficos animados por computadora* hizo una distinción importante en cuanto a equipos de cómputo dedicados a la animación, por una parte puso a los equipos de alta tecnología con un costo de varios millones de dólares que eran con los que se realizaban animaciones complicadas como el ejemplo de *El malabarista de Adam Powers* o las secuencias de animación por computadora para películas de alto costo y por otra parte puso a las computadoras personales con precios accesibles al público que si bien requerían menos conocimientos de matemáticas y computación para emplearlas, solamente se podían realizar con ellas animaciones muy pobres; pero en vista del avance que llevaban los sistemas informáticos en aquel entonces también señalaba David Fox

como una premisa básica : "A donde *lleguen las grandes computadoras, llegarán*  las pequeñas<sup>"\*48</sup> que sí bien en la actualidad lo anterior se ha cumplido en cierta medida todavía existen equipos de computación sumamente complicados con los que se realizan producciones muy caras.

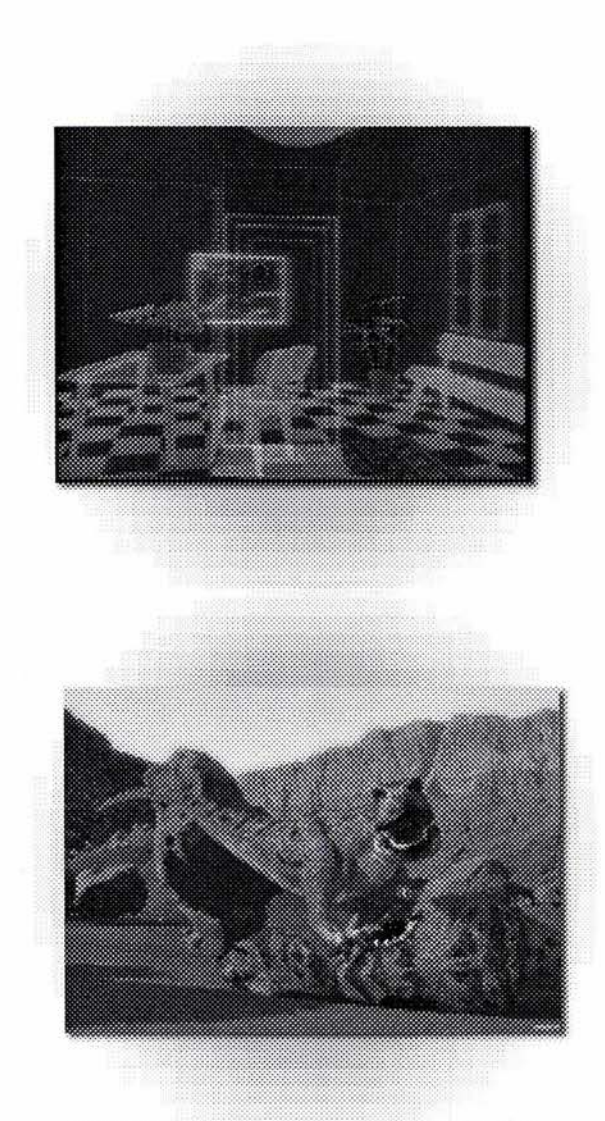

Imagenes 53 y 54. Dos imágenes realizadas por computadora de diferentes épocas

### **3.3.2 La animación asistida y generada por computadora**

La animación actual se puede diferenciar en dos grandes ramas que ocupan a la computadora de distintas maneras y en diferentes proporciones y son:

-Animación asistida por computadora. -Animación generada por computadora. Jhon Lewell en su libro *Aplicaciones gráficas del ordenador* <sup>\*49</sup> considera que dentro de la animación asistida por computadora se puede incluir algunos de los procesos de la creación actual de dibujos animados, en donde la computadora se emplea para verificar la coloración de los miles de acetatos y para poder verificar movimientos de personajes muy complicados; Dentro de la animación generada por computadora Lewell incluye dos tipos de animación, en primer lugar:

la animación gráfica (imagen 55) que es muy empleada en noticieros de televisión, cuando se necesita ilustrar rápidamente y de forma concisa un evento, por ejemplo el accidente de un avión o el epicentro de un terremoto; generalmente las animaciones gráficas cuentan con solamente unos tres o cuatro cuadros que se repiten continuamente; y en segundo lugar existe *La simulación de la realidad* que se estudiará en el siguiente punto.

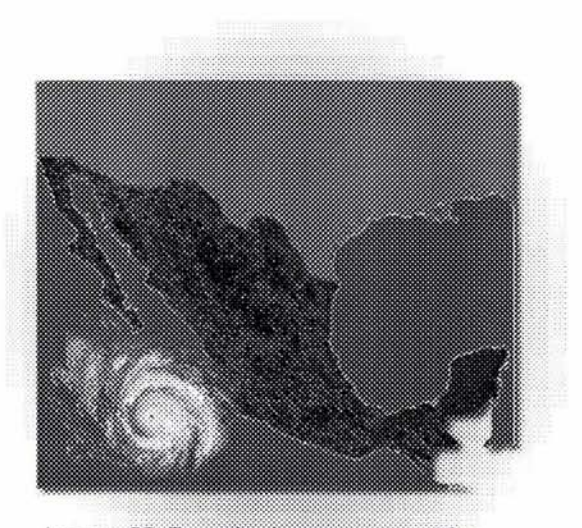

Imagen 55. Ejemplo de animación gráfica

### **Breve historia de la animación**

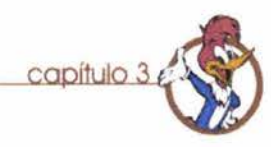

### **3.4 Simulación de la realidad 3D**

Esta técnica utiliza a la computadora para generar imágenes tridimensionales haciendo hincapié en los detalles las formas, las texturas, la iluminación para intentar recrear al mayor detalle imágenes de objetos, paisajes o lugares que pueden existir o ser imaginarios.

La planeación y realización de una simulación de la realidad según John Lewell d) Conversión o generación: Una vez comprende 4 etapas: ajustados los detalles de movimiento,

construcción del objeto en tres dimensiones en forma de boceto, contará con algunas de las características estructural finales pero en esta etapa sólo servirá para realizar algunas pruebas de movimiento.

b) La dirección del movimiento: con el

objeto realizado a un nivel de modelado preliminar se harán las pruebas de movimient, se verán los encuadres, la composición, el movimientos de cámara, la posición de las luces etc..

e) Modelado completo: una vez ajustado los movimientos se procede a completar la escena terminando el modelado de los personajes, otorgándoles texturas y refinando en si todos los detalles.

encuadres luces y texturas se procede a la Modelado preliminar: es la generación cuadro por cuadro de la animación especificando el formato de imagen deseado.

> Básicamente la animación por computadora se realiza colocando al personaje ( y cada una de las figuras que aparecen en la animación, luces cámaras) en distintas posiciones (Keyframe o cuadros clave) la computadora generará la

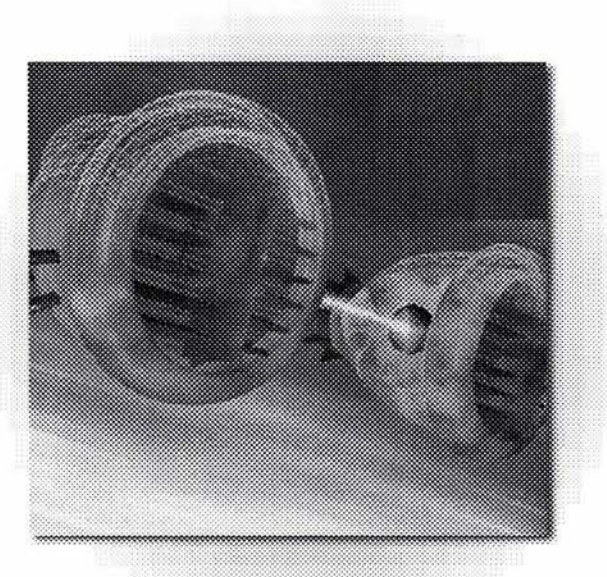

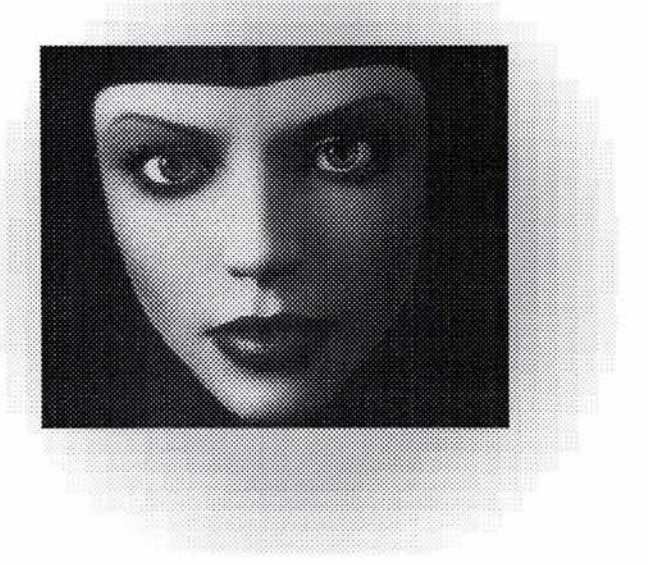

### **Breve historia de la animación**

capítulo

transición desde una posición a la otra en el número de cuadros que las separen . *"Una animación puede estar compuesta a través de: Cambios de posición (traslación, rotación), de tamaño (escalamiento) de número (reproducción o duplicación)."<sup>50</sup>* fotografías del mundo real, sin embargo

### **3.4. 1 Principios básicos del foto realismo 3D**

Generalmente las imágenes que son creadas en un programa de 3D buscan *forma anamorfismos, pregnancias) y de* aparentar ser reales, buscan simlar el ser este efecto no se logra simplemente construyendo objetos y colocándolos dentro de la escena, se requieren muchos detalles en la composición que de alguna manera nos son referentes a como se encuentran los objetos en la realidad; BiII Fleming enlista una serie de detalles que se deben tomar en cuenta para *la composición de imágenes 3D\*5/* 

> a) Ordenamiento al azar y caos: (imagen 58) al trabajar con programas de animación en 3d se tiene la tendencia de acomodar todos los elementos de la escena de manera muy rígida, a alinear los elementos de manera poco natural, en el mundo en que vivimos no siempre se encuentra todo perfectamente ordenado,

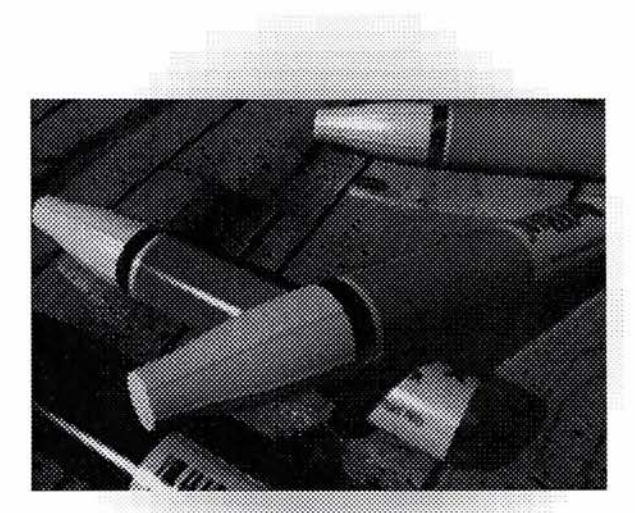

Imagen 58. Ordenamiento al azar y caos

### **Breve historia de la animación** copitulo 3

por lo que es necesario acomodar los elementos de manera en que aparenten cierto grado de desorden.

b) Personalidad y expectativas: Antes de observar una escena generalmente se tiene una cierta idea previa de cómo pueda esta presentarse, es importante recapitular en las expectativas que se tienen para usarlas como base para la creación de nuestra escena, lo importante es que nuestras creaciones sean congruentes con el conocimiento previo que el espectador pueda tener, de esta manera será más fácil convencerlo que nuestra escena es real, por ejemplo todo mundo sabemos las características que un taller mecánico tiene (suciedad, desorden grasa etc.) entonces si quisiéramos crear la imagen de un taller mecánico deberíamos intentar representar estos elementos para que al cumplir con dichas expectativas nuestras imágenes sean creíbles.

e) Credibilidad: (imagen 59) para que los

objetos de una escena sean creíbles el primer paso es que sean fácilmente reconocibles, que sean familiares al espectador; existen do factores que influyen en la credibilidad: el modelado de los objetos y las superficies que estos tengan, no es necesario tener los dos para tener un objeto creíble, por ejemplo una nave espacial futurística no es un objeto real pero sí sus superficies cumplen con nuestras expectativas, el objeto parecerá creíble, también se puede aplicar el caso contrario. Si tenemos el modelo de un monitor de computadora perfectamente bien detallado lo reconoceremos como tal aunque su superficie este decorada con los colores más extraños.

d) Texturas de las superficies: (imagen 60) todos los objetos en el mundo real tienen una textura en su superficie, y para poder representarlos en un entorno 3D por computadora será necesario representar también dichas texturas para mejores

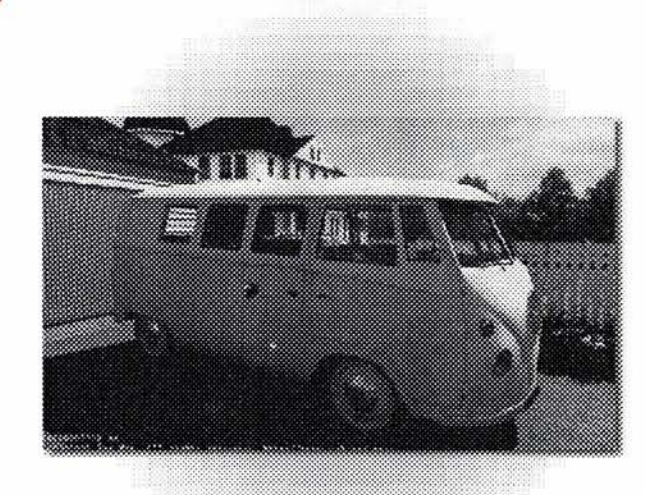

Imagen 59. Credibilidad

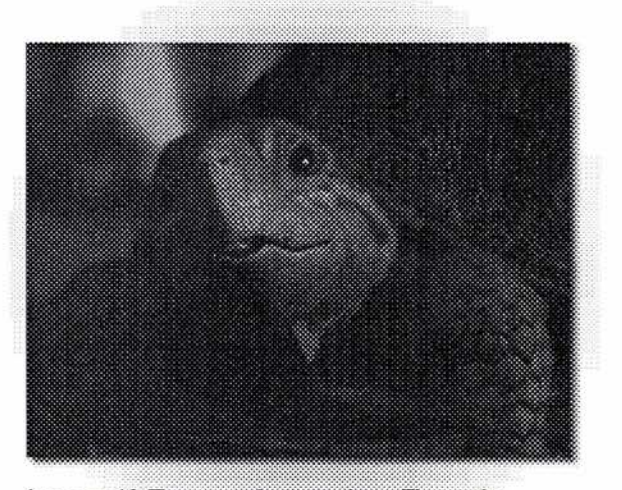

Imagen 60. Texturas de superficie. El uso de texturas fotograficas ayuda a la impresión de realidad.

### Breve historia de la animación capítulo 3

resultados habrá que buscar que las texturas sean referencias fotográficas.

e) Especularidad: esta se refiere a la cantidad de luz que reflejan las superficies de los objetos, este es un aspecto muy importante para alcanzar niveles de fotorealismo, pues la cantidad de luz que una superficie refleja nos refiere también a la dureza o suavidad que ésta tiene, las superficies que no reflejan luz, por ejemplo

f) Polvo y suciedad: El polvo y la suciedad es uno de los indicios de edad de un objeto, en la realidad existen pocas superficies que se encuentren totalmente limpias y libres de polvo, por lo que añadir este tipo de efectos a nuestra escena le provee un gran realismo. i) Profundidad de los materiales: es muy

hace aparecer una imagen más real que los elementos que la componen se encuentren con un cierto estado de uso un grado de deterioro. Es im portante analizar el material del que se supone se encuentra hechos los objetos en la escena para poder así determinar que tipo de uso han tenido y también que grado de deterioro podrían presentar.

h) Biselado de los objetos: (imagen 62) la ropa, generalmente son suaves, mientras En el mundo real todos los objetos que una superficie de mármol que si la presentan un cierto bisel en sus bordes refleja será dura. limítrofes, este bisel se presenta generalmente en forma redonda haciendo que los objetos no tengan unos bordes afilados; en las imágenes 3D es muy raro encontrar objetos que presenten este bisel en sus bordes, pero sin duda es un detalle que añade realismo a las imágenes.

importante hacer que los materiales que se g) surcos y defectos: (imagen 61) nada añaden a nuestros objetos 3d muestren

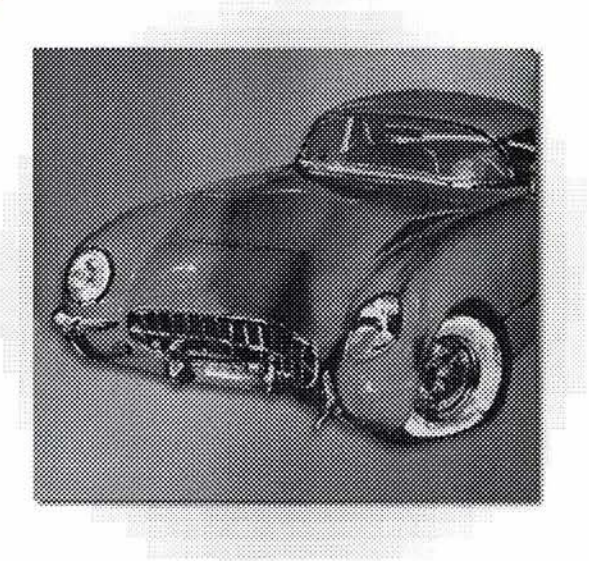

imagen 61. Surcos, defectos, apariencia de deterioro. .

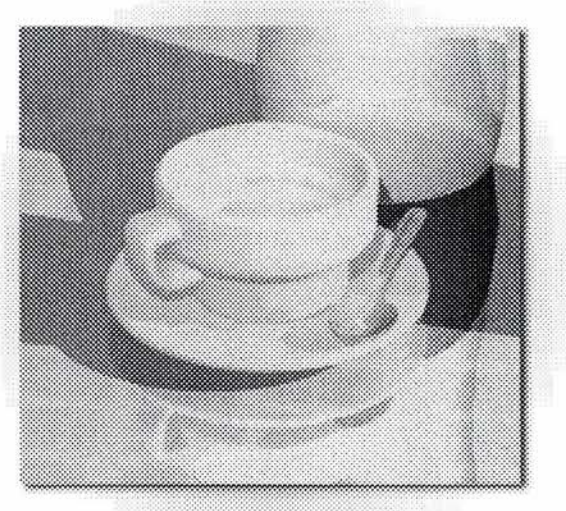

imagen 62. Biselado de los objetos

### **Breve historia de la animación de capítulo 3**

también profundidad, como en el caso de **3.5 La animación en un**  calcomanías o etiquetas que se encuentren adheridas a alguna caja, que muestren la perspectiva no solamente de frente sino también en los costados de la caja.

## **sistema multimedia**

Dentro de un sistema multimedia se pueden incluir varios tipos de formato de animación dependiendo del tipo de sistema del que se trate (Internet, CD-ROM o quiosco interactivo) y también depende del papel que juegue esta animación dentro del contenido general del producto.

Se pueden emplear video digital en diversos formatos: **.AVI,.MPG** o .MOV e incluso se pueden emplear formatos de animación que son más propios para Internet como el formato .SWF.

La elección dependerá más bien de la calidad de las imágenes que se desee mostrar, la extensión de la animación y del lugar donde ésta se podrá ver dentro del contexto general; no es lo mismo una animación que aparezca en la presentación general antes de entrar al menú que otra que se encuentre dentro de una sección

interior para mostrar algún tema muy específico, en los dos casos se tendrá que tomar en cuenta la capacidad de reproducción de la máquina en donde se vaya a ver presentar así como también la calidad del sonido que se vaya a añadir posteriormente.

En el siguiente capítulo se presenta el proceso de diseño y producción de una animación 3D para un un quiosco informativo sobre la Biblioteca Central.

### Desarrollo del proyecto en capítulo

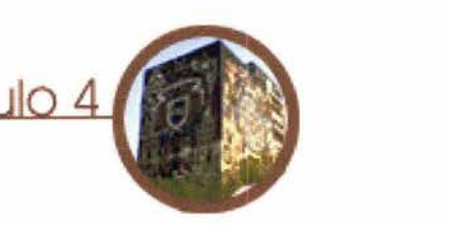

### **4. 1 Preproducción 4. 1. 1 Planteamiento del problema**

Diseñar dos animaciónes 3D por computadora que servirán a manera de introducción de un quiosco interactivo sobre la Biblioteca Central de la UNAM, para esto se tomaron en cuenta las siguientes consideraciones:

Al hacerse el planteamiento original con el contacto de la Biblioteca se me proporcionó un documento que proponía la siguiente estructura para el home:

Biblioteca Central Departamento de fondo antiguo Servicios electrónicos Departamento de Tesis Departamento de publicaciones periódicas Consultas.

Esta información fue re - ordenada para que en la parte del home

aparecieran como opciones principales los servicios y dudas más frecuentes que se solicitan a la Biblioteca para que el quiosco sirviera verdaderamente como una herramienta para el visitante; (la distribución con más detalle se encuentra detallada en el inciso que habla sobre el diagrama de navegación).

También se sugería en principio que el quiosco corriera sobre una navegador, de manera similar a lo que sería una pagina web en full *screen,* se consideró desarrollar el proyecto haciendo un archivo ejecutable que integrara todas las secciones, creando así también un aplicación robusta que pudiera contener más elementos multimedia, también se decidió incluir la animación al principio como presentación al resto del trabajo antes de ingresar al home, y que dicha animación no debería tener una duración mayor 20 segundos considerando este tiempo como el máximo que un usuario esperaría para poder ingresar al quiosco, obviamente se incluiría también una opción para saltar la animación e ir directamente al home.

Cada una de estas secciones está programada para regresar al

### **Desarrollo del proye**

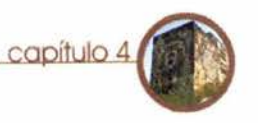

### de inactividad (30 segundos) de manera tal que al quedar el sistema libre cualquier usuario nuevo pueda ver el quiosco desde la presentación.

Cada sección tiene también un icono para ir al comienzo así como una opción de imprimir la información en pantalla ( en caso de que se encuentre conectada una velocidad y 126 megas de memoria Ram. impresora).

### principio del sistema después de un tiempo **4. 1.2 Recursos empleados**

Los recursos básicos para la realización de este proyecto estuvieron siempre considerados como equipo doméstico, solamente haciendo excepción en cuanto al software que si es de uso profesional Hardware:

Computadora PC Pentium 111 a 700 mhz. de

### **4.2 Producción**

El proceso de producción se ha dividido en dos partes, la primera consta del diseño del quiosco interactivo, y la segunda la realización de la animación 3d que le servirá al quiosco como introducción. A continuación se detallará sobre la configuración del diseño del quiosco.

#### Software:

-3D Studio Max v. 3.1 -Director v. 8.5 -Adobe Premier v.6.o -Adobe Photoshop v.7.0 -Macromedia Flash v.6 -Sound Forge 6.0 Canoma 1.0 Equipo adicional: Cámara digital Vivitar modelo 2775 Scanner

#### **Desarrollo del proyecto**

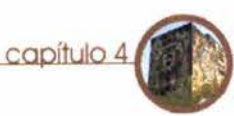

### **4.2. 1 Elementos de configuración de diseño del quiosco.** de credencial.

Para el diseño del quiosco se tomaron en cuenta los siguientes elementos: A)Diagrama de navegación, B)Diagramación del formato, C)Empleo de color y texturas, D)Tipografía y contenidos.

### **4.2. 1. 1 Diagrama de navegación**

La navegación del quiosco (imagen 63) está C) Distribución de las colecciones . pensada para tener una secuencia de jerarquía del contenido y su fácil uso; en términos generales consta de una pantalla principal o Home a la cual se accederá una vez terminada la animación introductoria; En el home se tienen seis botones para poder acceder a los siguientes niveles de información, que son: A)Biblioteca Central

B)Trámite de credencial C)Distribución de las colecciones

D)Bases de búsqueda

E)Búsqueda dentro del catálogo

F) Otros servicios

A)Biblioteca Central.- cuenta con información sobre la historia de la Biblioteca, la construcción del edificio, sus murales etc..

B)Trámite de credencial.- requisitos para obtener la credencial para tesistas, 7.-Sala de lectura

alumnos y personal docente, revalidación de credencial, sello de No adeudo, extravío

especifica sobre la ubicación de las materias en todos los pisos del edificio, está subdividido en II niveles que corresponde a la planta principal y 10 pisos.

D) Bases de búsqueda.- tiene información sobre las bases de datos electrónicas para consulta, esta subdividivida en 4 secciones:

1.- Librunam

- 2 .-Tesiunam
- 3 .-Seriunam
- 4.- CLASE Y PERiÓDICA
- E) Otros servicios.-
- l.-préstamo en sala
- 2.-préstamo a domicilio
- 3.-Reposición de material
- 4.-Fotocopiado
- 5.-Catálogo electrónico
- 6.-Visitas guiadas

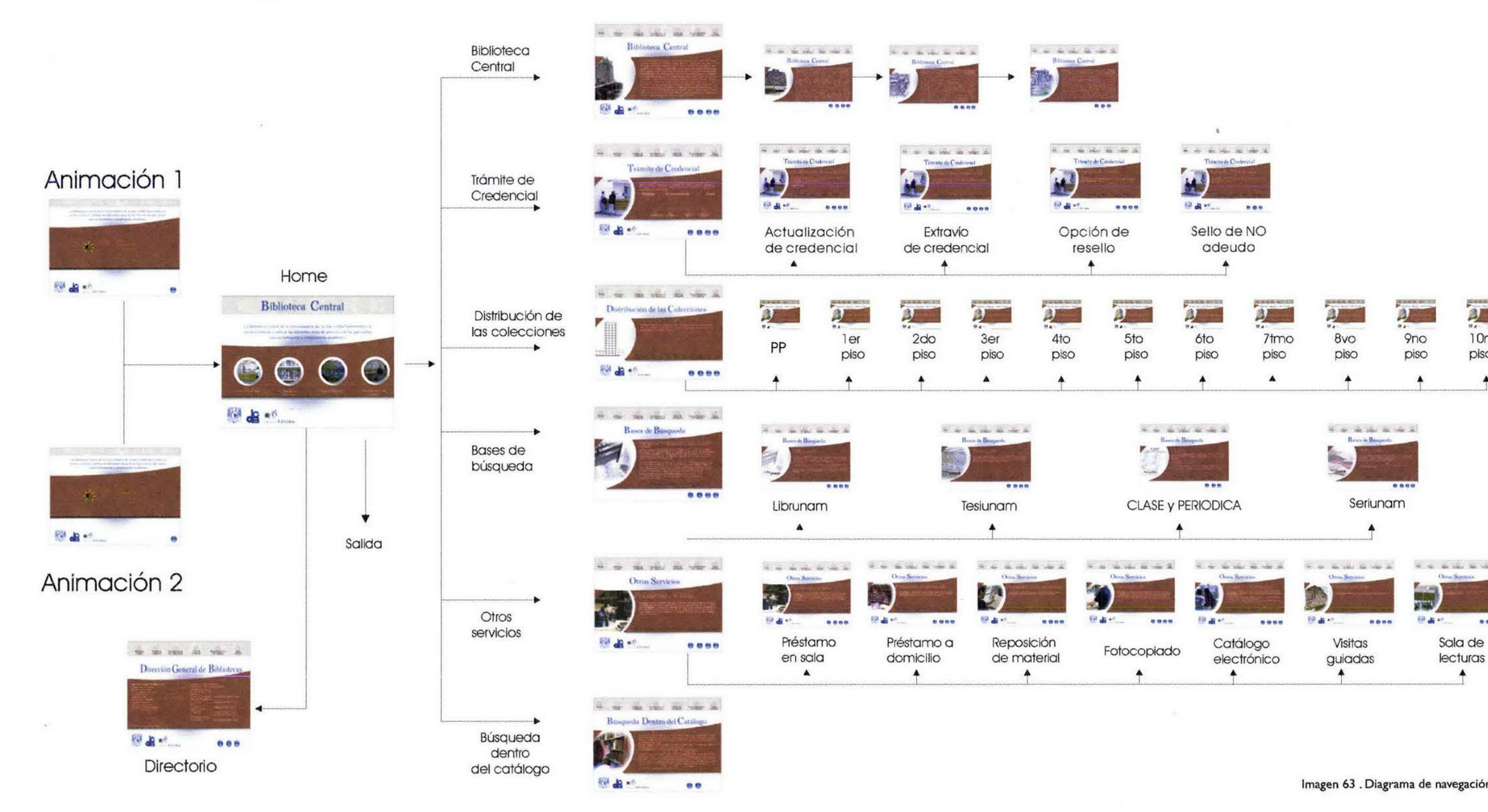

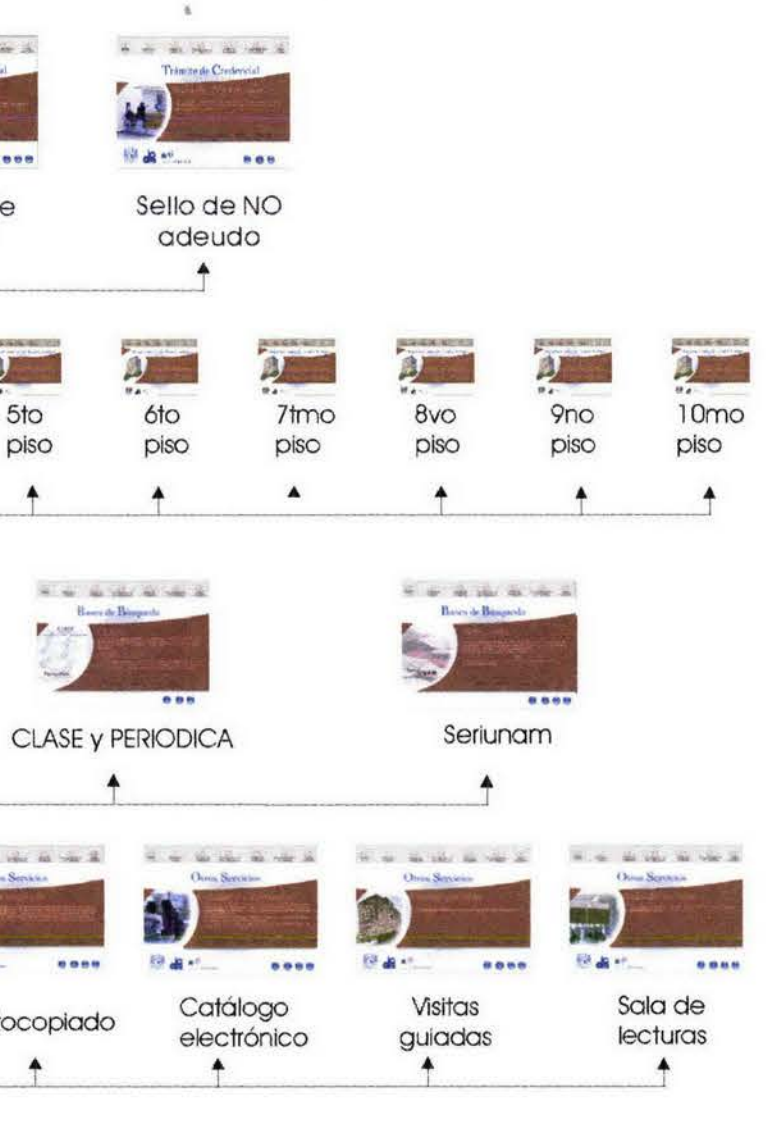

### **Desarrollo del proyecto**

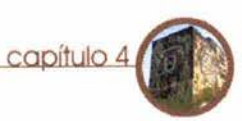

### **4.2. 1.2 Diagramación del formato.**

La composición de los elementos se hizo a partir del soporte donde se va a reproducir; en este caso es el monitor de una computadora. Los principios para diseñar los espacios en los que se trabajará, así como el lugar de cada elemento, se llevó a cabo mediante la diagramación del área de trabajo.

El formato elegido para la diagramación será el de 800x 600 pixeles, por ser esta la resolución más empleada en computadoras de instituciones públicas y privadas etc. aparte de ser una resolución media entre la más pequeña (640x480) y la más alta (1024 x 768). Los espacios que ocuparán los elementos deben guardar una relación con su importancia funcional, esto es: las opciones principales de información tendrán un mayor tamaño y se encontrarán en un lugar mas visible que

otras opciones como logotipos, botones de avances y retroceso y de impresión.

La pantalla estará dividida con base en una retícula en proporción áurea, esto es que tanto el largo como el ancho de la pantalla se multiplicará por .618 obteniéndose diversos puntos donde se trazarán líneas, los segmentos que generen estas líneas ejes se multiplicarán también por la misma cantidad obteniéndose una estructura o retícula áurea (imagen 64). De estos vértices se trazarán líneas perpendiculares hacia los diversos puntos de intersección de la retícula, creándose a la vez nuevos puntos de intersección, (imagen 65) que servirán de apoyo para una distribución armoniosa de texto, imágenes y animaciones.

Estas diagramaciones nos servirán de apoyo (imagen 66) para el acomodo de los elementos visuales de nuestra aplicación multimedia.

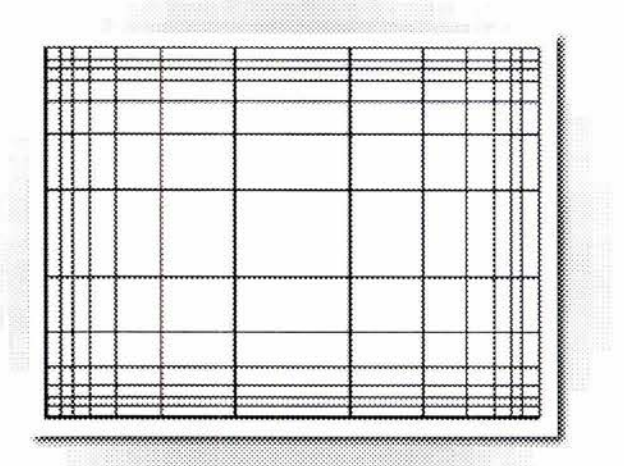

Imagen 64. Retícula aúrea

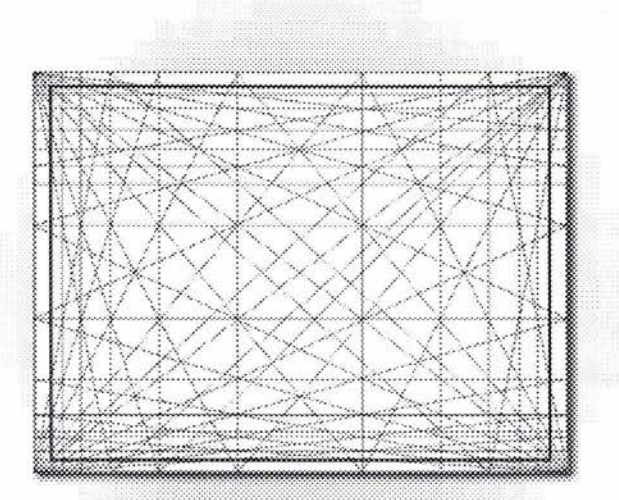

Imagen 65. Trazo de líneas sobre la retícula

**Desarrollo del proyecto** 

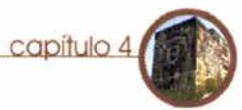

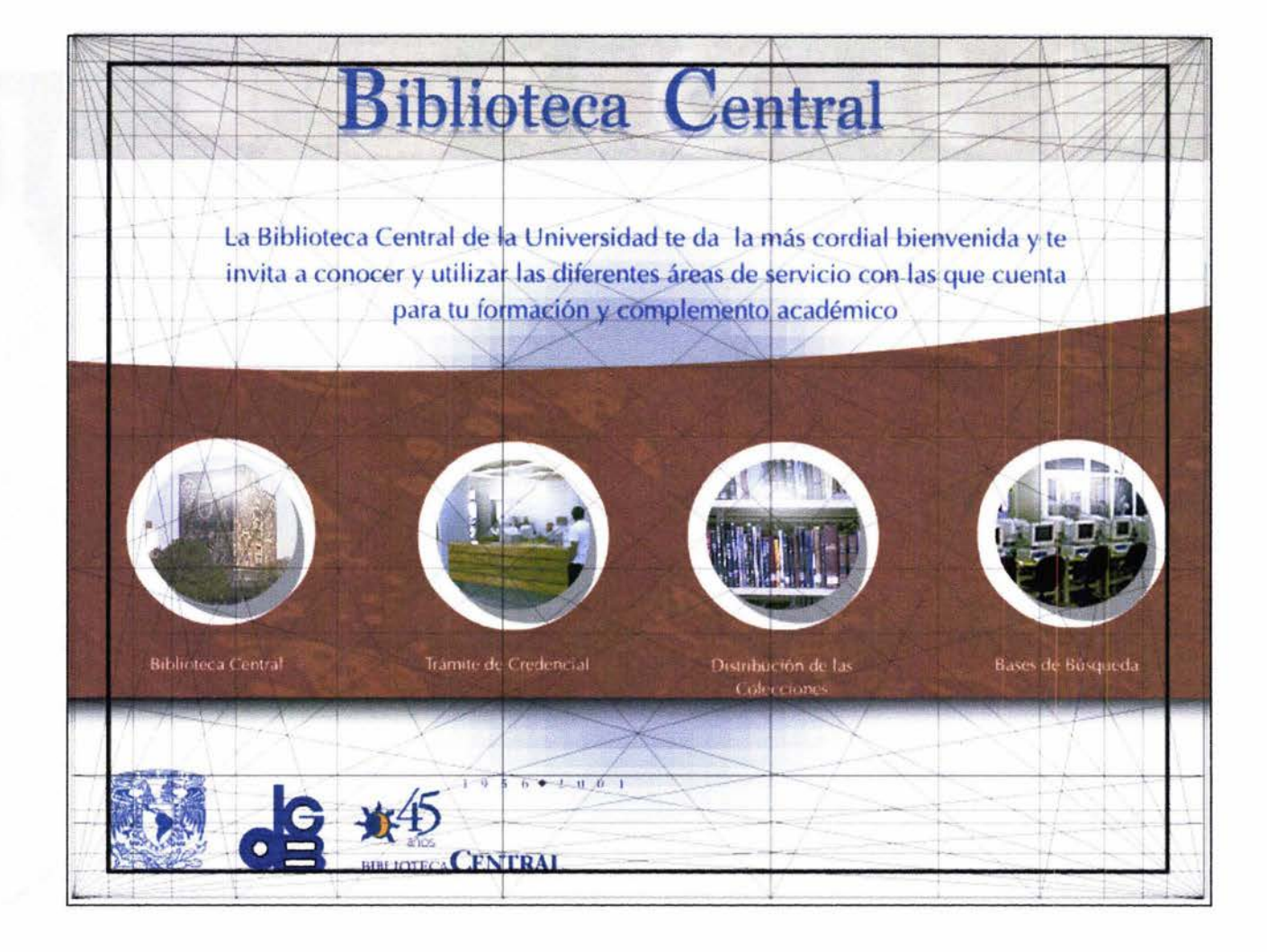

Imagen 66. Orden de los elementos sobre la retfcula aúrea.

### Desarrollo del proyecto capítulo 4

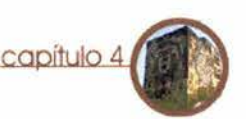

### 4.2. 1.3 Criterios cromáticos

Los colores que se observan en un monitor están formados por píxeles, la información de cada color la determinan los bits, es decir, la información generada por la computadora en I y 0, y de la combinación de estos será el color que se muestre en la pantalla. Los colores que se usaron para la interfase del quiosco se tomaron con base a los colores de los murales que el edificio de la Biblioteca Central tiene en sus cuatro costados, usando también estas imágenes como texturas ( ver imágenes 67 y 68 ), y están expresados a continuación en el sistema RGB ( Red, Green y Blue es el sistema de representación de color en un monitor, (similar al CMYK que se usa en impresión). Los títulos de cada sección tienen un tono azul (A). (R:20 G:70 8: 133 ver imagen 69 en la siguiente página).La franja principal textos es un café rojizo (B). (R169 G 67 de la colonia etc. Imprehise de la magen 68. Fachada oriente

8 29 ).Los logotipos de las instituciones están representados en color negro (C) (R: 12 G: 37 B: 119) y el texto informativo tiene un tonalidad blanca (D) (R: 255G: 255 8:255), en el fondo de la imagen se observa un circulo con un degradado radial desde el centro a los extremos en un color azul (E), los botones de la parte superior tienen un tono café (F) y a su vez estos se encuentran sobre un franja de color beige (G) (R:222 G:214 8:201) .Es importante hacer notar que dependiendo de la calibración del monitor y las circunstancias lumínicas estos tonos pueden variar en su apreciación por lo tanto se hicieron también pruebas en distintos monitores escogiéndose así los valores anteriores. Las texturas empleadas como fondo para los textos, fueron tomadas de fotografías de los murales de la parte exterior del edificio, en donde existen figuras representativas de la historia mundial y de de color sobre la que se encuentran los México, las culturas prehispánicas, la época

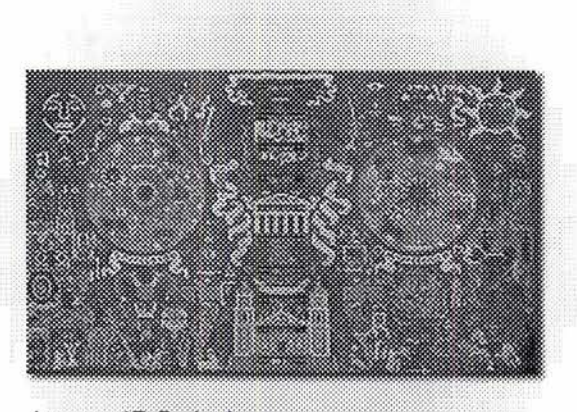

Imagen 67. Fachada sur

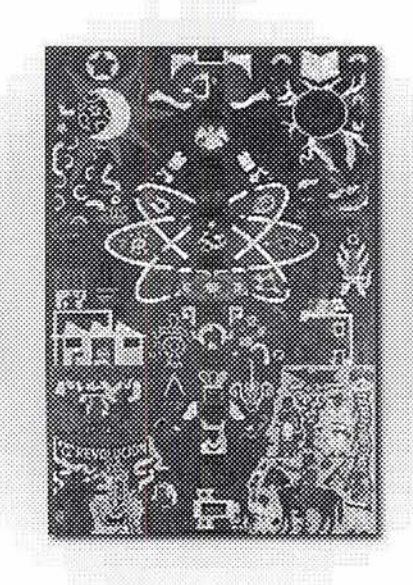
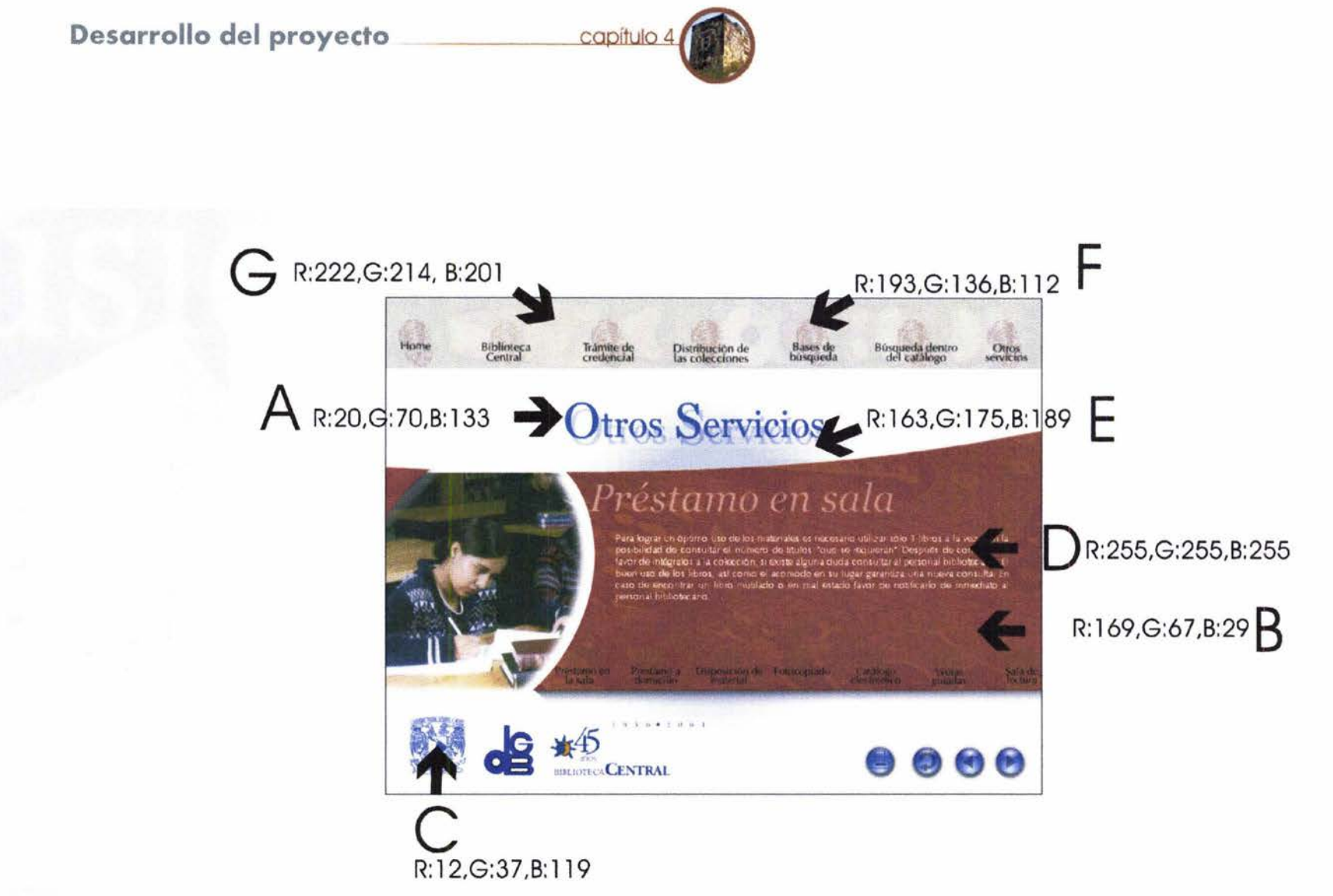

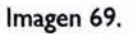

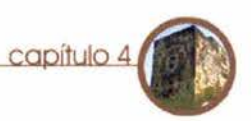

#### 4.2. 1.4 Criterios tipográficos

La tipografía es uno de los elementos que mejor detalle da al estilo del trabajo que se realiza pues en la elección aceptada o errónea de una fuente tipográfica puede radicar el éxito o el fracaso del diseño de un proyecto.

Para este proyecto se buscaron dos tipografías una para los títulos y otra para la información; la primera fuente (Georgia regular, imagen 70) se usará para los títulos de las diversas secciones, al elegir esta fuente se buscó principalmente una tipografía de estilo romano moderno con una modulación vertical, terminaciones en remates finos ligeramente inclinados que remitiera la seriedad y el prestigio de la institución; en esta fuente se emplea la tipografía en altas en un puntaje de 62 puntos y la tipografía en bajas en un puntaje de 45 puntos.

Para los textos explicativos se busco una fuente que denotará seriedad y al mismo tiempo fuera moderna, para este caso se empleo la fuente Optima regular (imagen 71) pues al ser una fuente de palo seco es fácilmente legible en textos de regular extensión que se encuentren sobre fondos con textura muy pronunciadas, el puntaje de la tipografía fue de 14 puntos con un interlineado de 17 .

# Georgia regular

**ABCDEFGHIJKL MNNOPQRSTUV** WXYZ abcdefghij klmnñopqrstuvw xyz 1234567890<br>("#\$%&/\*-+i¿?})

Imagen 70.

Optima regular ABCDEFGHIJKL MNÑOPQRSTUV<br>WXYZ abcdefghij klmnñopqrstuvw xyz 1234567890  $("#\$\%&/*-+[?])$ 

Imagen 71.

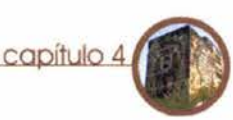

#### *4.2. 1.S* Componentes de la pantalla

Los elementos (imagen 72 siguiente página) que se encuentran presentes en la pantalla del proyecto son:

#### -Títulos.

Botones: los botones están conformados por texto (14 puntos) y la imagen de una huella digital, haciéndose así la referencia -Logotipos de la institución y de oprimir, (que será más clara si se emplea dependencias, estos se encuentran un sistema de Touch Screen) estos botones únicamente en el home. varían en su luminosidad estando en un estado de inactividad con una En el siguiente inciso se hace referencia transparencia de -25 % con respecto a su hacia el proceso de diseño de la animación estado al ser presionado y al ser liberado. introductoria.

-Botones de la barra de navegación superior (A) ,

-Botones de desplazamiento dentro de la misma sección.

-Botón de imprimir, Botón de ir al comienzo, de avance y retroceso (B).

-Espacio para información, es una caja de texto de 485 píxeles de ancho (60.6 % del ancho total) por 234 pix. de alto.

-Espacio para fotografía o ilustraciones 255 pix. de ancho (31.8 % del ancho total)por 267 pix. de alto.

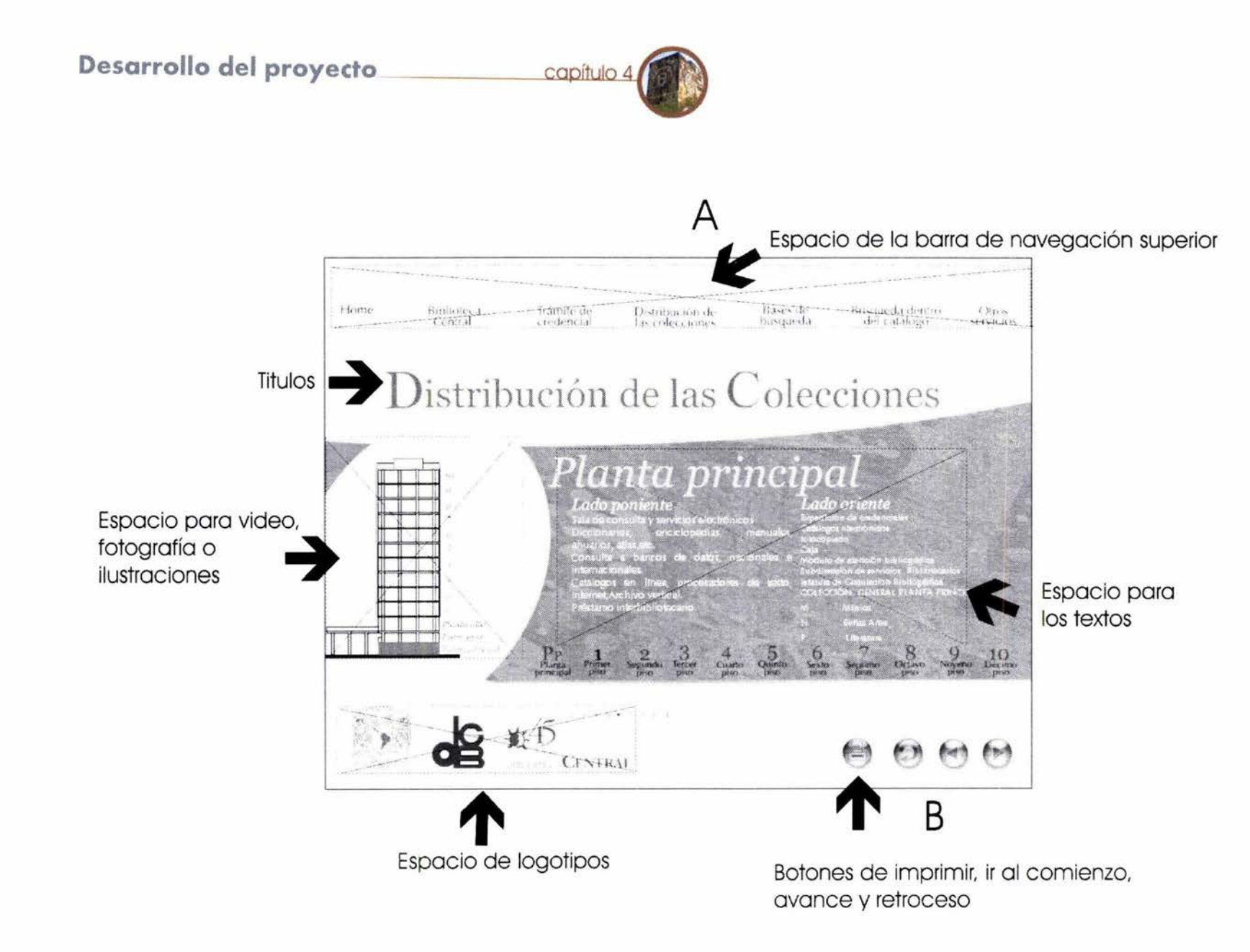

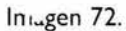

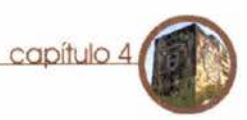

## **4.2.2 Elementos de configuración de la animación**

las animaciones que sirven de introducción al quiosco de la Biblioteca se hicieron teniendo en consideración las siguientes características:

-Por una parte tenía que considerarse a la que se pretende. Biblioteca como depositária del acervo bibliográfico, y manifestar también su carácter multidisciplinario, así como la existencia del edificio, su espacio físico, su construcción; para lograr este propósito se decidió usar el tipo de animación de simulación de la realidad, (ver página 59) empleándose así también las características del fotorealismo.

importantes por que dependiendo de edificio de la Biblioteca Central en su parte estos factores el peso del archivo pudiera exterior en una vista de 3/4 en su fachada generar que no se reprodujera sur- oriente. adecuadamente. Se determinó que el tamaño de salida final serian 512 X 277 Los objetos que saldrían del libro se píxeles,( 1.85: I ) para posteriormente en escogieron basándose en la lista de áreas una etapa de post-producción obtener el temáticas de la Biblioteca que a grandes tamaño más adecuado a la funcionalidad rasgos es la siguiente:

A partir de las consideraciones anteriores se generó una lluvia de ideas con el fin de resolver las animación y, con este enfoque se decidió la siguiente propuesta: la primera imagen nos mostraría una toma de la sala de lectura principal, en donde se verían los estantes con libro y al fondo de la escena un libro sobre una mesa, al acercarse la cámara, el libro se abrirá y de escribieran el objeto que considerarán más Como se mencionó antes tendría que ser dentro de el saldrán una serie de objetos una introducción muy corta de tridimensionales relacionados con diversos aproximadamente 17 segundos, este punto campos de estudio, una vez concluida esta junto con la elección del formato de video, acción el libro se cierra y la cámara se sitúa su compresión y el tamaño son sumamente sobre el haciéndose una transformación al

Música, Bellas Artes, Química, Biología, Historia, Geografía, Economía, Derecho, Tecnología, Matemáticas.

Así, para poder escoger en cada materia los objetos que fueran lo más representativos, se hizo una pequeña encuesta con una muestra de alrededor de 50 individuos, en donde se pedía que representativo de cada materia, esta encuesta sirvió no solamente para escoger el objeto adecuado si no también para ver como cada materia podía ser concebida de distintas maneras por ejemplo, aunque

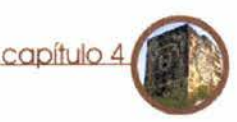

dentro del tema Historia prácticamente cada individuo me proporcionó como resultado un objeto diferente, ( pensaban que Historia se podía representar con una espada o con un calendario, en otros con una bandera e incluso con imágenes del Che Guevara) se consideró se debía escoger más bien un objeto de valor histórico, como un objeto arqueológico y que presentára como característica que se pudiera representar en tres dimensiones.

En otros casos se decidió representar las materias con objetos que se emplean Animacion I como instrumentos, como en el caso de Violín: Música, hacer la aclaración que dentro de la Globo terráqueo: Geografía encuesta estos objetos fueron los que Arroba: Tecnología. tuvieron mayor índice de coincidencias.

Otra característica que se tomó en cuenta Escultura: Bellas Artes para la decisión final fue la complejidad del Microscopio: Biología modelo a construir o la posibilidad de Calendario Azteca: Historia conseguirlo en alguna biblioteca de objetos Derecho: Balanza

3D y que pudiera tener en un momento la riqueza de detalle en su construcción y en sus texturas que el proyecto requiere.

Por ser el tiempo de la animación tan ajustado se decidió que únicamente podrirán emplearse 4 objetos para que fueran los que salieran del libro, esto nos limitaba en la selección final, por lo tanto habría que escoger aquellos que abarcarán un mayor significado, quedando así representados:

química, geografía, biología; es importante Matraces y tubos de laboratorio: Química

#### Animación 2

#### Monedas: Economía

Una vez escogidos los elementos se procedió a desarrollar los story board que serviría para la planeación del proyecto.

## **4.2.2. 1 Story board 1**

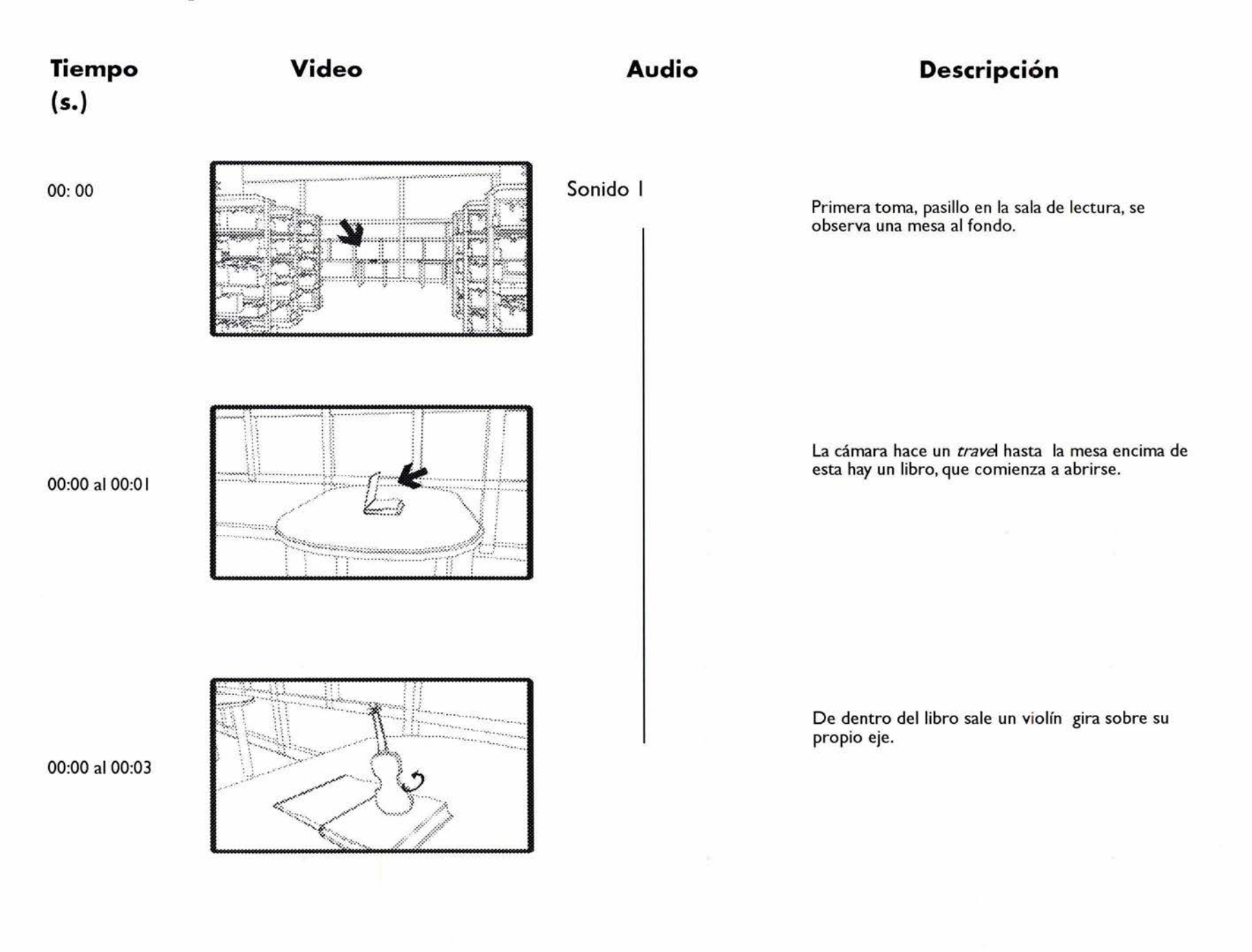

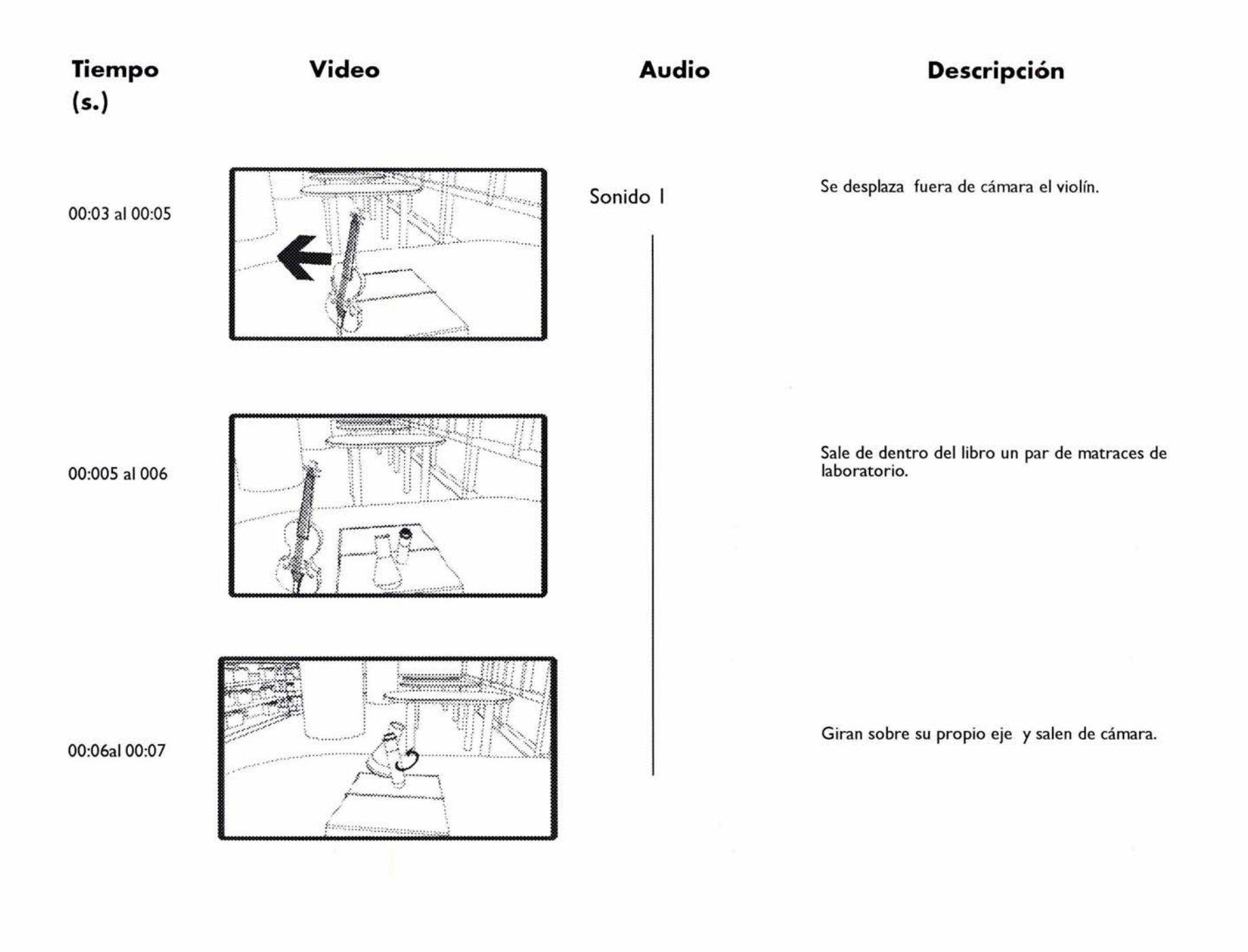

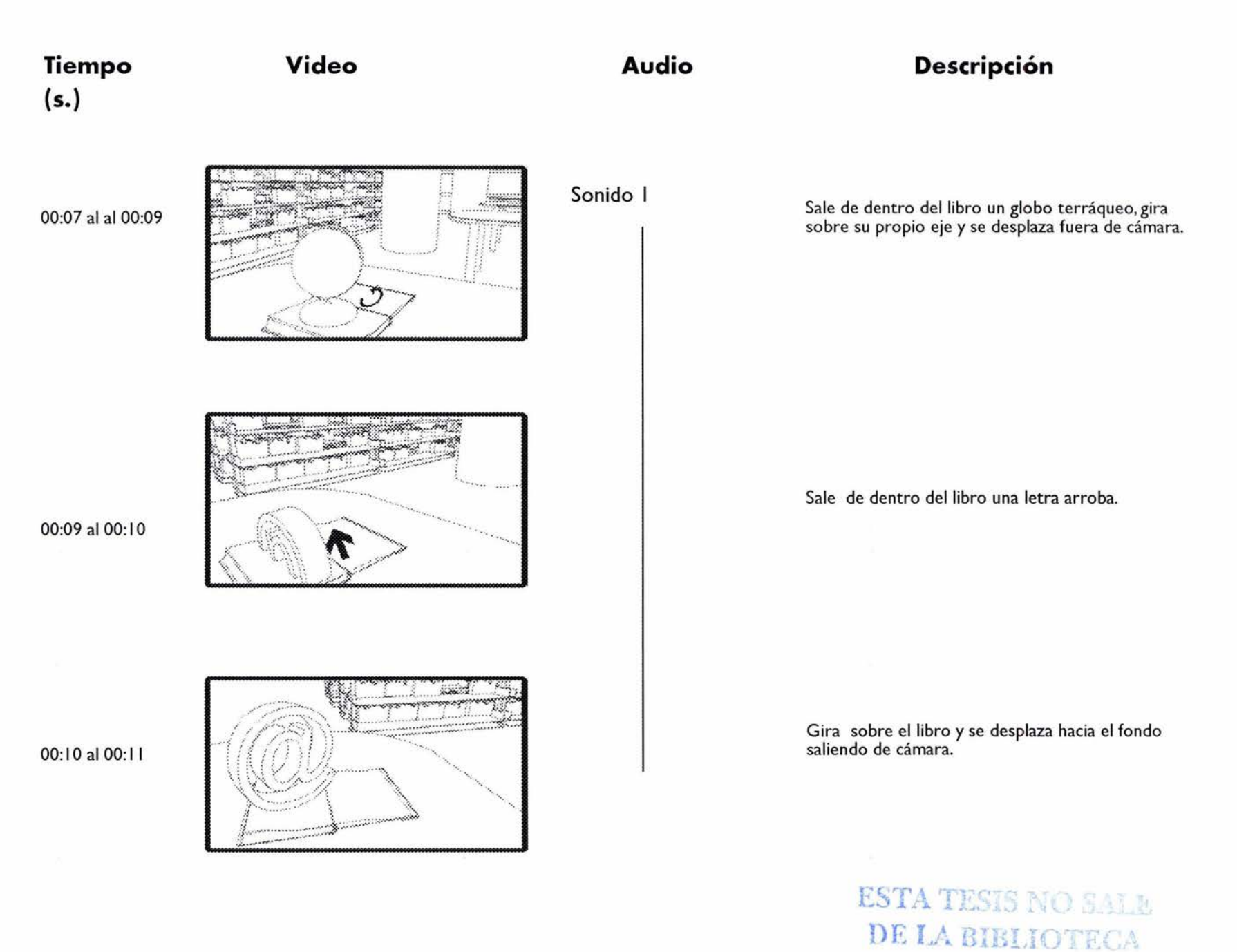

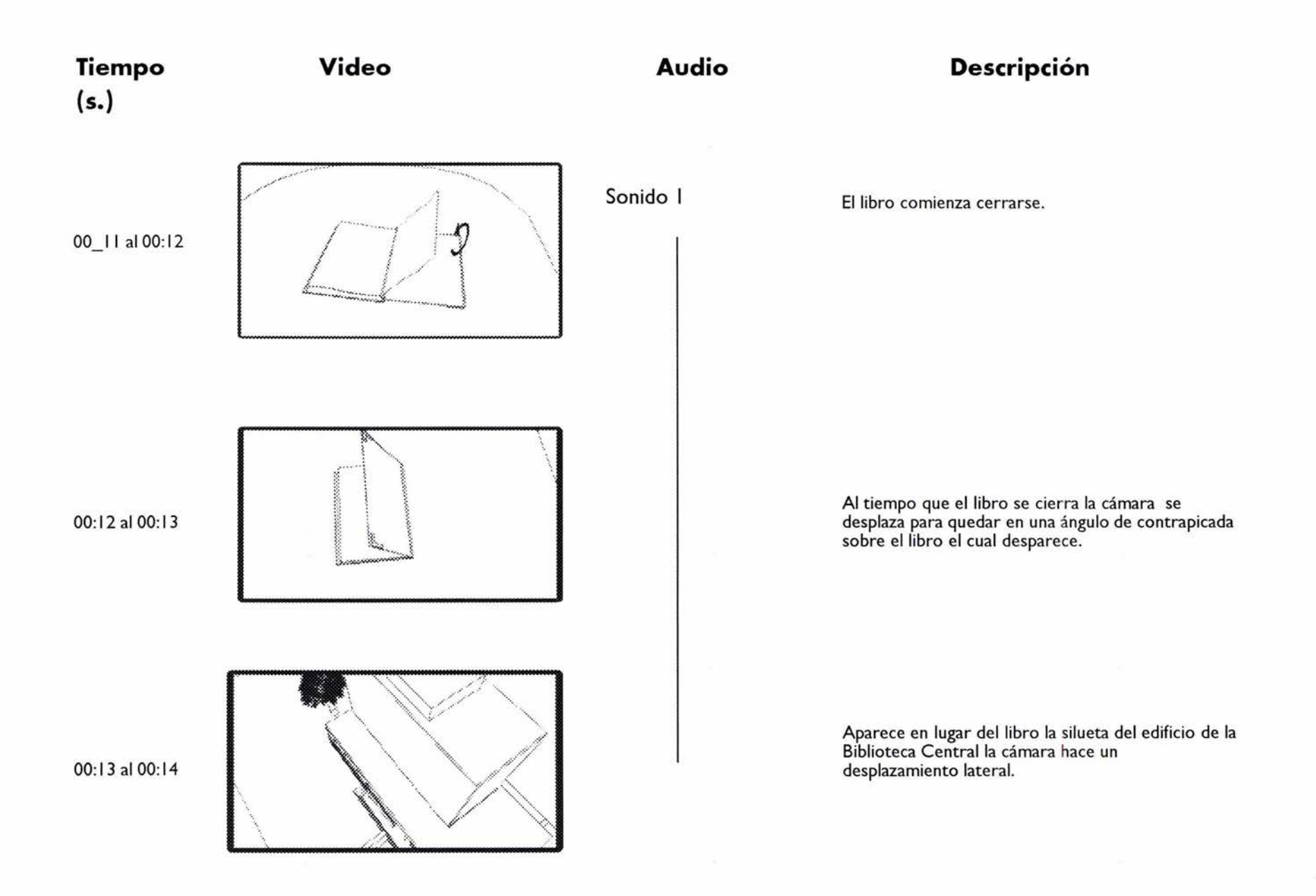

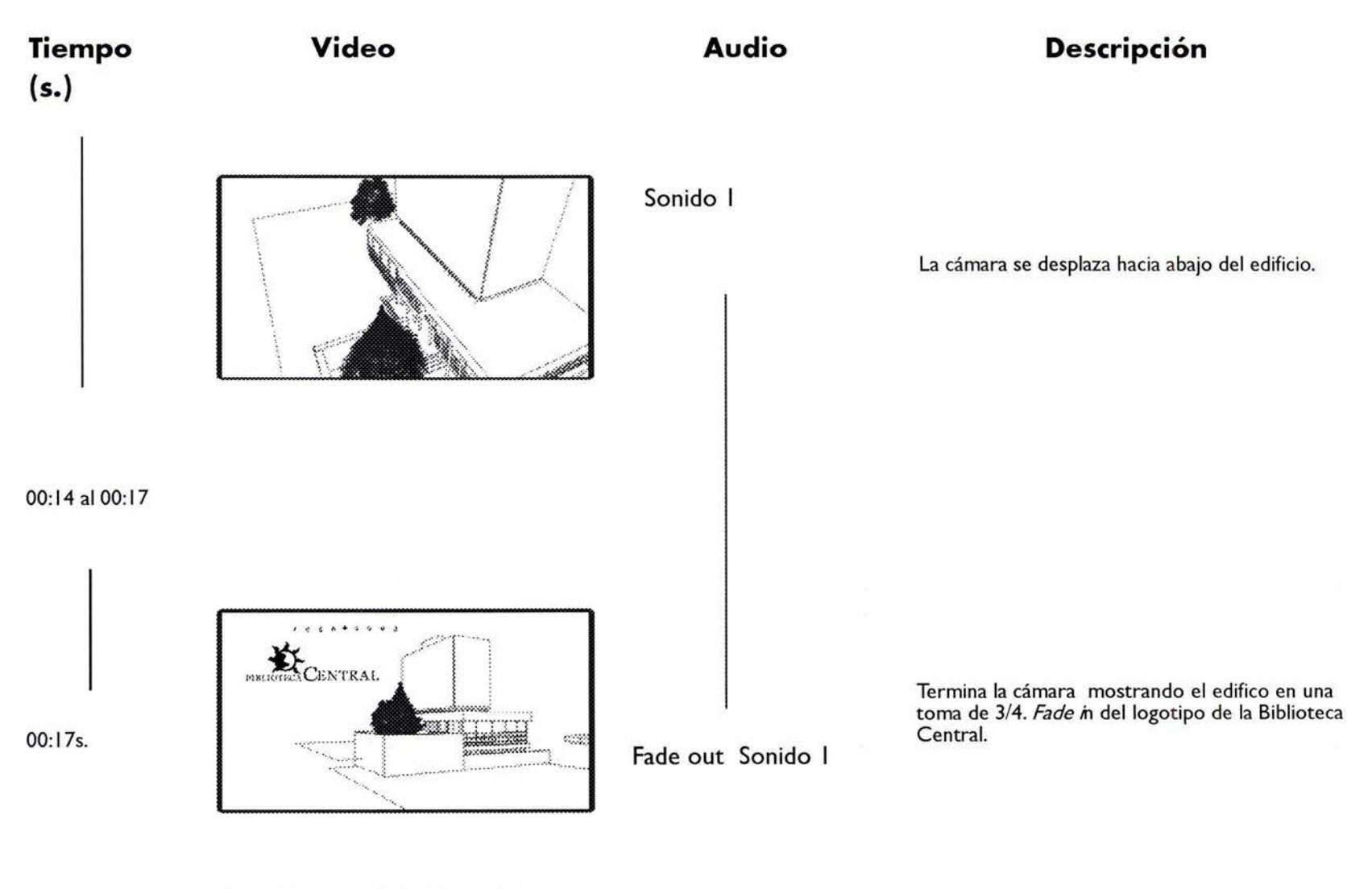

Fade a blancos y disolución hacia la imagen del Home

### **4.2.2.2 Story board 2**

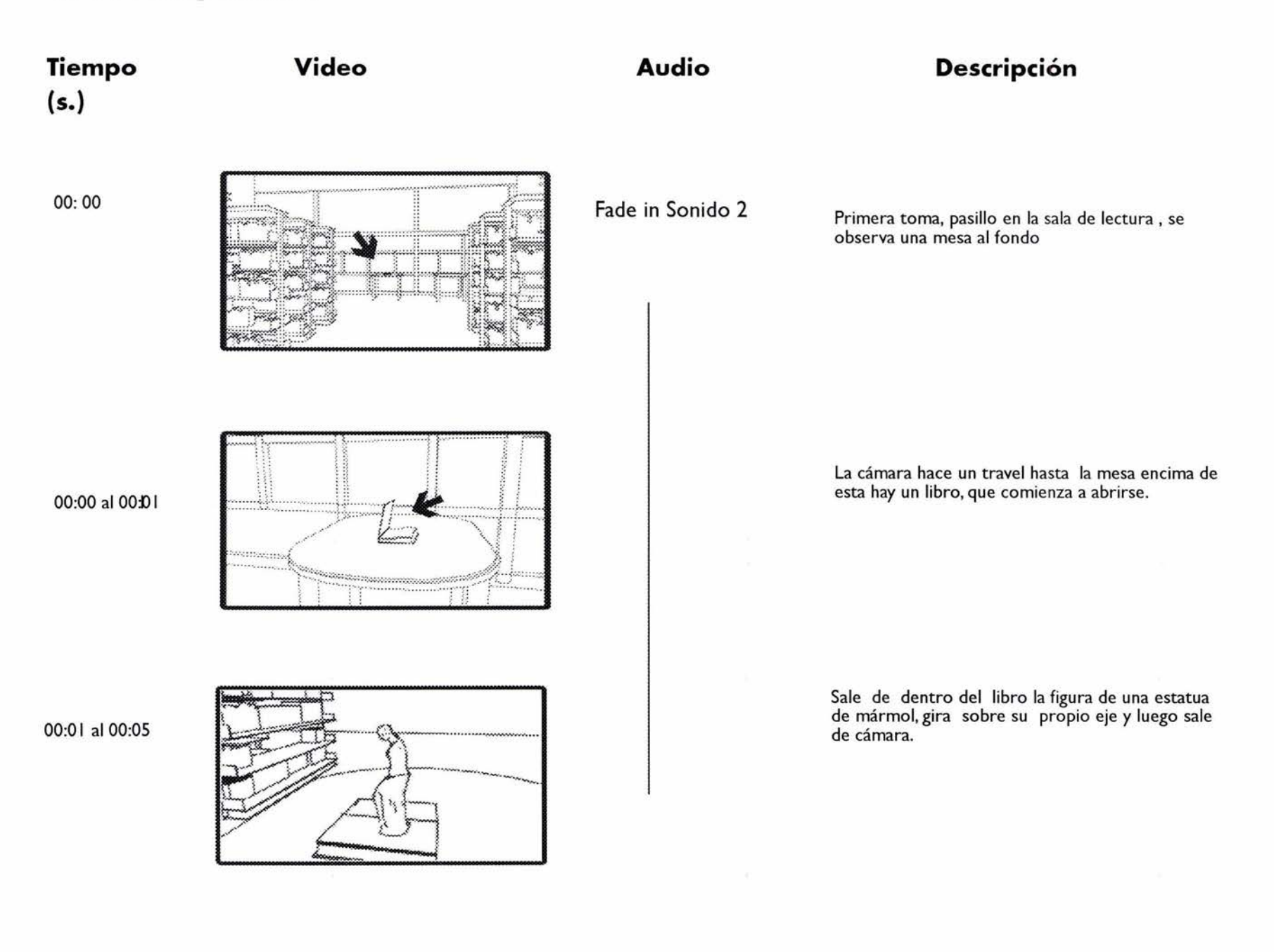

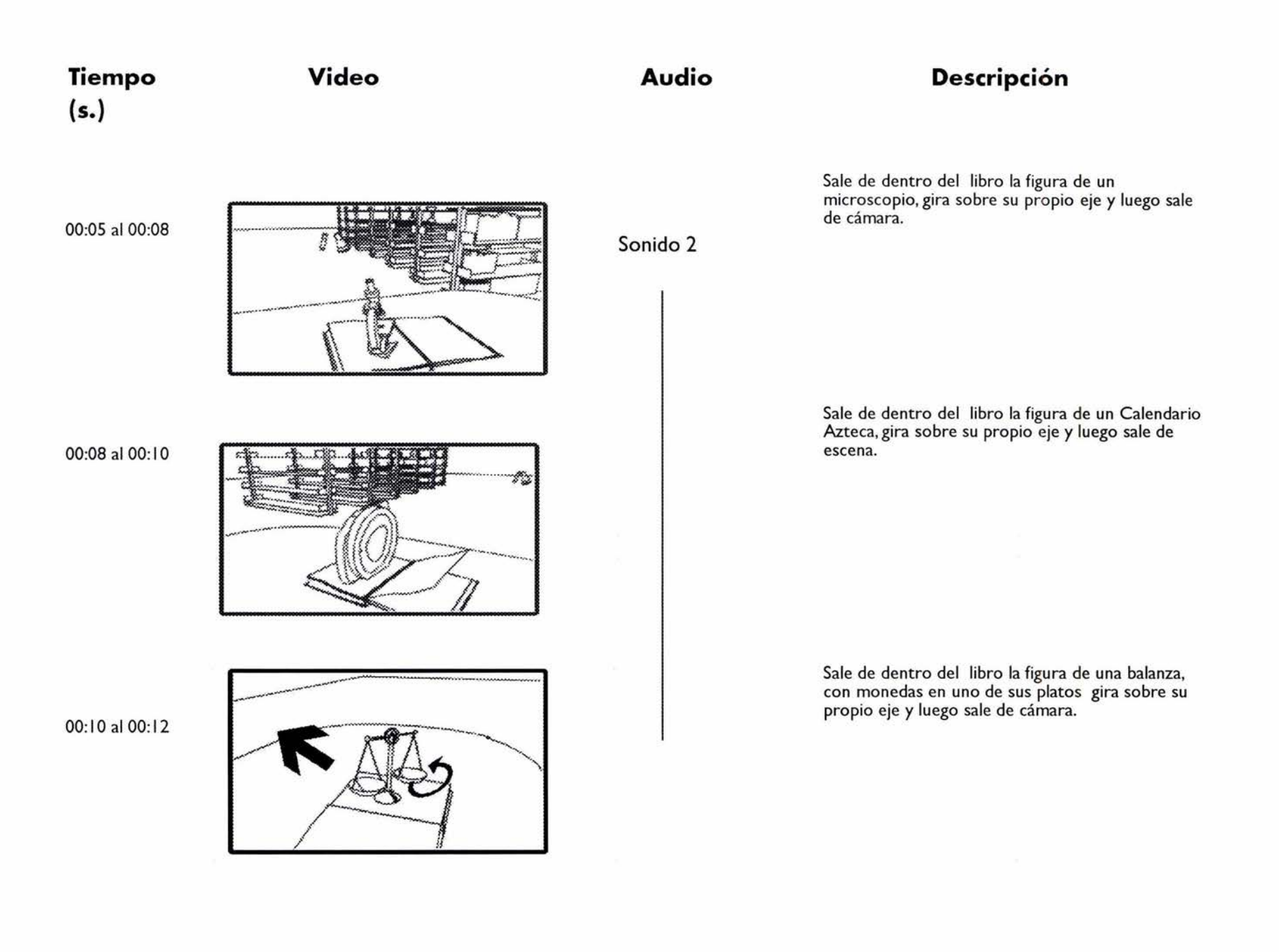

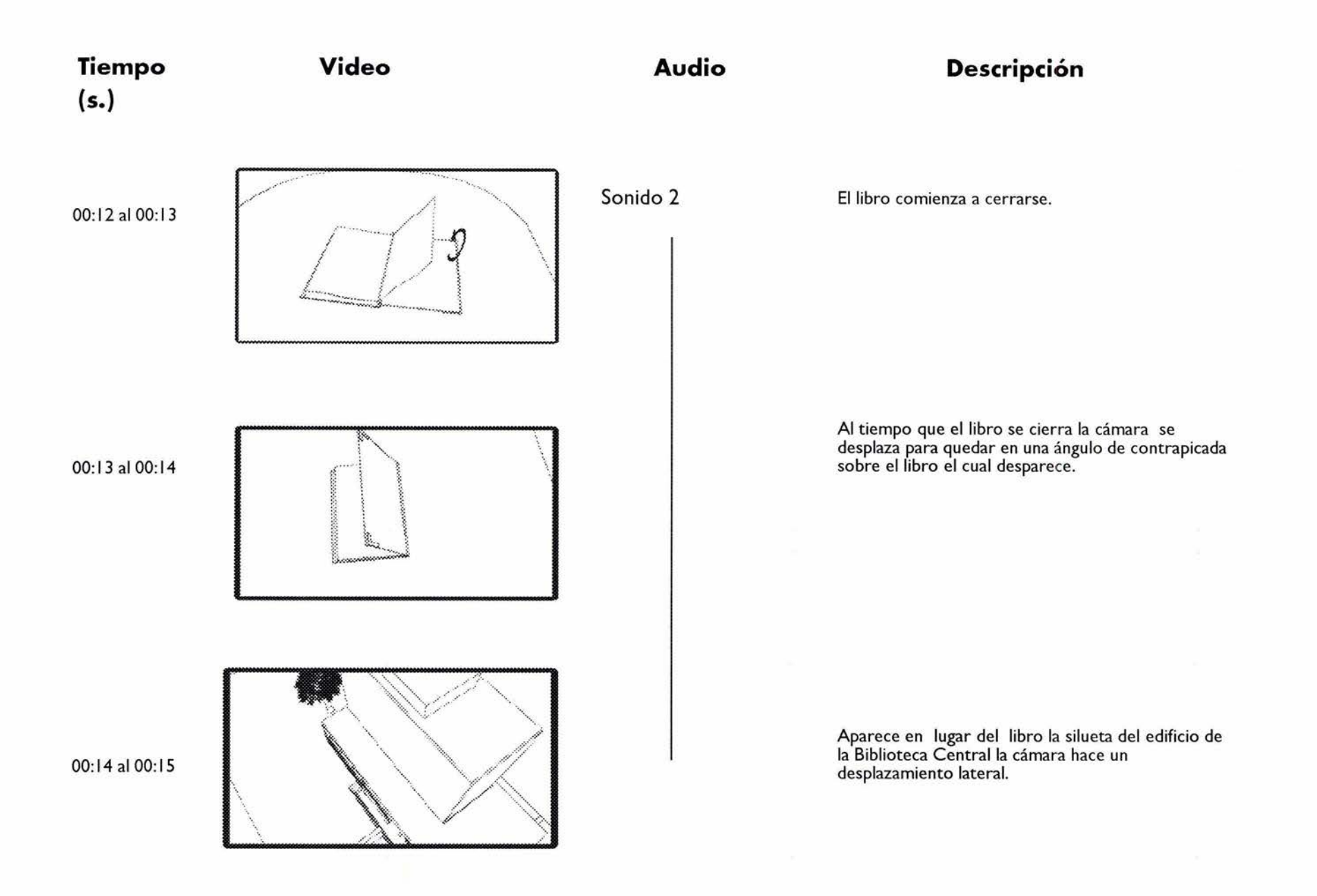

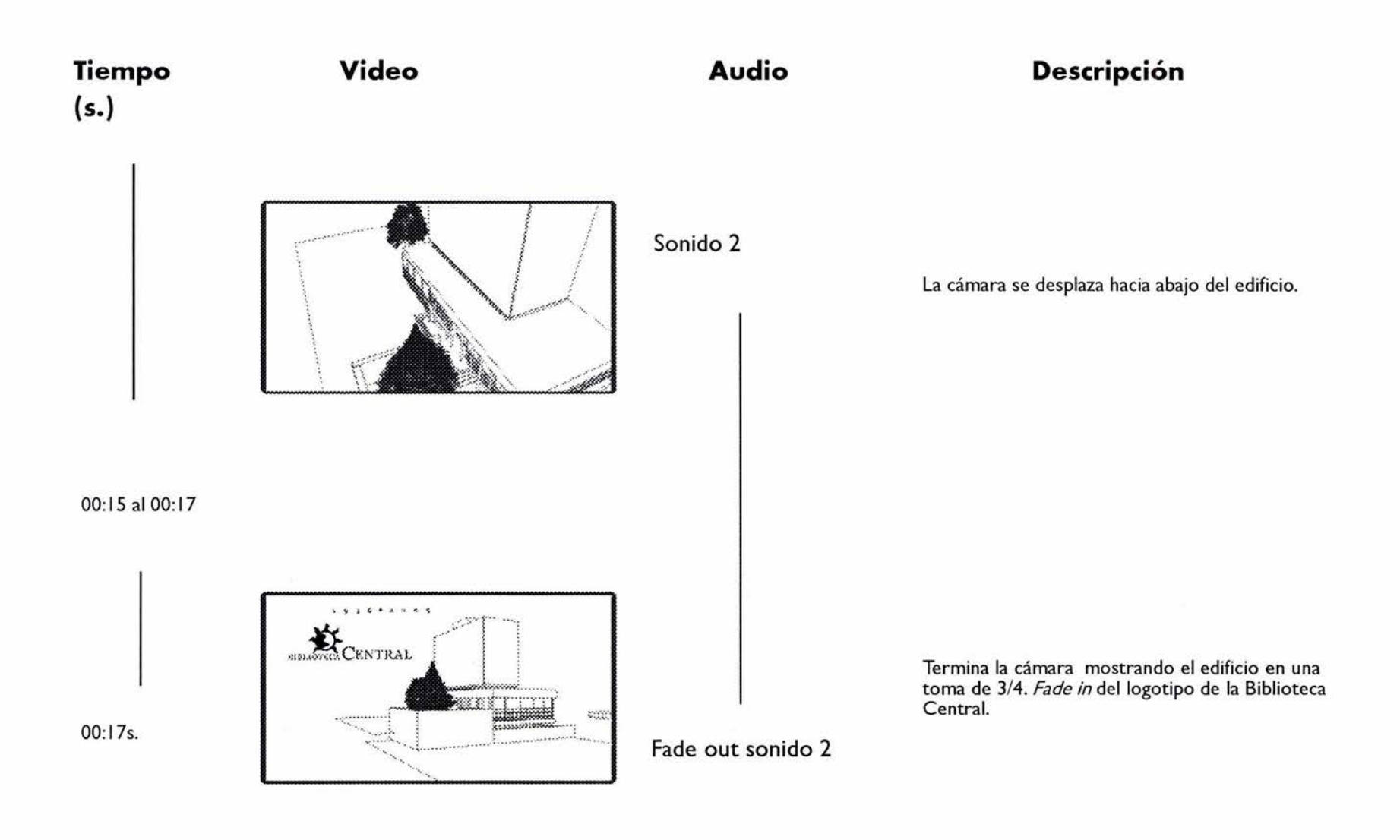

Fade a blancos y disolución hacia la imagen del Home

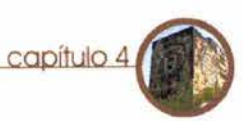

#### **4.2.2.3 Modelado preliminar** misma proporción (por lo menos en una

en el proceso de diseño de una animación correcta. una vez que se ha estudiado el guión. La construcción de cada uno de los objetos Dentro de la caja de resonancia del violín

objetos dibujos y en otros casos se han empleado referencias fotográficas. Ha continuación se describe el proceso de construcción de los objetos que aparecen en la primera animación:

El objeto violín fue construido basándose en un dibujo de clip art, dividiéndose éste en diversas partes (Imagen 73) y usando cada una de estas como *perfí/es* que al importarse dentro del programa de 3D Max se pudieran extruir a tres las figuras de los matraces constan de dos dimensiones en una trayectoria recta, objetos: como estas partes conservan siempre la un matraz de Ellen Meyer y un tubo de

vista frontal), al ser *alzadas* en tres El modelado preliminar es el primer paso dimensiones tendrán la proporción

se realizó de manera individual en archivos se observan dos aberturas que se separados que luego fueron reunidos en realizaron usando operaciones booleanas uno solo, para este proyecto en particular de resta así como modificadores de la se usaron para la construcción de algunos forma para lograr tener figuras de contornos redondeados, también se aplicó a la parte del cuerpo del violín un bisel en todo su borde.

> Las cuerdas fueron construidas basándose en cilindros de diámetro muy pequeño, torciéndolos para lograr así la trayectoria que tienen las cuerdas desde la parte alta del mástil hasta la parte baja de la caja de resonancia.

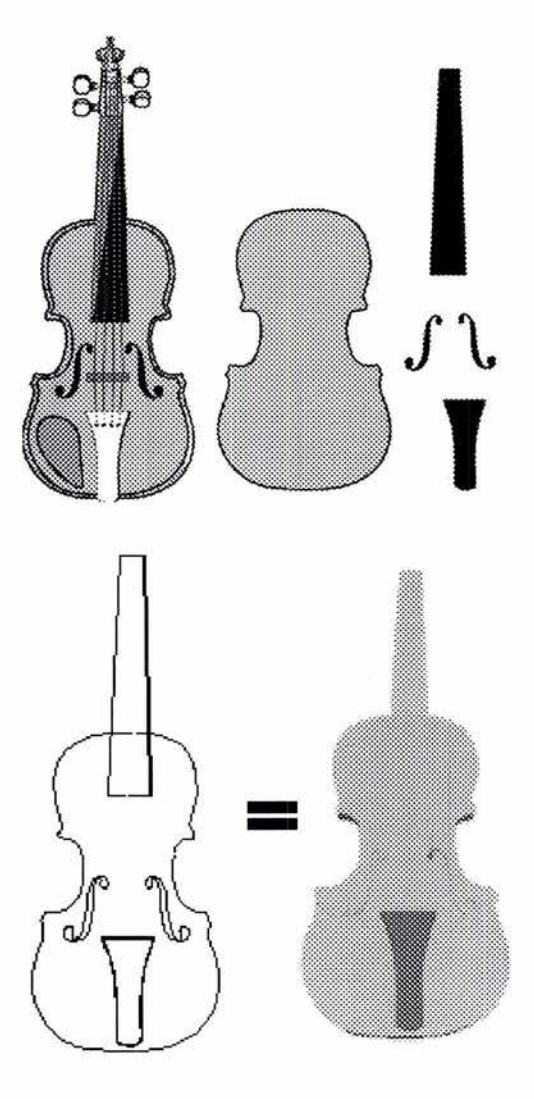

Imagen 73. Proceso de producción del violín, desde una figura plana hasta su alzado en tres dimensiones.

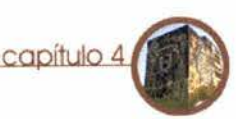

ensayo con una tapa, las dos figuras fueron formadas usando dibujos de clip art usándolos como perfiles para extruirse pero en esta ocasión usando trayectorias circulares en 360 grados lográndose así obtener objetos tridimensionales (imagen 74).

El globo terráqueo (imagen 75) está formado por tres partes fundamentalmente, la primera sería propiamente el globo que es una esfera compuesta por 50 segmentos y la segunda parte es la base sobre la que la esfera gira, que está formada por la extrusión recta de media elipse y la base formada por media esfera achatada.

primero se necesito tener un gran número de referencias fotográficas, muchas de estas imágenes se tomaron con una cámara digital y también algunas de ellas me fueron proporcionadas tanto por la institución como en su página web; para empezar el proceso de construcción se baso en una foto que mostraba a la Biblioteca en un ángulo 3/4 3/4 usando un programa que se llama *Canoma* que permite a partir de una referencia fotográfica construir objetos simples en tres dimensiones ( en este caso fueron cubos) proporcionalmente correctos, que posteriormente fueron importados en el 3dmax y contrastados con un plano de la Biblioteca hasta lograr las proporciones más idóneas, pues un detalle que se hizo El objeto Arroba está construido con una evidente es que al ser una construcción de extrusión simple del caracter tipográfico un tamaño monumental muchas de sus correspondiente proporciones son difíciles de evaluar por que desde el nivel del piso no se alcanzan El edificio de la Biblioteca Central se a percibir correctamente y una cámara construyó de la siguiente manera: normal no alcanza a tomar en una sola

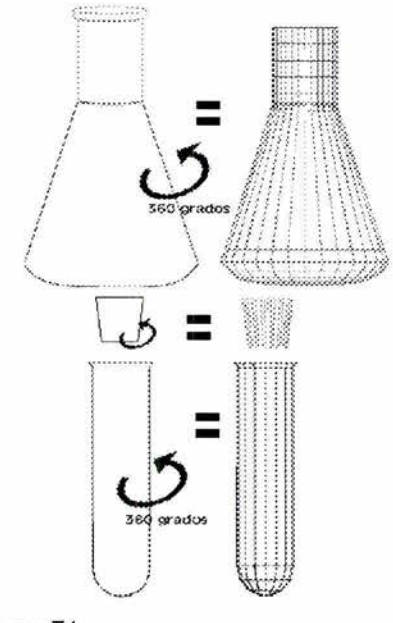

Imagen 74.

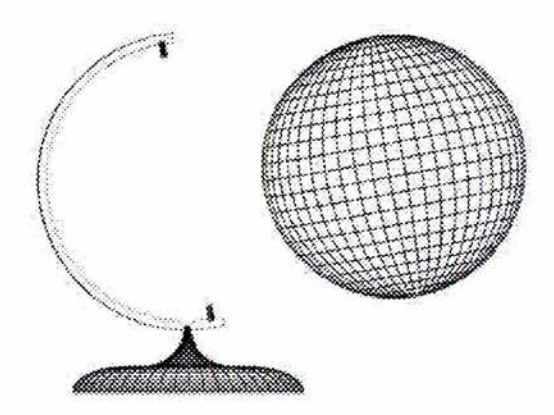

Imagen 75.

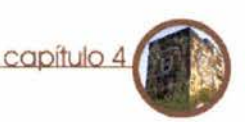

toma el edificio completo. Una vez que se construyó la parte principal de la torre se procedió con el resto del edificio, este, se realizó empleando cubos de diversas proporciones, primero construyendo las estructuras más básicas y después los detalles como la herrería en los ventanales y las columnas, al final de este proceso se incluyeron los árboles del patio interior así como el muro de piedra.(imagen **76)** 

Los objetos que aparecen en la segunda animación se construyeron de la siguiente manera:

Con el **Microscopio (imagen 77)** se utilizaron referencias fotográficas, y posteriormente se modeló usando cilindros de diversas longitudes y diámetros, así como cajas y esferas para darle el acabado biselado en las esquinas. La estatua se consiguió basándose en una figura ya construida de una biblioteca de objetos 3D, retocando sus esquinas y

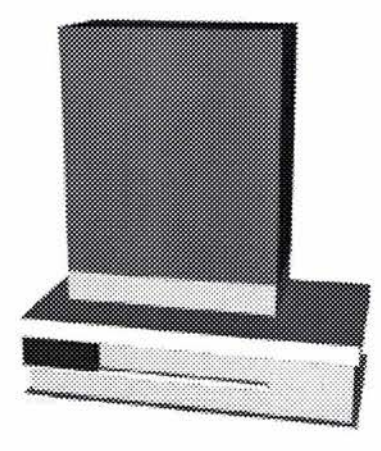

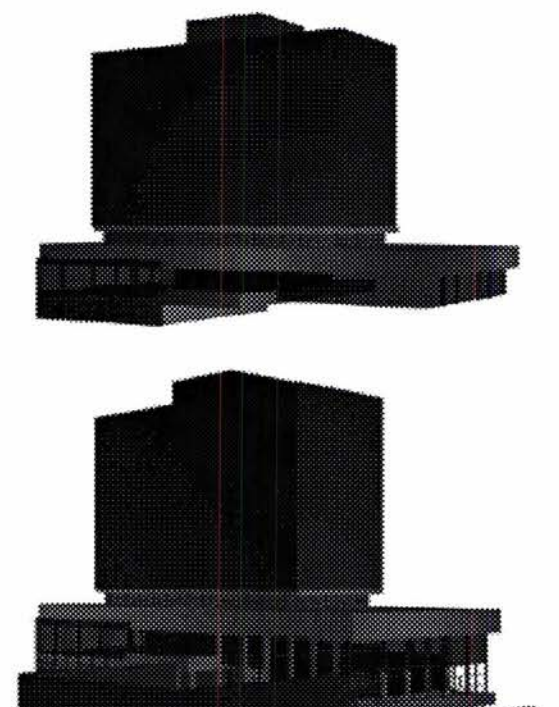

Imagen 76. Proceso de construcción del edificio de la Biblioteca Central. con base en cubos.

#### Desarrollo del proyecto **capítulo** 4

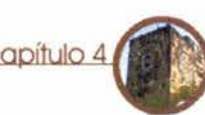

subiéndose el número de polígonos para que tuviera mayor calidad.

**El** Calendario Azteca (imagen 78) se construyó empleando una extrusión escalada en su trayectoria de una línea que es propiamente la base del calendario, la parte superior se hizo empleando un cilindro achatando su borde.

El último objeto es la Balanza (imagen 79) esta se construyó empleando semi- esferas achatadas para los platos y los cables de donde cuelgan se construyeron con cilindros muy delgados. En uno de los Imagen 78. CalendarioAzteca. platos contiene una pila de monedas que están hechas con pequeños cilindros.

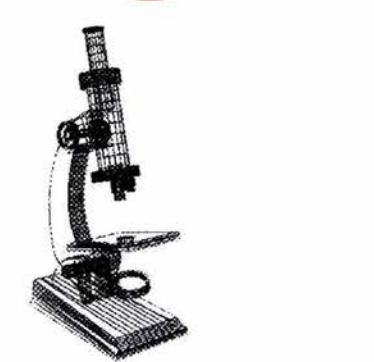

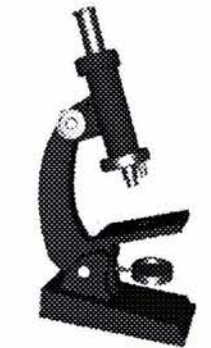

Imagen 77. Microscopio.

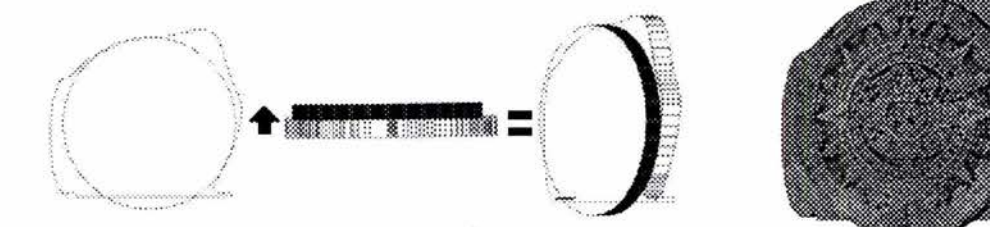

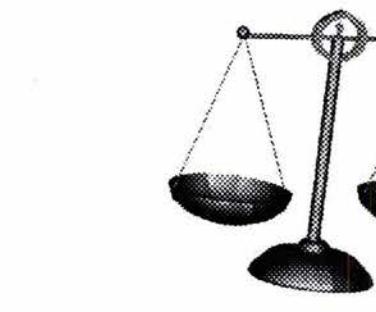

Imagen 79. Balanza.

# capítulo 4

#### **4.2.2.4 Dirección del movimiento**

Una vez que se encuentra definida la proceso de producción. acción que se tendrá dentro de la escena y ya se encuentran construidos o semiconstruidos los objetos que intervienen en ella, es necesario animarlos, el hecho de que los objetos no se encuentren completamente terminados ayuda a poder calcular el movimiento que en la escena tendrán y poder generar *vistas preliminares* de la animación que por carecer de detalles sirve para evaluar los cambios pertinentes del movimiento. Por una cuestión de sencillez se decidió realizar la animación en dos partes:

La primera desde el inicio de la animación, original. la salida de los objetos de dentro del libro hasta la última toma del libro cerrado en En el proyecto planteado se tiene donde la cámara se encuentra en la parte especificado que cada uno de los superior de éste; y la segunda parte en elementos que salgan de dentro del libro donde aparece el edificio de la Biblioteca al pasar las hojas realizarán dos

Central visto desde arriba bajando la cámara hasta la posición final, estas dos secuencias se unen en la ultima etapa del

Es importante hacer la aclaración que es en este punto en donde nos podremos percatar de errores que se podrían haber originado en la planeación del story board, como el haber adjudicado tiempos demasiado largos ( o demasiado cortos) para el movimiento de los elementos. Por ser también una característica de la animación en 3D el poder cambiar ángulos de la cámara así como encuadres sin verdaderamente un esfuerzo extra, también se puede dar el caso de modificar el proyecto para enriquecer la propuesta

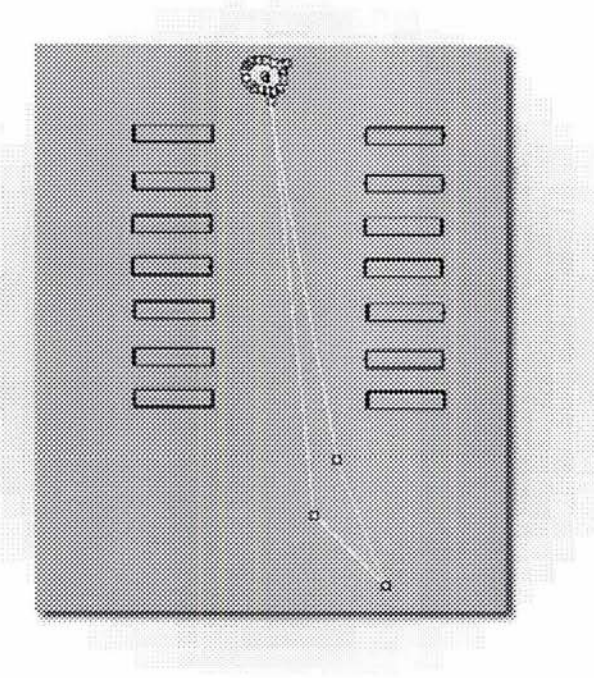

Imagen aO.Trayectoria del movimiento de la cámara durante las animaciones.

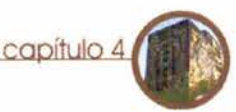

movimientos simultáneos:

Desplazarse a través de la mesa y del libro y girar sobre su propio eje, hasta alcanzar una cierta altura sobre la superficie del libro, después se desplazarán hacia el fondo de la escena girando también sobre su eje, hasta desaparecer.La cámara que nos muestra la escena también realiza simultáneamente un movimiento de traslación alrededor de los objetos, esto con el fin de mostrarnos con el conjunto, Como anteriormente se mencionó son muy importantes el poder estar constantemente generando *animaciones preliminares* de baja resolución para así poder ver el movimiento individualmente y en conjunto.

#### **4.2.2.5 Modelado completo**

Al ser integrados nuestros objetos individuales en un solo archivo de animación los primeros tienen por necesidad de estar integrados en conjuntos; Conjuntos que se encuentren conformados por todos los elementos que componen cada objeto, en esta fase del proceso de producción, al ya encontrarse completamente desarrollado el proceso movimiento las características del movimiento y realizado una gran tridimensionales que estos objetos cantidad de pruebas, se procede a terminar virtuales poseen. El ajustar todos los el modelado de cada elemento, esto es elementos en el tiempo es una labor ardua independientemente de ajustar algunos en donde cada elemento deberá realizar detalles de sus forma (como el crear los movimientos asignados en un tiempo bordes redondeados), también el determinado sin estorbar al resto del asignarles texturas de material a sus superficies, esto seguramente hará tener que modificar algunas formas en particular.

> Al integrar en la escena luces y producirse a su vez sombras, se verá la necesidad de modificar algunas texturas; estas luces también se tendrán que animar para que

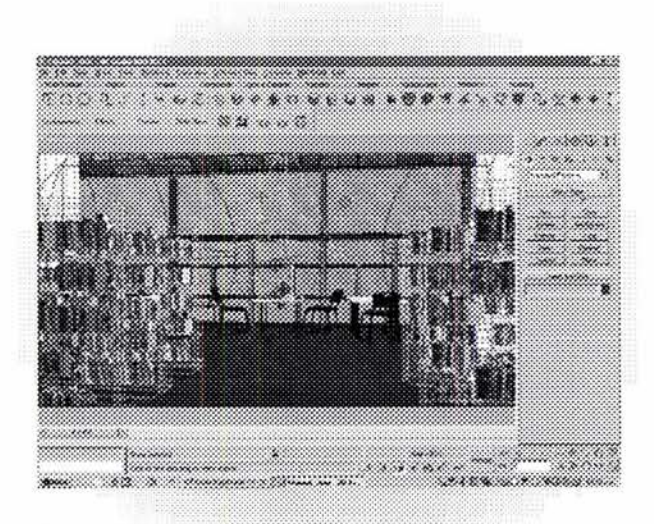

Imagen 81. Archivo de trabajo en 3d max.

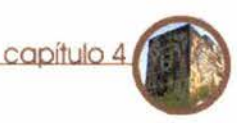

cambien con el transcurso de la escena de inciso 2.3.1). color intensidad y hasta de ubicación,

Las texturas empleadas se pueden considerar como si fueran un papel con el que se envolverían los objetos previamente creados, estas texturas se pueden repetir como mosaicos en toda la forma alrededor del objeto o solamente presentarse en alguna de sus caras. Así dependiendo de la superficie en donde se vaya a colocar cada textura también deberá tener ciertas *coordenadas de mapeo* para que las superficies y sus texturas parezcan ser una unidad.

También junto con las texturas en la superficie se añaden a los objetos texturas de relieve *(bump)* estas texturas tienen por características el que reaccionan a los cambios de luz dando un mayor grado de realismo a los objetos aumentando así también la sensación que estos objetos nos puedan dar de tener tres dimensiones (ver

En esta etapa del modelado completo es muy importante verificar que el acabado de los objetos corresponda con el nivel de acercamiento que se haga dentro de la escena de él, es decir si no es un objeto el cual se vea en la escena particularmente cerca no es necesario tampoco que cuente con gran detalle pues excesos de ese se volverán una carga extra computadora al procesar es y un tiempo extra a la hora de la animación final que es justamente siguiente paso.

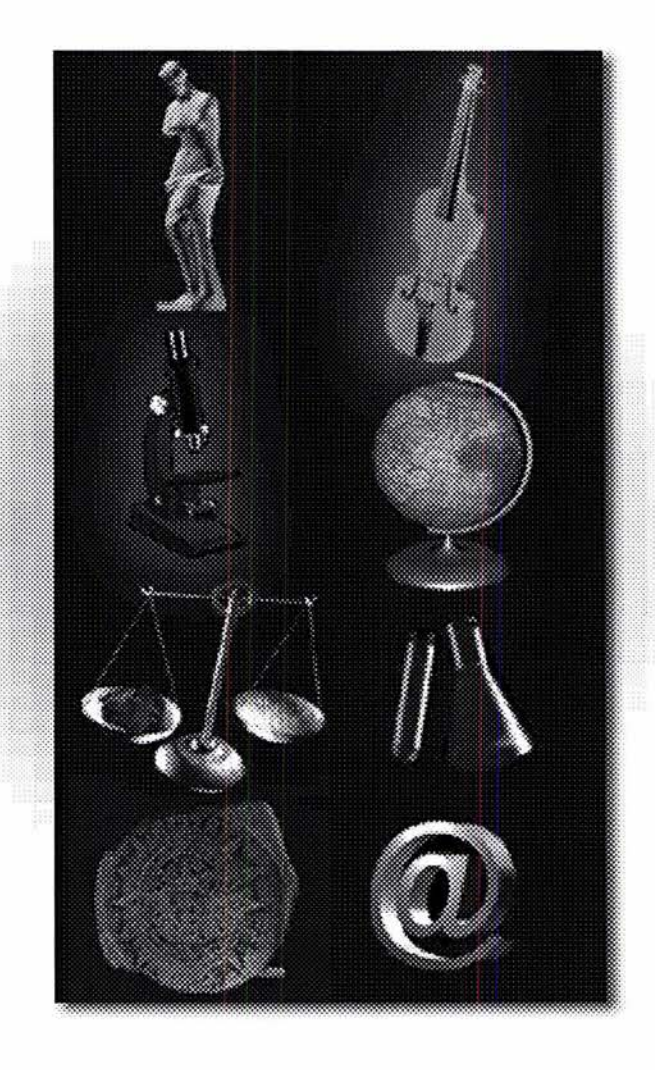

Imagen 82. Objetos terminados.

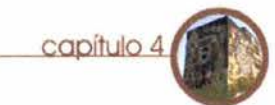

animación es una secuencia de imágenes sino también por que antes de tener un archivo final se necesitan producir gran cantidad de pruebas, variando calidades, colores, algunos efectos del render etc, Como el proceso de generado final es generalmente el más lento, este se puede producir en varias etapas, mismas que serán luego ensambladas.

En este proyecto se realizo la animación en dos partes:

La primera, que consta desde el principio hasta la toma final de la cámara sobre el libro; y la segunda que empieza desde la toma de la Biblioteca Central vista desde arriba hasta el final.

La primera toma tuvo un tiempo de render de /5 *horas con 30 minutos* .La segunda duro 2 *horas 20 minutos.* 

**4.2.2.6 Generación de** En el siguiente inciso se detallará sobre **imágenes como** fueron armados las dos Este último inciso se llama generación de animaciones, junto con la inclusión de imágenes no solamente por que una sonido, generando así los archivos finales

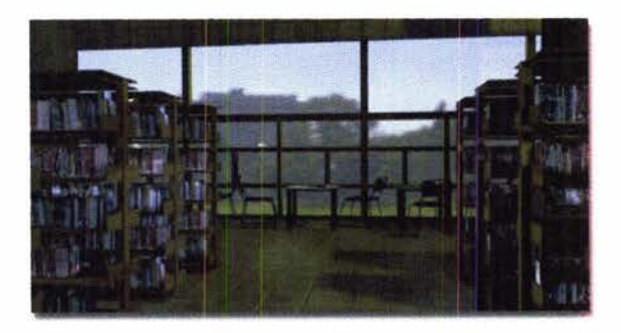

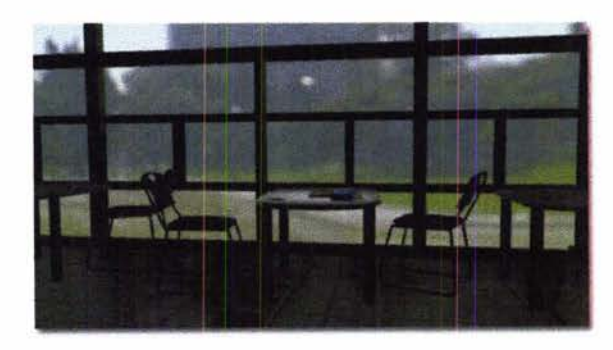

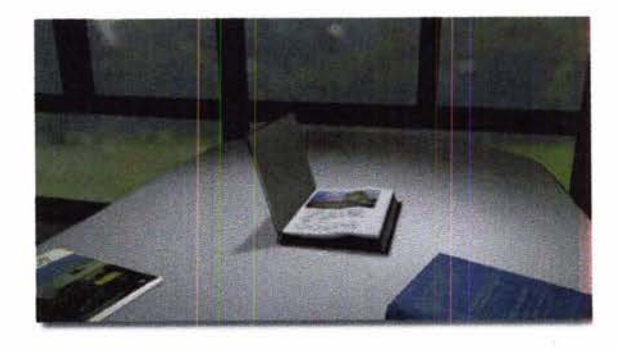

Imagen 83. Secuencia de la animación.

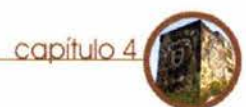

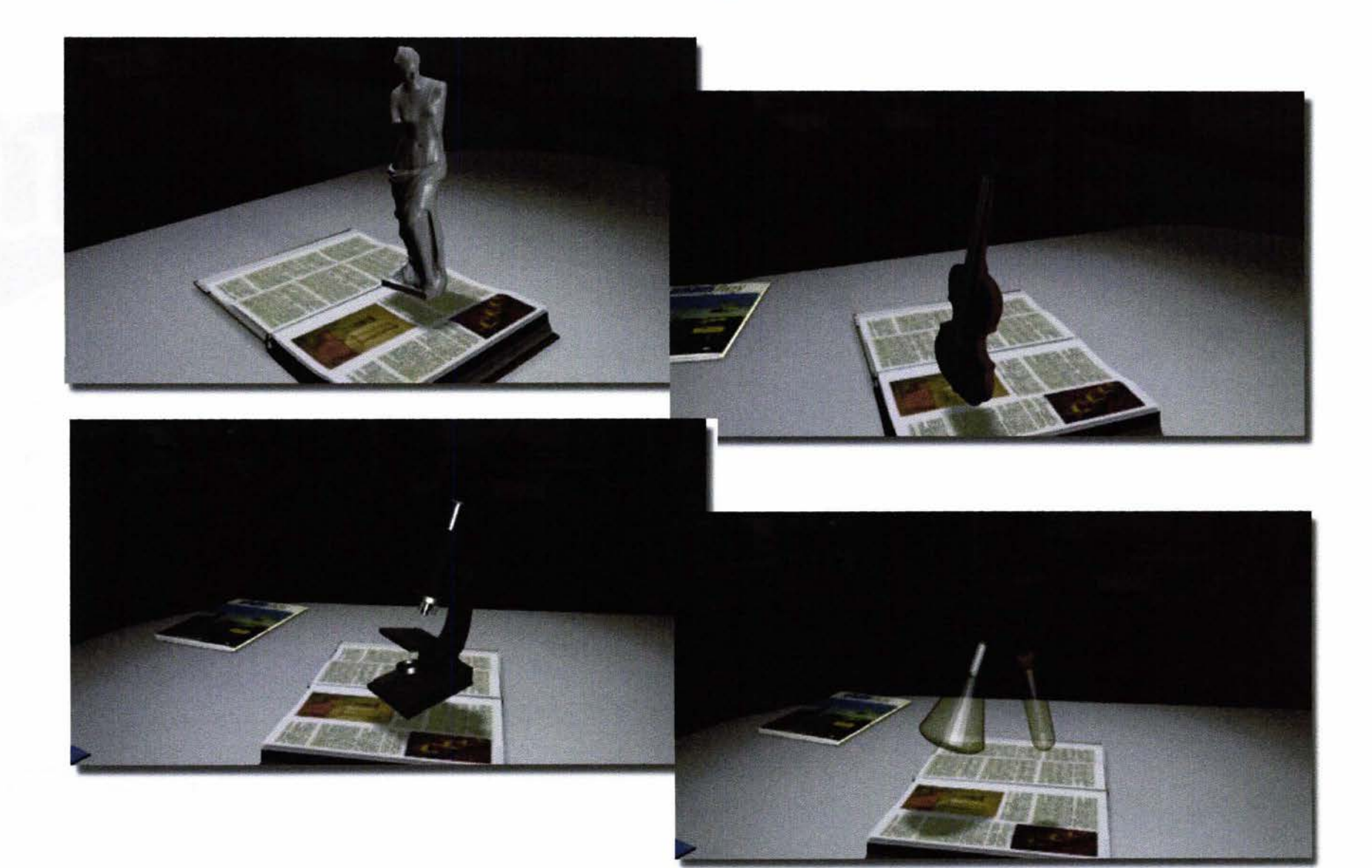

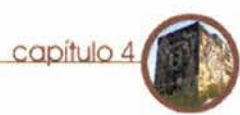

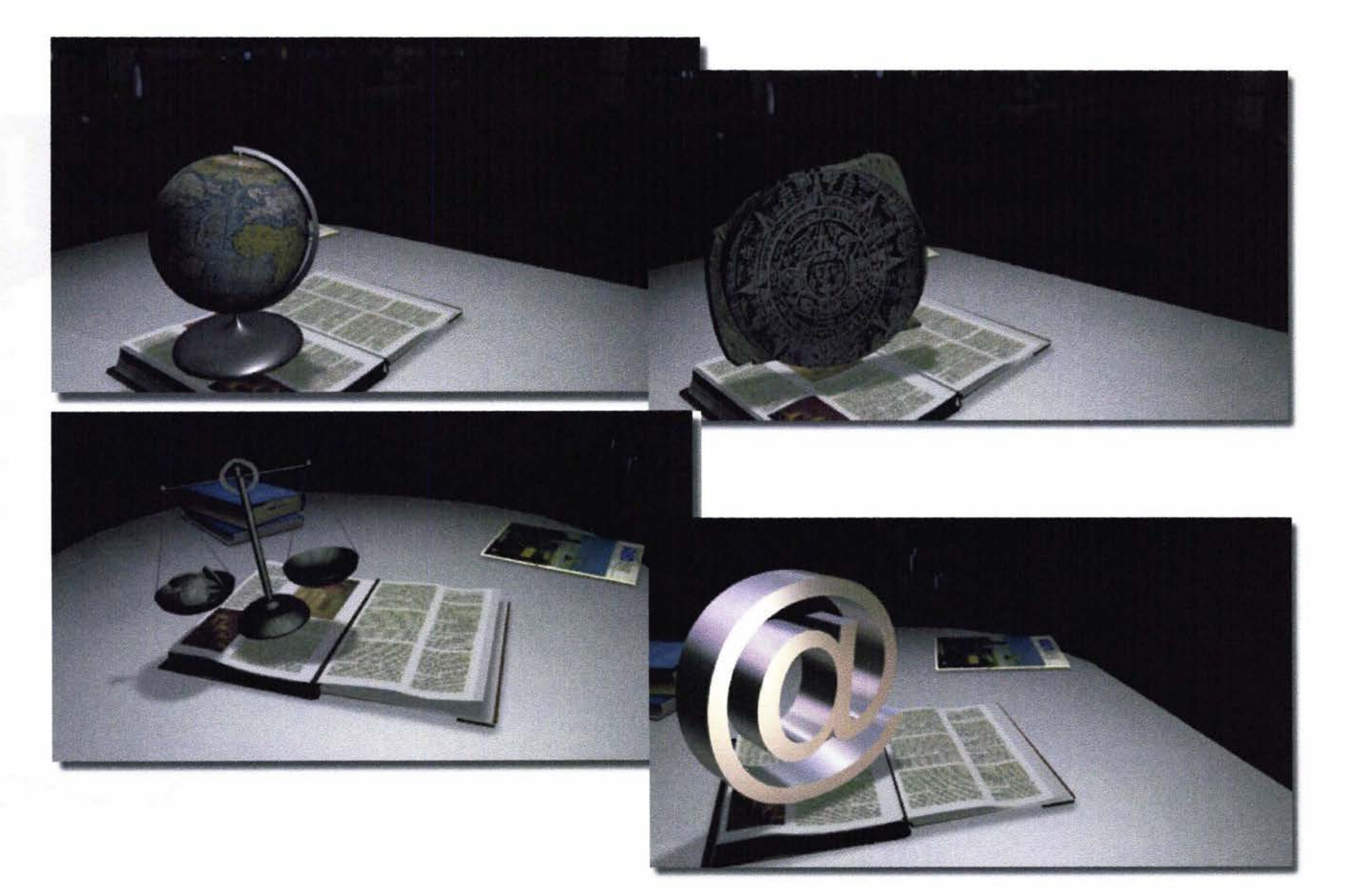

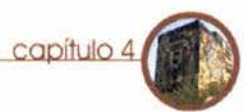

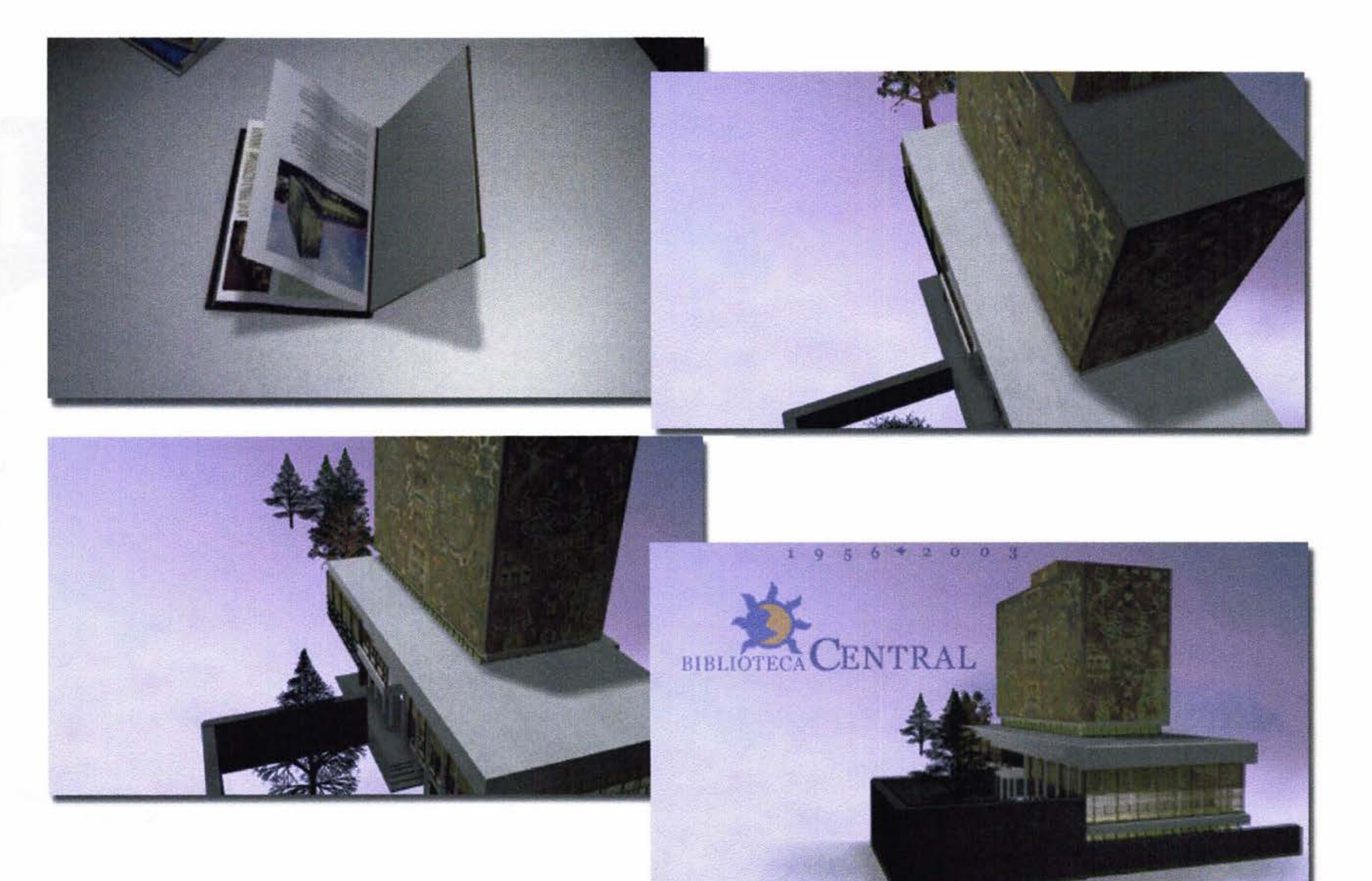

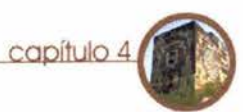

#### 4.3 Post Producción

Una vez concluidas la animaciones se procedió a la inserción de sonido dentro de ellas, para este propósito se uso el programa *Fruity Loops* (imagen 84), que es un software que sirve para la creación de loops musicales (capítulo I pág.20) basados en secuencias cortas de ritmos que se van acomodando a lo largo de una línea de tiempo, así se desarrollaron dos piezas similares, a las cuales se les nombro simplemente como *sonido I y sonido 2.,*  estos dos sonidos se pensó que fueran muy ritmicos para que ayudaran a hacer mas dinámica la presentación de las animaciones

Los videos se editaron en el programa Premiere v6.0 recortándose algunos cuadros que presentaban un dibujado inadecuado (imagen 85) así mismo dentro del mismo Premiere se acoplaron las dos

anteriormente, así mismo se añadieron los efectos de fade in y de fade out al principio y final del video.

Después de crear varios archivos de prueba se resolvió que el formato para su exportación así como la calidad de los archivos sería:

#### Formato .AVI

tamaño 512X277px 29.97 fps. usando el compresor Microsoft video I a

75 % de calidad.

Audio a 441 OOHZ 16 bit. estéreo.

Como complemento del proyecto se procedió a la inserción delos videos dentro de la estructura ya terminada del quiosco, decidiéndose que la interpretación de cada video dependería del punto en que el quiosco se reiniciaría, es decir que si un usuario viera la información referente a los requisitos de *Trámite de credencial* y pistas de audio que sea habían creado dejara de usar el quiosco, este se iría lmagen 85.

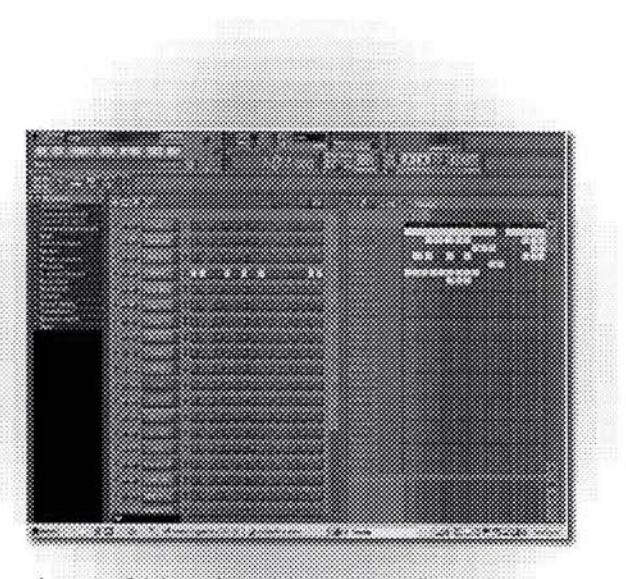

Imagen 84. Interfase del programa Fruity loops.

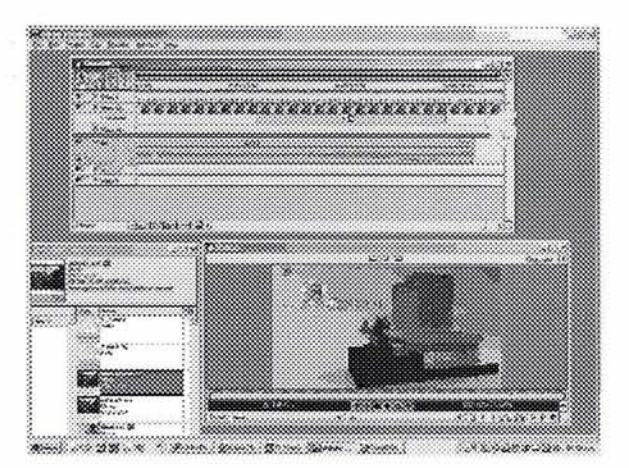

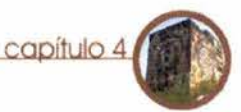

después de cierto tiempo de inactividad de instalación del quiosco que inserta un así el siguiente usuario vería como la computadora al ser instalado. introducción el "video 1", pero si este mismo usuario dejara el quiosco en la Por último una vez grabado el CD-ROM se pantalla referente a"Distribución de la procede a la impresión de la portada colección" después de cierto tiempo el quedando listo para su distribución. sistema se iría hacia el archivo nombrado "video2" así el siguiente usuario vería la introducción con el video 2,este modo de ejecución de los videos es la forma más sencilla de lograr que los dos videos se interpreten de forma indistinta, el mayor número de ocasiones.

La imagen 87(siguiente página) muestra sobre el mapa de navegación del quiosco cuales pantallas direccionan hacia la presentación I y cuales hacia la 2.

El proyecto una vez terminado se complia dentro de un solo archivo y se quema en un CD-ROM, el cual al ser insertado en una computadora se ejecutará ,igualmente dentro del mismo CD se incluye un archivo

hacia la pantalla de "Inicio" (archivo video 1) icono de acceso directo en el escritorio de

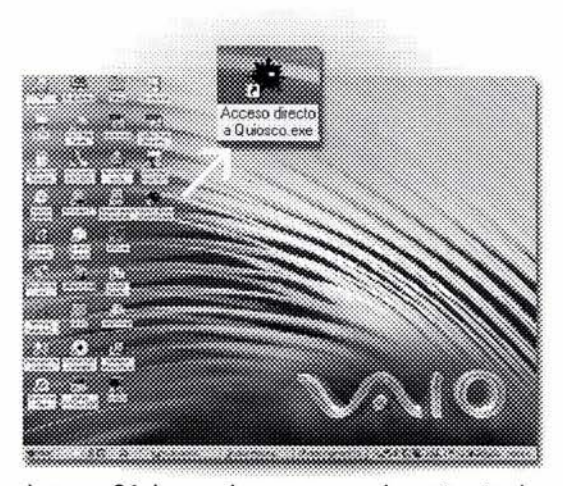

Imagen 86. Icono de acceso en el escritorio de trabajo.

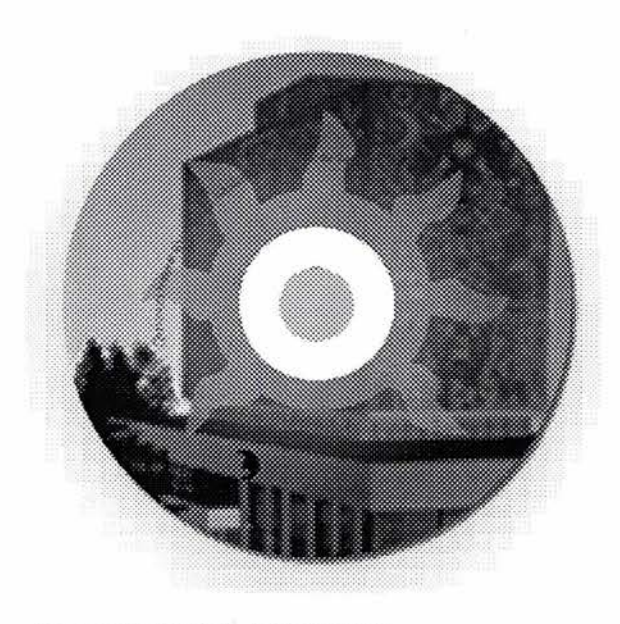

Imagen 87. Portada del CD-ROM.

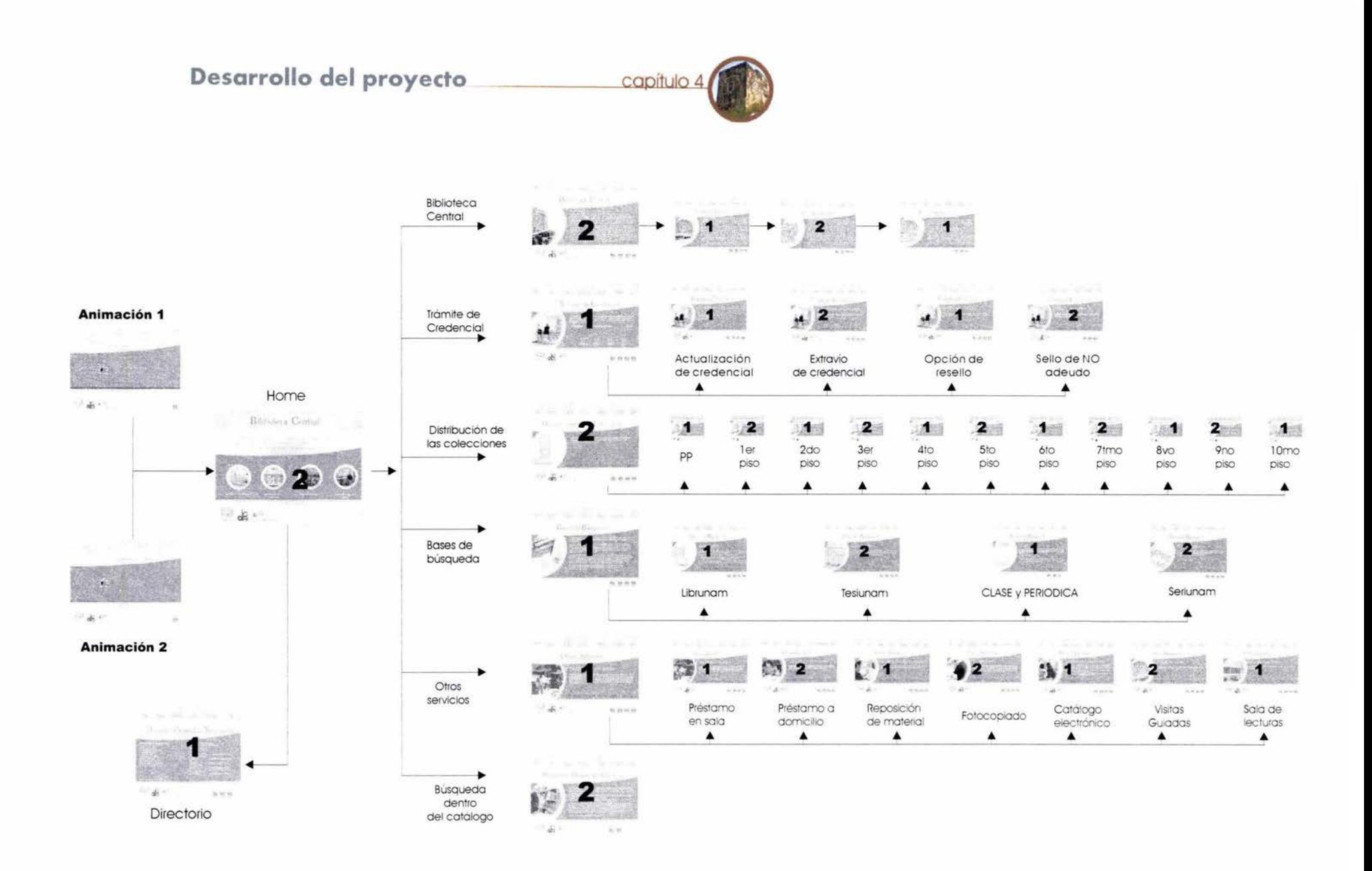

Imagen 88. Cada pantalla señala con un número hacia cual animación se dirigirán después de un determinado tiempo de inactividad.

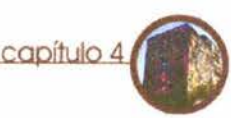

Así hemos analizado los elementos que conforman en general a imágenes, compresión de sonido, etc.. un audiovisual tecnificado empezando por el aspecto sonoro: la expresión oral, la música, ruidos, silencio, etc.. y siguiendo con la -Vimos también como el diseñador actualmente desarrolla nuevos

Conclusiones Conclusiones el estudio de la última generación de estos, los multimedios, o Como resultado de este trabajo de investigación presento las sistemas multimedia que como vimos son llamados así por siguientes conclusiones: contener varios medios de comunicación (el texto hablado y escrito, la imagen fija y en movimiento, y principalmente la Hemos estudiado en general a los medios audiovisuales, haciendo interactividad); hemos visto como se ha dado el desarrollo la primera clasificación de estos en naturales y tecnificados, en formatos multimedia como son Internet, los CD-ROM multimedia estos últimos centramos nuestra atención por considerar que son y los Quioscos interactivos, hemos analizado las características un medio donde el Diseñador Gráfico tiene un amplio campo de que les son comunes, en cuanto a aspectos de estructura de la trabajo. información y navegación; también hemos visto en qué son diferentes, sobre todo en cuanto a los métodos de manejo de

información visual, la tipografía, el color, las imágenes fijas, las roles en su que-hacer profesional, pues, los términos de imágenes en movimiento y como se pueden juntar todos estos Diseñador - Programador - Director-, cada día son más elementos ordenándolos en el tiempo dentro de un formato para frecuentes; estas nuevas actividades tienen la ventaja de que el tener así una composición audiovisual. diseñador puede tener en sus manos todo el proceso de producción de un producto multimedia, desde el diseño de la

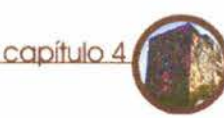

navegación, hasta la realización final, pero el hecho de poder hacer este tipo de producto *a medida,* tiene el inconveniente también de la dependencia de las capacidades técnicas del diseñador en campos que no son de su ámbito profesional, es decir un diseñador que desarrolle la función de programador por desarrollar aspectos del diseño, concesionará o dejará de lado solucionar problemas de programación, que un especialista hubiera podido fácilmente resolver; creo que la solución se encuentra en equipos de trabajo multidisciplinarios donde diseñadores y programadores junto con especialistas en otros campos (por ejemplo: músicos, fotógrafos, camarógrafos) desarrollen sus actividades profesionales en conjunto, aportando sus conocimientos para seguir los parámetros del diseño establecido.

Vimos también un análisis del comportamiento perceptivo y cómo aun hablando de personas con un "buen" estado de salud varia la manera de percibir un evento, pues nos vemos influenciados por circunstancias y características como puede ser la religión, la educación e incluso el género.

Se mostraron diferentes aspectos sobre la percepción visual empezando por las características fisiológicas propias de los órganos de la vista hasta aspectos de orden psicológico que nos hablan de cómo percibimos el volumen, la distancia, la disposición de los objetos en el espacio etc.. y como todo esto puede ser retomado en otros campos por ejemplo: en pintura o en la recreación de imágenes fotorealistas e incluso usarse para lograr crear imágenes animadas en computadora con ciertos nieves de realismo., esto, especificamente en programas de computo 3D.

Al buscar las relaciones existentes entre varias ramas del conocimiento humano( la psicología , la fisiología y el diseño), me ha parecido importante anotar que esta visión multidisciplinaria del estudio debería de ser abordada más frecuentemente dentro del aula, por que esto impondría que los egresados de la carrera tuviéramos herramientas suficientes y variadas para podernos

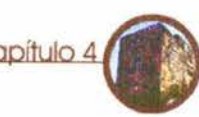

diferenciar de otros profesionales revalorando así la profesión del proceso de producción. Diseño Gráfico.

-Aunque ciertamente la animación por computadora es un gran avance en cuanto a producción y generación de contenido, me es evidente que al final ésta es solamente un medio de producción, y que el desarrollo previo de los conceptos, un sistema de producción apropiado(como el aquí planteado en el capítulo3) y el uso de un story board, son en si mismo la parte importante del proyecto y que sirven no solamente para saber qué es lo que se quiere decir, sino también la manera de hacerlo de forma lógica y concreta, pues nos dejan ver en papel-en el caso concreto del storyboard- muchas limitaciones que una animación puede tener antes de empezar el proyecto, ayudándonos a organizar nuestras ideas y elementos en un tiempo requerido, de manera fácil evitándonos muchos problemas que se nos presentarían más adelante cuando fuera sin duda muy difíciles de resolver, aparte que es una herramienta que nos ayuda a poder comunicar el proyecto a clientes y a otros miembros involucrados en el

En la realización de esta tesis se plantea la idea de que el desarrollo de la potencia en las computadoras actuales permiten al diseñador usar una serie de técnicas de creación de imágenes que antes eran restringidas para un grupo de profesionales de alto nivel económico y técnico: esto anterior si bien es cierto, también me parece justo reconocer que la potencia en los sistemas de computo nunca sobra y que aunque las diferencias entre las computadoras de amplia gama y los equipos caseros cada día es menos visible, lo aconsejable para realizar proyectos con resultados profesionales es usar equipo profesional.

Aunque en la actualidad el soporte preferido para archivos multimedia sea el CD-ROM es lógico pensar que éste va a ser desplazado en un mediano plazo, con algún nuevo formato, al que habrá que irse adaptando como vimos en el capítulo I (inciso 1.5), pero yo considero que independientemente de cuales sean estos nuevo medios por venir y de los conocimientos que se requieran

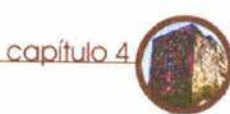

para trabajar con ellos, la función del diseñador más que nunca será la de brindar estructuras para que la información sea alcanzable, comprensible, clara y directa, lográndose así que la comunicación sea posible.

En resumen el profesional del Diseño Gráfico tiene hoy en día en su decisión proyectos que conjuntan muchos medios no solamente el ambiente gráfico si no también el aspecto sonoro, la programación, la usabilidad, la navegación, la interactividad, la estructura de la información etc.. todo esto no solamente es una oportunidad de ampliar de ampliar nuestro campo profesional, también es sin duda, un compromiso importante, que implica la actualización, la investigación constante y el estudio multidisciplinario.

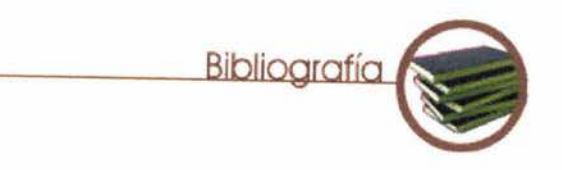

• Aparici Marino, Roberto. García Matilla,Agustín. Lectura de Imágenes.Tercera edición Madrid, editorial. Ediciones de la Torre, 1988 .

• Bonsiepe, Gui Del objeto a la interfase. Mutaciones del Diseño.Argentina Ediciones Infinito Buenos Aires, 1999.

• Castillo Prieto. Daniel :Diseño y Comunicación. Segunda edición México 1997 editorial Coyoacán , S.A. de C.V.

Cebrián Herreros, Mariano. Información Audiovisual: Concepto. técnica, expresión y aplicaciones. Colección : Ciencias de la Información Segunda impresión España. Editorial Síntesis Mayo 1988.

• Chaves Norberto. El Oficio de diseñar. Propuesta crítica de los que comienzan. España. Editorial: Gustavo Gili, Barcelona, <sup>D</sup> Fox, David y Waite Mitchell. Gráficos animados por 2001. 2001. Computadora. México. Editor. Mc Graw - Hill, 1986.

• Chion ,Tenel. La Audiovisión. Introducción a un análisis conjunto de la imagen y el sonido.Primera edición , Barcelona España editorial ediciones Paidos, I 993.

• Cornejo Muñoz, Gilberto " Kioscos Multimedia" . Revista Política Digital.Número 9. Mayo 2003 .Pág 50.

• Enciclopedia(r) Microsoft(r) Encarta 200 l. (c) . Microsoft Corporation Edición Básica, 1993-2000 CD.

• Fleming, Bill . Reality is chaos 1.2 Y 3 http:// www.komodostudio.com

• Foto & video .Enciclopedia práctica de la imagen España, Grupo editorial Planeta 1992.

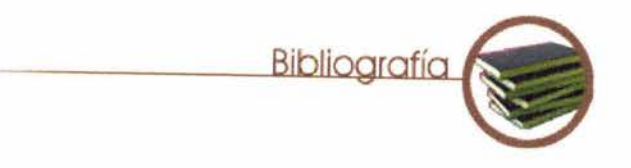

realidad.Editorial Piados comunicación. España 1993 . Anaya Multimedia Madrid 1998 .

Tesis lic. en Diseño Gráfico ENAP. **Audiovisuales** en audiovisuales. I era edición México editorial Kapelusz.

editorial Taurus, 1963.

• Herarn , Donald .Graficas por Computadora.Segunda edición. Editorial Prentice Hall , 1995.

• Kakert Paul, Kalwick David Jr. Aprendiendo 3D studio Max 2.5 en 14 días. Prentice Hall, México, 1999 . • • • Rosenzweig R., Mark, Leimanl., Arnold. Psicología

• Kanizsa, Gaetano .Gramática de la visión. Percepción y pensamiento.Segunda edición. Barcelona España editorial Paidós Ibérica ,S.A. de c.v. 1998.

Gombrich E.H, Hochnberg J, Black M. Arte percepción y  $\bullet$  Kristof Ray, Satram Amy. Diseño interactivo. Ediciones

Gómez Soto, Roberto. Animación por computadora.  $\bullet$  Norbis, G. Didáctica y estructura de los medios

• Halas, John. Técnica del Cine Animado .Madrid, España • Raskin Jef. Diseño de sistemas interactivos. La importancia de nuestra relación con las computadoras. México .Editorial Pearson educación 2001.

> Rodríguez Morales, Luis. Para una teoría del diseño. Editorial Tilde editores, S.A. de C.v. México I era edición 1989

> Fisiológica .Segunda edición. España 1992. Editorial Mc Graw Hill

• Sacristán, Alejandro. Promoción y nuevas tecnologías gráficas.PC Manía Año 80/VIII Pág. 173. Junio 1999.

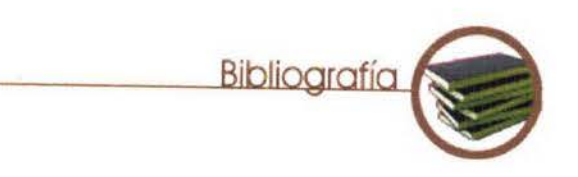

**•** Solomon Charles, Stark Ron . The complete Kodak animation book .NewYork. Editorial: Eastman Kodak Rochester 1983.

• Wiley,John . Psicología de la Percepción humana,Tercera impresión 1983 México. Editorial Limusa S.A.

• WolfW. Introducción a la Psicología .México 1995. Editorial Fondo de Cultura Económica.